# **pyH2A** *Release 0.0a8*

**Jacob Schneidewind**

**Nov 07, 2022**

## **CONTENTS**

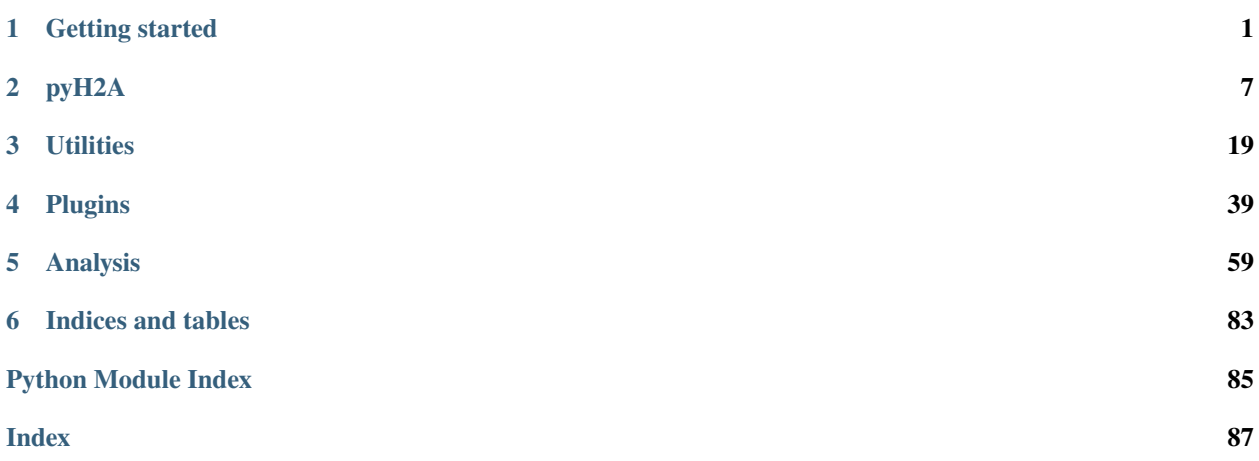

## **CHAPTER**

## **ONE**

## **GETTING STARTED**

## <span id="page-4-0"></span>**Table of Contents**

- *[Installation](#page-4-1)*
- *[Choose configuration](#page-4-2)*
- *[Generate input file template](#page-5-0)*
- *[Enter model information](#page-5-1)*
- *[Run pyH2A](#page-6-0)*
- *[Generate plots, save results, access information](#page-7-0)*

## <span id="page-4-1"></span>**1.1 Installation**

pyH2A can be installed using pip:

pip install pyH2A

## <span id="page-4-2"></span>**1.2 Choose configuration**

First, the configuration of the hydrogen production technology should be specified. This is done by selecting the appropiate plugins, which together form the desired production pathway. For example, in case of photovoltaic + electrolysis (PV+E), the [Hourly\\_Irradiation\\_Plugin](#page-47-0) and [Photovoltaic\\_Plugin](#page-53-0) may be used: *Hourly\_Irradiation\_Plugin* models the irradiation in specified location, while *Photovoltaic\_Plugin* models electricity production using PV based on the hourly irradiation data and subsequent production of hydrogen from electrolysis. Changing the plugins changes the technology configuration and new configurations (e.g. including battery storage) can be modelled by creating new plugins (see *[Plugin Guide](#page-42-1)* for information on how to create new plugins).

The chosen plugins are specified in the *Workflow* table of the input file:

```
# Workflow
Name | Type | Position
--- | --- | ---
Hourly_Irradiation_Plugin | plugin | 0
Photovoltaic_Plugin | plugin | 0
```
Name is the name of the used module, Type is the type of module (in both cases plugin) and Posiition refers to the the position in the workflow when this module is executed (in this case both positions are 0, meaning that these plugins are executed at the beginning of the workflow with Hourly\_Irradiation\_Plugin being executed before Photovoltaic plugin). See *[Default Settings](#page-19-0)* for the default positions of the different elements of the workflow.

At this point one may also specify the analysis modules which are to be used. These are included by putting a header with the name of the analysis module into the input file.

```
# Monte_Carlo_Analysis
```
This header request the [Monte\\_Carlo\\_Analysis](#page-66-0) module.

## <span id="page-5-0"></span>**1.3 Generate input file template**

The input file containing the Workflow tabe and possible analysis headings is the starting point to generate the full input file template.

At this point the input file may look like this:

```
# Workflow
Name | Type | Position
--- | --- | ---
Hourly_Irradiation_Plugin | plugin | 0
Photovoltaic_Plugin | plugin | 0
```

```
# Monte_Carlo_Analysis
```
In the current directory, the generate function from the pyH2A command line interface may be used to generate the full input file template:

pyH2A generate -i input.md -o input\_full.md --origin --comments

The --origin flag includes information in the template on which plugin/module has requested a given input. The --comments flag includes additional information on the requested input (from the documentation). The flags can be omitted to obtain a cleaner input file template.

The thus generated file input\_full.md can be used to enter the model information.

## <span id="page-5-1"></span>**1.4 Enter model information**

The input file template specifies which model information has to be entered for the selected technology configuration. For example, Hourly\_Irradiation\_Plugin requests a file containg hourly irradiation data:

```
# Hourly Irradiation
Parameter | Value | Comment Value
--- | --- | ---
File | str | Path to a `.csv` file containing hourly irradiance data as provided by
\rightarrowhttps://re.jrc.ec.europa.eu/pvg_tools/en/#TMY, ``process_table()`` is used.
```
str indicates that a string which a path to the file is requested (regular Python types are used for input prompts, such as str, int, float, ndarray etc.).

Other tables allow for flexible processing of input information, which is indicated by the placeholder  $[\ldots]$ . For example, the default Capital\_Cost\_Plugin creates this input prompt:

```
# [...] Direct Capital Cost [...]
Parameter | Value | Comment Value
--- | --- | ---
[...] | float | ``sum_all_tables()`` is used.
```
The leading and ending [...] indicates a table group, meaning that all tables containing the center string in their heading will be processed together (in case of Direct Capital Cost this can for example be used to break up the information on direct capital costs into seperate tables for easier readability and subsequent cost breakdown analysis).

The [...] in the Parameter column indidcates that any parameter name can be chosen here and any number of parameters can be entered into the table. [sum\\_all\\_tables\(\)](#page-33-0) means that all the information will ultimately be summed up to compute the total capital cost.

Instead of entering actual values, it is also possible to enter references to other parts of the input file, using the table > row > column synthax. This kind of reference can either be entered directly into the prompted input field (for example entering it in the Value column of Direct Capital Cost table), or Path column can be added. For example:

```
# Electrolyzer
Name | Value
--- | ---
Nominal Power (kW) | 5,500.0
...
# Photovoltaic
Name | Value | Path
--- | --- | ---
Nominal Power (kW) | 1.5 | Electrolyzer > Nominal Power (kW) > Value
...
```
In this case, the Path column of Photovoltaic > Nominal Power (kW) > Value references Electrolyzer > Nominal Power (kW) > Value. Because the reference is in the Path column, the referenced value is multiplied by the value in Photovoltaic > Nominal Power (kW) > Value. In this case, use of referencing ensures that the photovoltaic nominal power is a factor of 1.5 higher than the electrolyzer nominal power (and it is automatically updated when the electrolyzer nominal power is changed).

## <span id="page-6-0"></span>**1.5 Run pyH2A**

Once all the model information has been entered, pyH2A can be run to perform the actual techno-economic analysis. This can be done using the command line interface:

pyH2A run -i input\_full.md -o .

-i specifies the path of the input file (in this example the input file is in the current directory) and -o specifies the output directory (. means the current directory is selected for the output).

Upon completion, pyH2A prints the levelized cost of hydrogen, for example:

Levelized cost of hydrogen (base case): 3.5777931317137512 \$/kg

## <span id="page-7-0"></span>**1.6 Generate plots, save results, access information**

The power of pyH2A lies in the ability to interface the core techno-economic analysis with different analysis modules to perform in-depth analysis of the results. For example, when the Monte\_Carlo\_Analysis module is requested in the input file, Monte Carlo analysis is performed in which selected input parameters are randomly varied to analyze the future hydrogen cost trajectory. Typically, analysis modules contain methods to generate plots of the analysis results. These are requested by adding a Methods table to the input file. For example:

```
# Methods - Monte_Carlo_Analysis
```

```
Name | Method Name | Arguments
--- | --- | ---
distance_cost_relationship | plot_distance_cost_relationship | Arguments - MC Analysis -␣
˓→distance_cost
```
Including this table in the input file requests that the [plot\\_distance\\_cost\\_relationship\(\)](#page-72-0) method is executed. Arguments can be passed to the method in the Arguments column. In this case, a simple string is included Arguments - MC Analysis - distance\_cost. This directs pyH2A to another table in the input file which contains the method arguments:

```
# Arguments - MC Analysis - distance_cost
Name | Value
--- | ---
show | True
save | False
legend_loc | upper right
log_scale | False
plot_kwargs | {'dpi': 300, 'left': 0.09, 'right': 0.5, 'bottom': 0.15, 'top': 0.95, 'fig_
˓→width': 9, 'fig_height': 3.5}
table_kwargs | {'ypos': 0.5, 'xpos': 1.05, 'height': 0.5}
image_kwargs | {'path': 'pyH2A.Other~PV_E_Clipart.png', 'x': 1.6, 'zoom': 0.095, 'y': 0.
\rightarrow2}
```
This synthax is useful when a number of arguments are provided. Alternatively, a dictionary which arguments can be directly included in the Arguments column:

```
# Methods - Monte_Carlo_Analysis
Name | Method Name | Arguments
--- | --- | ---
distance_cost_relationship | plot_distance_cost_relationship | {'show': True, 'save':␣
\rightarrowTrue}
```
By setting save to True, the plot is saved to the output directory. In this case, the following plot is generated:

To access detailed information, which is generated during runtime, pyH2A can also be run from a Python script, which allows for full access to the information. For example:

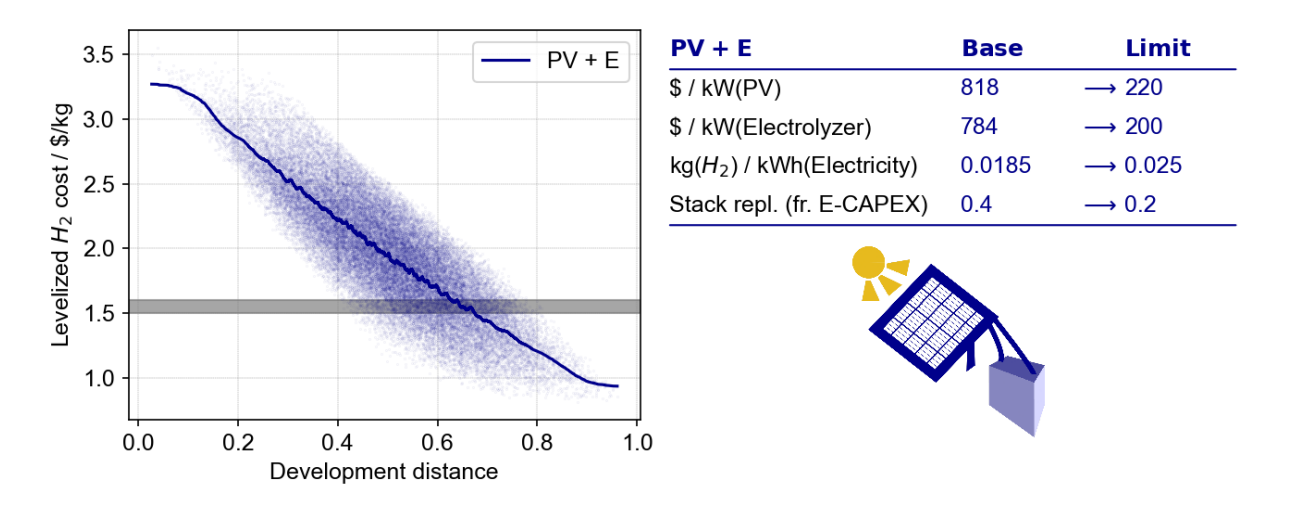

Fig. 1: Example output plot from Monte Carlo analysis.

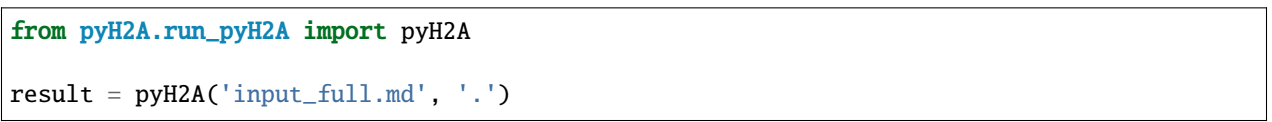

result is a pyH2A class object. Its attributes contain all the information from the pyH2A run. For example, result. inp is a dictionary with all processed input information, result.base\_case contains the information from the discounted cashflow calculation for the specified input information (base case), including all information generated by plugins (accessible via result.base\_case.plugs, which is dictionary with all plugin class instances). Furthermore, result.meta\_modules is a dictionary which contains all of the analysis module class instances, which were generated during the pyH2A run. With this methodology, pyH2A calculations and results can be integrated into other scripts/programs.

## **CHAPTER**

## **TWO**

## **PYH2A**

## <span id="page-10-0"></span>**2.1 cli\_pyH2A**

## **2.2 run\_pyHA**

## **Functions:**

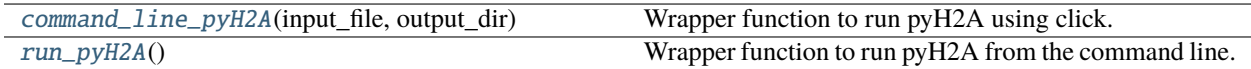

## **Classes:**

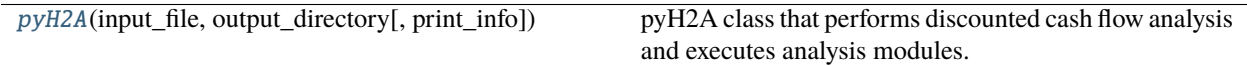

<span id="page-10-1"></span>pyH2A.run\_pyH2A.command\_line\_pyH2A(*input\_file*, *output\_dir*)

Wrapper function to run pyH2A using click.

<span id="page-10-2"></span>class pyH2A.run\_pyH2A.pyH2A(*input\_file*, *output\_directory*, *print\_info=False*)

pyH2A class that performs discounted cash flow analysis and executes analysis modules.

## **Parameters**

## **input\_file**

[str] Path to input file.

## **output\_directory**

[str] Path to output file.

## **print\_info**

[bool, optional] Flag to control if detailed information during run of pyH2A is printed.

## **Returns**

**pyH2A** [object] pyH2A class object.

## **Attributes**

## **inp**

[dict] Dictionary containing input information and all information from discounted cash flow analysis.

## **base\_case**

[Discounted\_Cash\_Flow object] Discounted\_Cash\_Flow object for base case defined in input file with corresponding attributes.

## **meta\_modules**

[dict] Dictionary containing class instances of executes analysis modules.

#### **Methods:**

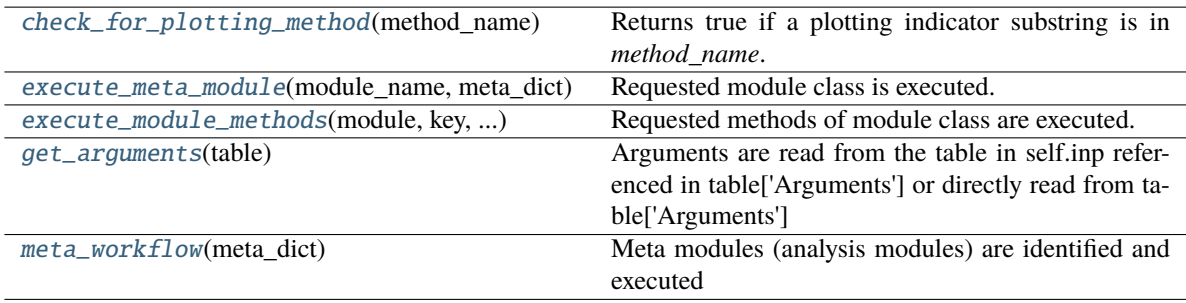

## <span id="page-11-1"></span>check\_for\_plotting\_method(*method\_name*)

Returns true if a plotting indicator substring is in *method\_name*.

### <span id="page-11-2"></span>execute\_meta\_module(*module\_name*, *meta\_dict*)

Requested module class is executed.

## <span id="page-11-3"></span>execute\_module\_methods(*module*, *key*, *module\_name*, *meta\_dict*)

Requested methods of module class are executed.

## <span id="page-11-4"></span>get\_arguments(*table*)

Arguments are read from the table in self.inp referenced in table['Arguments'] or directly read from table['Arguments']

#### <span id="page-11-5"></span>meta\_workflow(*meta\_dict*)

Meta modules (analysis modules) are identified and executed

## **Notes**

Naming convention for analysis module: in self.inp, the table title has to contain *Analysis* and the last part of the string (seperated by spaces) has to be the module name

## <span id="page-11-0"></span>pyH2A.run\_pyH2A.run\_pyH2A()

Wrapper function to run pyH2A from the command line.

## **2.3 Discounted\_Cash\_Flow**

#### **Classes:**

[Discounted\\_Cash\\_Flow](#page-12-0)(input\_file[, ...]) Class to perform discounted cash flow analysis.

#### **Functions:**

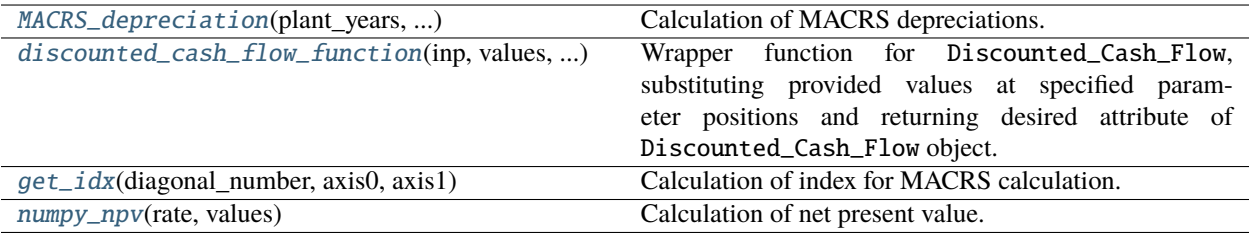

<span id="page-12-0"></span>class pyH2A.Discounted\_Cash\_Flow.Discounted\_Cash\_Flow(*input\_file*, *print\_info=True*,

*check\_processing=True*)

Class to perform discounted cash flow analysis.

#### **Parameters**

#### **input\_file**

[str or dict] Path to input file or dictionary containing input file data.

#### **print\_info**

[bool] Boolean flag to control if detailed info on action of plugins is printed.

## **check\_processing**

[bool] Boolean flag to control if *check\_processing* is run at the end of discounted cash flow analysis, which checks if all tables in input file have been processed during run.

#### **Returns**

## **Discounted\_Cash\_Flow**

[object] Discounted cash flow analysis object.

## **Notes**

## **Numerical inputs**

Numbers use decimal points. Commas can be used as thousands seperator, they are removed from numbers during processing. the "%" can be used after a number, indicating that it will be divided by 100 before being used.

## **Special symbols**

Tables in the input file are formatted using GitHub flavoured Markdown. This means that "#" at the beginning of a line indicates a header. "|" is used to seperate columns. "—" is used on its own line to seperate table headers from table entries.

Paths to locations in the input file/in self.inp are specified using ">". Paths are always composed of three levels: top key > middle key > bottom key.

File name paths are specified using "/".

In cases where multiple numbers are used in one field (e.g. during sensitivity analysis), these numbers are seperated using ";".

## **Order in the input file**

Order matters in the following cases:

1. For a group of sum\_all\_tables() processed tables (sharing the specified part of their key, e.g. "Direct Capital Cost"), they are processed in their provided order.

2. Within a table, the first column will be used to generate the "middle key" of self.inp. The order of the other columns is not important.

## **Input**

Processed input cells can contain either a number or path(s) (if multiple paths are used, they have to be seperated by ";") to other cells. The use of process\_input() (and hence, process\_table(), sum\_table() and sum\_all\_tables()) also allows for the value of an input cell to be multiplied by another cell by including path(s) in an additiona column (column name typically "Path").

## **Workflow**

Workflow specifies which functions and plugins are used and in which order they are executed. The listed five functions have to be executed in the specified order for pyH2A to work. Plugins can be inserted at appropiate positions (Type: "plugin"). Plugins have to be located in the ./Plugins/ directory. Execcution order is determined by the "Position" input. If the specified position is equal to an already exisiting one, the function/plugin will be executed after the already specified one. If multiple plugins/function are specified with the same position, they will be executed in the order in which they are listed in the input file.

## **Plugins**

Plugins needs to be composed of a class with the same name as the plugin file name. This class uses two inputs, a discounted cash flow object (usually indicated by "self") and "print\_info", which controls the printing of run time statements. Within the \_\_init\_\_ function of the class the actions of the plugins are specified, typically call(s) of the "insert()" function to modify the discounted cash flow object's "inp" dictionary (self.inp).

## **Attributes**

## [h2\\_cost](#page-15-0)

[float] Calculate levelized H2 cost.

## **contributions**

[dict] Cost contributions to H2 price.

## **plugs**

[dict] Dictionary containing plugin class objects used during analysis.

## **Methods:**

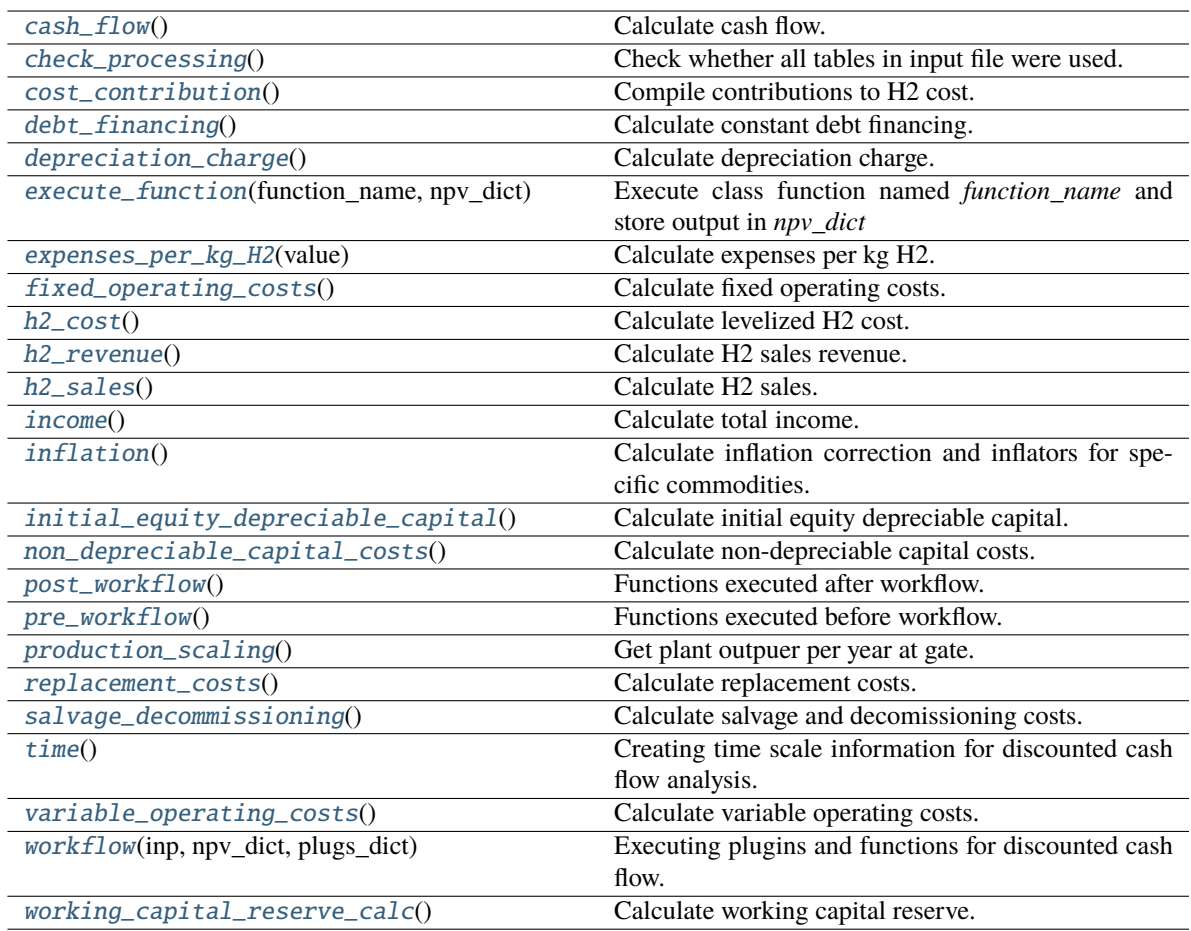

## <span id="page-14-0"></span>cash\_flow()

Calculate cash flow.

## <span id="page-14-1"></span>check\_processing()

Check whether all tables in input file were used.

## **Notes**

'Workflow' and 'Display Parameters' tables are exempted. Furthermore, all tables that have the term 'Analysis' in their name are also exempted.

### <span id="page-14-2"></span>cost\_contribution()

Compile contributions to H2 cost.

## <span id="page-14-3"></span>debt\_financing()

Calculate constant debt financing.

#### <span id="page-14-4"></span>depreciation\_charge()

Calculate depreciation charge.

## <span id="page-14-6"></span><span id="page-14-5"></span>execute\_function(*function\_name*, *npv\_dict*)

Execute class function named *function\_name* and store output in *npv\_dict*

#### expenses\_per\_kg\_H2(*value*)

Calculate expenses per kg H2.

#### <span id="page-15-1"></span>fixed\_operating\_costs()

Calculate fixed operating costs.

### **Parameters**

## **Financial Input Values > startup time > Value** [int] Startup time in years.

**Financial Input Values > startup cost fixed > Value** [float] Percentage of fixed operating costs during start-up.

## **Fixed Operating Costs > Total > Value**

[float] Total fixed operating costs.

## <span id="page-15-0"></span>h2\_cost()

Calculate levelized H2 cost.

## <span id="page-15-2"></span>h2\_revenue()

Calculate H2 sales revenue.

## <span id="page-15-3"></span>h2\_sales()

Calculate H2 sales.

## <span id="page-15-4"></span>income()

Calculate total income.

#### <span id="page-15-5"></span>inflation()

Calculate inflation correction and inflators for specific commodities.

## <span id="page-15-6"></span>initial\_equity\_depreciable\_capital()

Calculate initial equity depreciable capital.

#### **Parameters**

## **Financial Input Values > equity > Value** [float] Percentage of equity financing.

**Financial Input Values > irr > Value**

[float] After tax real internal rate of return.

**Depreciable Capital Costs > Inflated > Value** [float] Inflated depreciable capital costs.

## <span id="page-15-7"></span>non\_depreciable\_capital\_costs()

Calculate non-depreciable capital costs.

## **Parameters**

## **Non-Depreciable Capital Costs > Inflated > Value**

[float] Inflated non-depreciable capital costs.

## <span id="page-15-8"></span>post\_workflow()

Functions executed after workflow.

#### **Parameters**

**Financial Input Values > depreciation length > Value** [int] Depreciation length in years.

## **Financial Input Values > depreciation type > Value**

[str] Type of depreciation, currently only MACRS is implemented.

## **Financial Input Values > interest > Value** [float] Interest rate on debt.

**Financial Input Values > debt > Value** [str] Debt period, currently only constant debt is implemented.

### **Financial Input Values > startup revenues > Value** [float] Percentage of revenues during start-up.

**Financial Input Values > decommissioning > Value** [float] Decomissioning cost in percentage of depreciable capital investment.

#### **Financial Input Values > salvage > Value** [float] Salvage value in percentage of total capital investment.

**Financial Input Values > state tax > Value** [float] State tax.

## **Financial Input Values > federal tax > Value** [float] Federal tax.

**Financial Input Values > working capital > Value** [float] Working capital as percentage of yearly change in operating costs.

#### <span id="page-16-0"></span>pre\_workflow()

Functions executed before workflow.

### **Parameters**

**Workflow > initial\_equity\_depreciable\_capital > Type** [function] Initial equity depreciable capital function.

- **Workflow > initial\_equity\_depreciable\_capital > Position** [int] Position of initial equity depreciable capital function.
- **Workflow > non\_depreciable\_capital\_costs > Type** [function] Non-depreciable capital costs function.
- **Workflow > non\_depreciable\_capital\_costs > Position** [int] Position of non-depreciable capital costs function.
- **Workflow > replacement\_costs > Type** [function] Replacement costs function.
- **Workflow > replacement\_costs > Position** [int] Position of replacement costs function.
- **Workflow > fixed\_operating\_costs > Type** [function] Fixed operating costs function.
- **Workflow > fixed\_operating\_costs > Position** [int] Position of fixed operating costs function.
- **Workflow > variable\_operating\_costs > Type** [function] Variable operating costs function.
- **Workflow > variable\_operating\_costs > Position** [int] Position of variable operating costs function.

**Workflow > [. . . ] > Type** [plugin, optional] Plugin to be executed.

#### **Workflow > [. . . ] > Position**

[int, optional] Position of plugin to be executed.

## **Financial Input Values > ref year > Value** [int] Financial reference year.

## **Financial Input Values > startup year > Value** [int] Startup year for plant.

## **Financial Input Values > basis year > Value** [int] Financial basis year.

#### **Financial Input Values > current year capital costs > Value** [int] Current year for capital costs.

## **Financial Input Values > plant life > Value** [int] Plant life in years.

## **Financial Input Values > inflation > Value**

[float] Inflation rate.

## **Construction > [. . . ] > Value**

[float] Percentage of capital spent in given year of construction. Number of entries determines construction period in year (each entry corresponds to one year). Have to be in order (first entry corresponds to first construction year etc.). Values of all entries have to sum to 100%.

#### **Returns**

## **Financial Input Values > construction time > Value**

[int] Construction time in years.

## <span id="page-17-0"></span>production\_scaling()

Get plant outpuer per year at gate.

## **Parameters**

## **Technical Operating Parameters and Specifications > Output per Year at Gate > Value** [float] Output per year at gate in kg.

## <span id="page-17-1"></span>replacement\_costs()

Calculate replacement costs.

## **Parameters**

**Replacement > Total > Value** [ndarray] Total replacement costs.

## <span id="page-17-2"></span>salvage\_decommissioning()

Calculate salvage and decomissioning costs.

## <span id="page-17-3"></span>time()

Creating time scale information for discounted cash flow analysis.

## <span id="page-17-4"></span>variable\_operating\_costs()

Calculate variable operating costs.

## **Parameters**

## **Financial Input Values > startup cost variable > Value**

[float] Percentage of variable operating costs during start-up.

**Variable Operating Costs > Total > Value** [ndarray] Total variable operating costs.

<span id="page-18-2"></span>workflow(*inp*, *npv\_dict*, *plugs\_dict*) Executing plugins and functions for discounted cash flow.

## <span id="page-18-3"></span>working\_capital\_reserve\_calc()

Calculate working capital reserve.

<span id="page-18-0"></span>pyH2A.Discounted\_Cash\_Flow.MACRS\_depreciation(*plant\_years*, *depreciation\_length*,

*annual\_depreciable\_capital*)

Calculation of MACRS depreciations.

### **Parameters**

**plant\_years** [ndarray] Array of plant years.

**depreciation\_length** [int] Depreciation length.

**annual\_depreicable\_capital** [ndarray] Depreciable capital by year.

## **Returns**

## **annual\_charge**

[ndarray] Charge by year.

<span id="page-18-1"></span>pyH2A.Discounted\_Cash\_Flow.discounted\_cash\_flow\_function(*inp*, *values*, *parameters*,

*attribute='h2\_cost'*, *plugin=None*, *plugin\_attr=None*)

Wrapper function for Discounted\_Cash\_Flow, substituting provided values at specified parameter positions and returning desired attribute of Discounted\_Cash\_Flow object.

#### **Parameters**

#### **inp**

[dict or str] Dictionary containing input information. If *inp* is a file path, the provided file is converted to a dictionary using convert\_input\_to\_dictionary.

#### **values**

[ndarray] 1D (in case of one parameter) or 2D array (in case of multiple parameters) containing the values which are to be used.

### **parameters**

[ndarray] 1D or 2D array containing the parameter specifications (location within inp); Format: [top\_key, middle\_key, bottom\_key].

#### **attribute**

[str, optional] Desired attribute of Discounted\_Cash\_Flow object, which should be returned. If the attribute is *plugs*, the *.plugs* dictionary attribute is accessed, which contains information of all used plugins (see *plugin* and *plugin\_attr*). Defaults to *h2\_cost*.

#### **plugin**

[str, optional] If *attribute* is set to *plugs*, a *plugin* has to be specified, which should be accessed. Furthermore, a corresponding attribute of the plugin needs to be provided, see *plugin\_attr*.

#### **plugin\_attr**

[str, optional] If *attribute* is set to *plugs*, *plugin\_attr* controls which attribute of the specified *plugin* is accessed.

## **Returns**

#### **results**

[ndarray] For each value (1D array) or set of values (2D array), the values are substituted in inp, Discounted\_Cash\_Flow (dcf) is executed and the dcf object is generated. Then, the requested attribute is stored in results, which is finally returned.

<span id="page-19-1"></span>pyH2A.Discounted\_Cash\_Flow.get\_idx(*diagonal\_number*, *axis0*, *axis1*)

Calculation of index for MACRS calculation. Uses lru\_cache for repeated calculations.

<span id="page-19-2"></span>pyH2A.Discounted\_Cash\_Flow.numpy\_npv(*rate*, *values*)

Calculation of net present value.

## <span id="page-19-0"></span>**2.4 Default Settings**

## # Workflow

```
Name | Type | Position | Description
--- | --- | --- | ---
Production_Scaling_Plugin | plugin | 1 | Computes plant output and scaling factors (if<sub>\Box</sub>
\rightarrowscaling is requested)
production_scaling | function | 2 | core function to process yearly plant output
Capital_Cost_Plugin | plugin | 3 | Calculation of direct, indirect and non-depreciable␣
\rightarrowcapital costs
initial_equity_depreciable_capital | function | 4 | core function to process depreciable␣
ightharpoonupcapital costs
non_depreciable_capital_costs | function | 5 | core function to process non-depreciable␣
˓→capital costs
Replacement_Plugin | plugin | 6 | Calculation of replacement costs
replacement_costs | function | 7 | core function to process replacement costs
Fixed_Operating_Cost_Plugin | plugin | 8 |Calculation of fixed operating costs
fixed_operating_costs | function | 9 | core function to process fixed operating costs
Variable_Operating_Cost_Plugin | plugin | 10 | Calculation of variable operating costs,.
˓→including utilities
variable_operating_costs | function | 11 | core function to process variable operating
˓→costs
# Financial Input Values
Name | Full Name | Value
--- | --- | ---
ref year | Reference year | 2016
startup year | Assumed start-up year | 2020
basis year | Basis year | 2016
current year capital costs | Current year for capital costs | 2016
startup time | Start-up Time (years) | 1
plant life | Plant life (years) | 20
depreciation length | Depreciation Schedule Length (years) | 20
depreciation type | Depreciation Type | MACRS
equity | % Equity Financing | 40%
interest | Interest rate on debt (%) | 3.7%
debt | Debt period | Constant
```
(continues on next page)

(continued from previous page)

startup cost fixed | % of Fixed Operating Costs During Start-up | 100% startup revenues | % of Revenues During Start-up | 75% startup cost variable | % of Variable Operating Costs During Start-up | 75% decommissioning | Decommissioning costs (% of depreciable capital investment) | 10% salvage | Salvage value (% of total capital investment) | 10% inflation | Inflation rate (%) | 1.9% irr | After-tax Real IRR (%) | 8.0% state tax | State Taxes (%) | 6.0% federal tax | Federal Taxes (%) | 21.0% working capital | Working Capital (% of yearly change in operating costs) | 15.0%

## **CHAPTER**

## **THREE**

## **UTILITIES**

## <span id="page-22-0"></span>**3.1 Energy\_Conversion**

#### **Classes:**

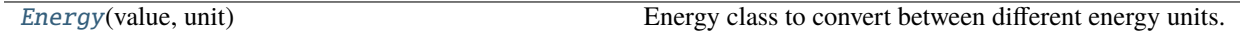

## **Functions:**

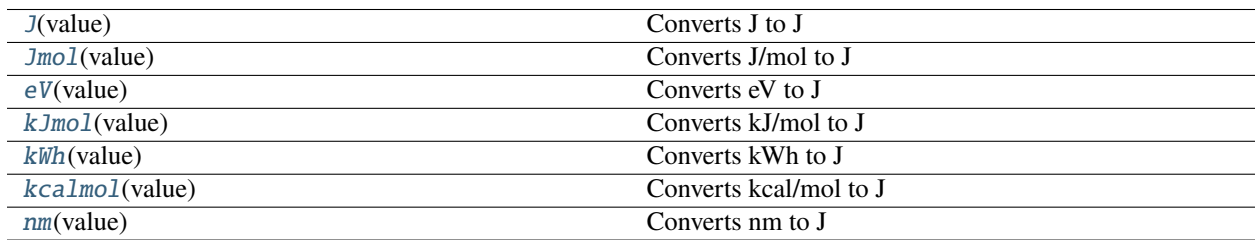

## <span id="page-22-1"></span>class pyH2A.Utilities.Energy\_Conversion.Energy(*value*, *unit*)

Energy class to convert between different energy units.

## **Parameters**

#### **value**

[float] Input energy value.

## **unit**

[function] Unit name which corresponds to the one of the functions defined outside of the class. This function is used to convert the input energy value to Joule.

## **Notes**

Input value in either nm, eV, kcal/mol, J/mol, kJ/mol, kWh or J. Available units: J, eV, nm, kcal/mol, J/mol, kWh, kJ/mol. Once an Energy class object has been generated, the energy value in the desired unit can be retrieved using the appropriate class attribute.

## **Methods:**

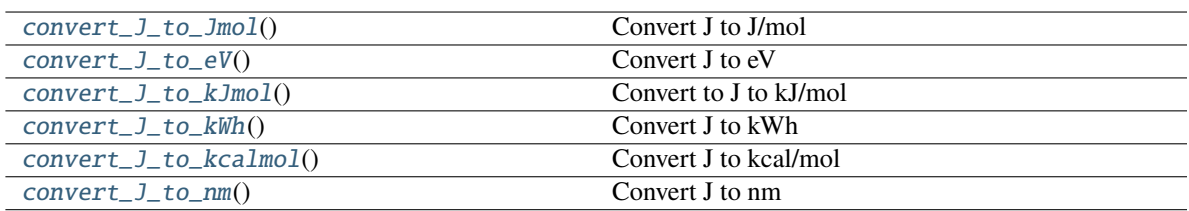

## <span id="page-23-7"></span>convert\_J\_to\_Jmol()

Convert J to J/mol

## <span id="page-23-8"></span>convert\_J\_to\_eV()

Convert J to eV

## <span id="page-23-9"></span>convert\_J\_to\_kJmol()

Convert to J to kJ/mol

## <span id="page-23-10"></span>convert\_J\_to\_kWh()

Convert J to kWh

## <span id="page-23-11"></span>convert\_J\_to\_kcalmol()

Convert J to kcal/mol

## <span id="page-23-12"></span>convert\_J\_to\_nm()

Convert J to nm

## <span id="page-23-0"></span>pyH2A.Utilities.Energy\_Conversion.J(*value*)

Converts J to J

## <span id="page-23-1"></span>pyH2A.Utilities.Energy\_Conversion.Jmol(*value*) Converts J/mol to J

## <span id="page-23-2"></span>pyH2A.Utilities.Energy\_Conversion.eV(*value*) Converts eV to J

## <span id="page-23-3"></span>pyH2A.Utilities.Energy\_Conversion.kJmol(*value*) Converts kJ/mol to J

<span id="page-23-4"></span>pyH2A.Utilities.Energy\_Conversion.kWh(*value*) Converts kWh to J

## <span id="page-23-5"></span>pyH2A.Utilities.Energy\_Conversion.kcalmol(*value*) Converts kcal/mol to J

## <span id="page-23-6"></span>pyH2A.Utilities.Energy\_Conversion.nm(*value*) Converts nm to J

## **3.2 find\_nearest**

## **Functions:**

<span id="page-23-13"></span>

[find\\_nearest](#page-23-13)(array, values) Find value(s) in *array* that are nearest to *values*.

## pyH2A.Utilities.find\_nearest.find\_nearest(*array*, *values*)

Find value(s) in *array* that are nearest to *values*.

## **Parameters**

## **array: ndarray**

Array to be searched. If *array* has more than one dimension, only the first column is used.

## **values**

[float, ndarray or list] Single float, ndarray or list with values for which the nearest entries in *array* should be found.

## **Returns**

## **hits**

[list] List of indices of closest values in *array*.

## **3.3 input\_modification**

**Functions:**

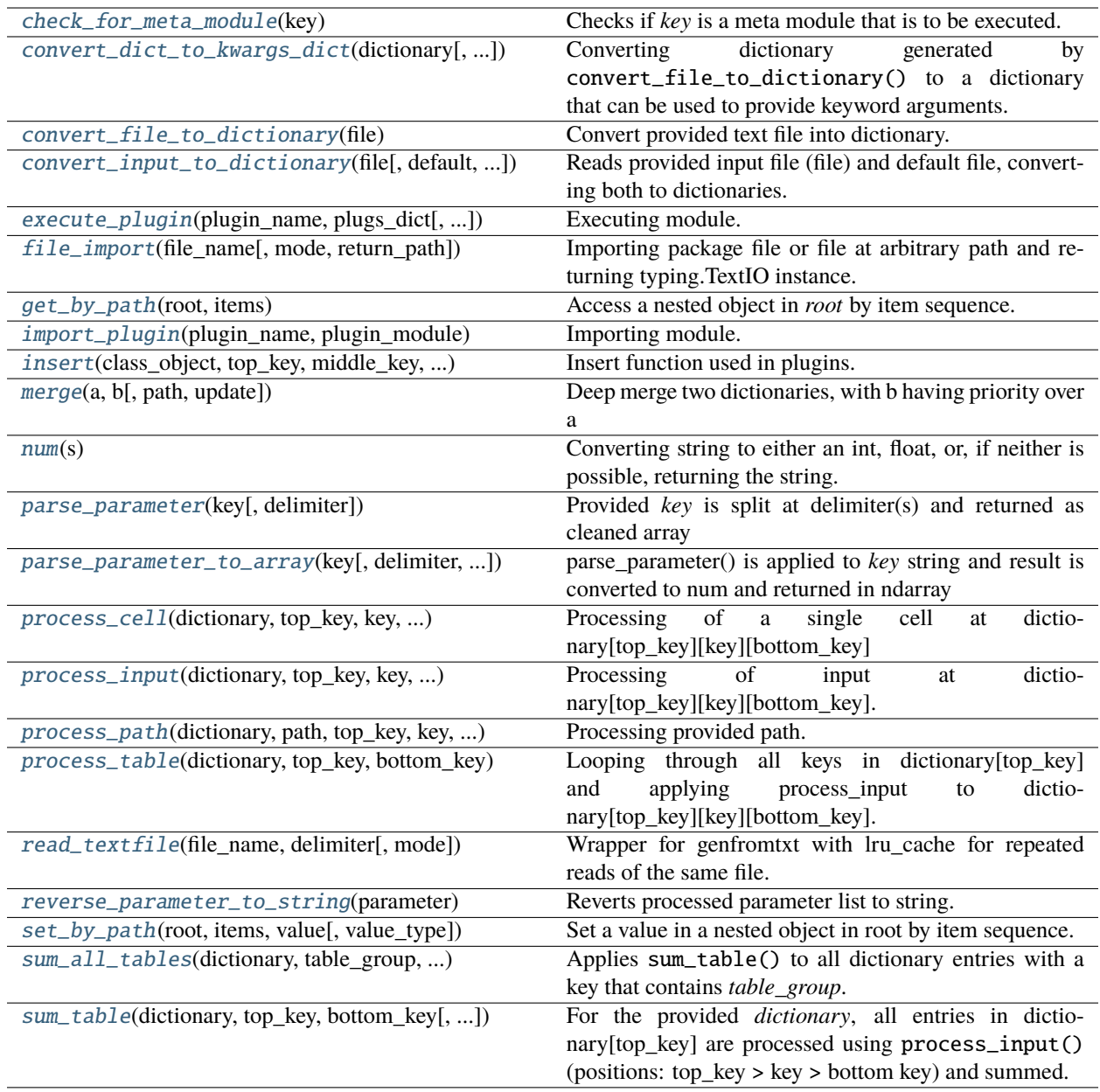

## <span id="page-25-0"></span>pyH2A.Utilities.input\_modification.check\_for\_meta\_module(*key*)

Checks if *key* is a meta module that is to be executed.

Meta module is identified by checking if *key* contains the substring 'Analysis' and does not contain any of the substrings in *exceptions*.

<span id="page-26-0"></span>pyH2A.Utilities.input\_modification.convert\_dict\_to\_kwargs\_dict(*dictionary*, *middle\_key='Value'*)

Converting dictionary generated by convert\_file\_to\_dictionary() to a dictionary that can be used to provide keyword arguments.

## **Parameters**

#### **dictionary**

[dict] Dictionary to be converted.

#### **middle\_key**

[str, optional] Middle key which is present in input dictionary. This key is removed in the process.

#### **Returns**

#### **output**

[dict] Dictionary suitable to provide keyword arguments.

#### <span id="page-26-1"></span>pyH2A.Utilities.input\_modification.convert\_file\_to\_dictionary(*file*)

Convert provided text file into dictionary. Text file has to follow GitHub flavoured Markdown style.

## **Parameters**

## **file**

[typing.TextIO] typing.TextIO instance of file to be converted.

## **Returns**

**inp**

[dict] Dictionary containing converted data from file.

## **Notes**

Table format:

# Table A name

First | Second | ...

 $| |-$ 

Entry A | value  $1 \mid ...$ 

Entry  $B \mid$  value  $2 \mid ...$ 

# Table B name

. . .

The table name is used as *top\_key*, the entries within the first column are used as *middle\_key* and the names of the other columns are used as *bottom key*. E.g. {'Table A name': {'Entry A' : {'Second': 'value 1'}}}

## <span id="page-26-2"></span>pyH2A.Utilities.input\_modification.convert\_input\_to\_dictionary(*file*, *de-*

*fault='pyH2A.Config~Defaults.md'*, *merge\_default=True*)

Reads provided input file (file) and default file, converting both to dictionaries. The dictionaries are merged, with the input file having priority.

### **Parameters**

## **file**

[str] Path to input file.

#### **default**

[str, optional] Path to default file.

## **merge\_default**

[bool] Flag to control if input is merged with default file.

#### **Returns**

**inp**

[dict] Input dictionary.

<span id="page-27-0"></span>pyH2A.Utilities.input\_modification.execute\_plugin(*plugin\_name*, *plugs\_dict*, *plugin\_module=True*, *nested\_dictionary=False*, *\*\*kwargs*)

Executing module.

## **Parameters**

## **plugin\_name**

[str] Name of module.

## **plugs\_dict**

[dict] Dictionary to store class object generated from module.

#### **plugin\_module**

[bool, optional] Flag to differentiate between plugins and analysis modules. If *True*, module is imported from *Plugins.* directory. If *False*, it is imported from *Analysis.* directory.

#### **nested\_dictioanry**

[bool, optional] If *True*, a sub dictionary is created in *plugs\_dict*, where the class object is stored.

## **\*\*kwargs:**

Keyword arguments passed to class within module.

#### **Returns**

#### **plugin\_object:**

Class objected generated from module.

### **Notes**

Module *plugin name* is imported. It is assumed that the module contains a class with the same name as *plugin\_name*. An instance of this class is created using *\*\*kwargs*. The class object is then stored in *plugs\_dict*.

#### <span id="page-27-1"></span>pyH2A.Utilities.input\_modification.file\_import(*file\_name*, *mode='rb'*, *return\_path=False*)

Importing package file or file at arbitrary path and returning typing.TextIO instance.

#### **Parameters**

#### **file\_name**

[str] Path to file to be read. Can be either a regular path or a path of the form *package.subdirectory~file\_name* to refer to a file in the pyH2A installation.

#### **mode**

[str] Mode for file read. Can be either *r* or *rb*. In case of *r*, a *typing.TextIO* instance is returned. In case of *rb* a *typing.BinaryIO* instance is returned.

### **Returns**

#### **output**

[typing.BinaryIO or typing.TextIO instance] Whether a *typing.BinaryIO* or *typing.TextIO* is returned depends on *mode*.

<span id="page-28-0"></span>pyH2A.Utilities.input\_modification.get\_by\_path(*root*, *items*)

Access a nested object in *root* by item sequence.

<span id="page-28-1"></span>pyH2A.Utilities.input\_modification.import\_plugin(*plugin\_name*, *plugin\_module*)

Importing module.

#### **Parameters**

## **plugin\_name**

[str] Name of module.

## **plugin\_module**

[bool, optional] Flag to differentiate between plugins and analysis modules. If *True*, module is imported from *Plugins.* directory. If *False*, it is imported from *Analysis.* directory.

## **Returns**

**plugin\_class:** Class from imported module.

#### **Notes**

Module *plugin\_name* is imported. It is assumed that the module contains a class with the same name as *plugin\_name*

<span id="page-28-2"></span>pyH2A.Utilities.input\_modification.insert(*class\_object*, *top\_key*, *middle\_key*, *bottom\_key*, *value*, *name*, *print\_info=True*, *add\_processed=True*, *insert\_path=True*)

Insert function used in plugins.

#### **Parameters**

#### **class\_object: Discounted\_Cash\_Flow object**

Dicounted Cash Flow object with .inp attribute, which is modified.

**top\_key**

[str] Top key.

## **middle\_key**

[str] Middle key.

## **bottom\_key**

[str] Bottom key.

## **Value**

[int, float, str or ndarray] Value inserted at top\_key > middle\_key > bottom\_key position.

#### **name**

[str] Name of plugin performing insertion.

### **print\_info**

[bool, optional] Flag to control if information on action of insert() is printed.

## **add\_processed**

[bool, optional] Flag to control if 'Processed' key is added.

#### **insert\_path**

[bool, optional] Flog to control if 'Path' key is added.

## **Notes**

*inp* attribute of *class\_object* is modified by inserting *value* at the position defined by *top\_key > middle\_key > bottom\_key*. If there already is a value at this position, it will be overwritten. In this case, the 'Path' entry will be set to 'None' to avoid issues if value at this position already existed and had a path specified. If there is not already a value at this position, it will be created *name* is the name of plugin using *insert* for insertion. If *print\_info* is True, action of *insert* will be printed.

<span id="page-29-0"></span>pyH2A.Utilities.input\_modification.merge(*a*, *b*, *path=None*, *update=True*)

Deep merge two dictionaries, with b having priority over a

<span id="page-29-1"></span>pyH2A.Utilities.input\_modification.num(*s*)

Converting string to either an int, float, or, if neither is possible, returning the string.

#### **Parameters**

**s**

[str] String to be converted to a number.

**Returns**

#### **num**

[int, float or str] String converted to int, float or str.

#### **Notes**

Input strings can contain commas as thousands seperators, which will be removed if the string is otherwise a valid number (float or int). If the input string ends with a "%" sign, it will be converted to a number divided by 100.

<span id="page-29-2"></span>pyH2A.Utilities.input\_modification.parse\_parameter(*key*, *delimiter='>'*)

Provided *key* is split at delimiter(s) and returned as cleaned array

<span id="page-29-3"></span>pyH2A.Utilities.input\_modification.parse\_parameter\_to\_array(*key*, *delimiter='>'*, *dictionary=None*, *top\_key=None*, *middle\_key=None*, *bottom\_key=None*, *special\_values=[]*, *path=None*)

parse\_parameter() is applied to *key* string and result is converted to num and returned in ndarray

#### **Parameters**

**key**

[str] String convert to array.

## **delimiter**

[str, optional] Delimiter used in string.

#### **dictionary**

[dict, optional] Dictionary used for lookup.

#### **top\_key**

[str, optional] Top key for lookup.

#### **middle\_key**

[str, optional] Middle key for lookup.

### **bottom\_key**

[str, optional] Bottom key for lookup.

## **special\_values**

[list, optional] If *key* contains an element of *special\_values*, the value at *path* is retrieved instead of using the actual value of *key*.

#### **path**

[str, optional] Path for lookup in case *special\_values* is triggered.

## **Returns**

#### **array**

[ndarray] Output as array.

<span id="page-30-0"></span>pyH2A.Utilities.input\_modification.process\_cell(*dictionary*, *top\_key*, *key*, *bottom\_key*, *cell=None*, *print\_processing\_warning=True*)

Processing of a single cell at dictionary[top\_key][key][bottom\_key]

#### **Parameters**

#### **dictionary**

[dict] Dictionary within which function operates.

**top\_key**

[str] Top key.

## **key**

[str] Middle key.

#### **bottom\_key**

[str] Bottom key.

#### **cell**

[int, float, str or None] Cell entry.

### **print\_processing\_warning**

[bool] Flag to control if a warning is printed when an unprocessed value is being used.

## **Notes**

If cell contains only a number, the contents of that cell are returned. If cell contains a string, but that string is not a path (indicated by absence of ">" symbol), 1 is returned If cell contains a string which is potentially a path, it is processed: Contents of the cell are split at ";" delimiter, separating multiple potential paths. For each potential path, process\_path() is applied. The retrieved target value(s) are multiplied and returned. Since value is initated to 1, if none of the paths are valid, simply 1 is returned.

<span id="page-30-1"></span>pyH2A.Utilities.input\_modification.process\_input(*dictionary*, *top\_key*, *key*, *bottom\_key*, *path\_key='Path'*, *add\_processed=True*)

Processing of input at dictionary[top\_key][key][bottom\_key].

### **Parameters**

#### **dictionary**

[dict] Dictionary within which function operates.

**top\_key**

[str] Top key.

**key**

[str] Middle key.

**bottom\_key**

[str] Bottom key.

**path\_key**

[str, optional] Key used for path column. Defaults to 'Path'.

**add\_processed**

[bool, optional] Flag to control if *Processed* key is added

## **Notes**

Action: if there is an entry at dictionary[top\_key][key][path\_key], process\_input() applies process\_cell() to dictionary[top\_key][key][bottom\_key] as well as dictionary[top\_key][key][path\_key] and multiplies them. The resulting value is returned and placed into dictionary[top\_key][key][bottom\_key]

Detailed Description:

First, it is checked if that input has already been processed by looking for the "Processed" key. If this is the case, the input is simply returned. If it has not already been processed, it is checked if the input is a string which could not be a path (not containing ">"). In this case the string is simply returned and "Processed" is added.

If neither condition is met, process\_cell() is applied. It is then attempted to retrieve dictionary[top\_key][key][path\_key]. If this entry cannot be retrieved, the process\_cell() value of the input is returned,

If this entry can be retrieved, process\_cell() is applied to it and the resulting Value is multiplied by the original process\_cell() value of the input, updating value.

If the obtained value differs from the original entry, the obtained value is inserted at dictionary[top\_key][key][bottom\_key] and the original entry is stored in dictionary[top\_key][key][former\_bottom\_key]

At the end, "Processed" is added.

## <span id="page-31-0"></span>pyH2A.Utilities.input\_modification.process\_path(*dictionary*, *path*, *top\_key*, *key*, *bottom\_key*, *print\_processing\_warning=True*)

Processing provided path. Checks are performed to see if path is valid.

## **Parameters**

#### **dictionary**

[dict] Dictionary within which function operates.

#### **path**

[str] Path.

#### **top\_key**

[str] Top key.

#### **key**

[str] Middle key.

#### **bottom\_key**

[str] Bottom key.

#### **print\_processing\_warning**

[bool] Flag to control if a warning is printed when an unprocessed value is being used.

If provided path contains no ">" symbols, it is not a path and 1 is returned If provided path contains only one ">" symbol, it is not a valid path. A warning is printed and 1 is returned. If provided path contains two ">" symbols, it is potentially a valid path. It is then attempted to retrieve target value. If retrieval attempt is unsuccessful, a warning is printed and 1 is returned. If the path is valid, the target value is retrieved: If the rerieved target value comes from an unprocessed key, a warning is printed. If the retrieved target value is non-numerical, a warning is printed and 1 is returned. If the retrieved target value is numerical, it is returned.

<span id="page-32-0"></span>pyH2A.Utilities.input\_modification.process\_table(*dictionary*, *top\_key*, *bottom\_key*, *path\_key='Path'*)

Looping through all keys in dictionary[top\_key] and applying process\_input to dictionary[top\_key][key][bottom\_key].

## **Parameters**

### **dictionary**

[dict] Dictionary within which function operates.

**top\_key**

[str] Top key.

### **bottom\_key**

[str, ndarray or list] Bottom key(s).

#### **path\_key**

[str or ndarray, optional] Key(s) used for path column(s). Defaults to 'Path'.

## **Notes**

*bottom\_key* can also be an array of keys, all of which are processed (in this case, path\_key has to be an array of equal length).

<span id="page-32-1"></span>pyH2A.Utilities.input\_modification.read\_textfile(*file\_name*, *delimiter*, *mode='rb'*, *\*\*kwargs*)

Wrapper for genfromtxt with lru\_cache for repeated reads of the same file.

## **Parameters**

**file\_name** [str] Path to file.

#### **delimiter**

[str] Delimiter used in file.

#### **\*\*kwargs:**

Keyword arguments passed to numpy.genfromtxt().

## **Returns**

## **data**

[ndarray] Array containing read data.

<span id="page-32-2"></span>pyH2A.Utilities.input\_modification.reverse\_parameter\_to\_string(*parameter*)

Reverts processed parameter list to string.

<span id="page-32-3"></span>pyH2A.Utilities.input\_modification.set\_by\_path(*root*, *items*, *value*, *value\_type='value'*) Set a value in a nested object in root by item sequence.

Existing value is either multiplied by provided one (value\_type = factor) or is replaced by provided one. In-place replacement, should only be used on deep copy of self.inp dictionary

<span id="page-33-0"></span>pyH2A.Utilities.input\_modification.sum\_all\_tables(*dictionary*, *table\_group*, *bottom\_key*,

*insert\_total=False*, *class\_object=None*, *middle\_key\_insertion='Summed Total'*, *bottom\_key\_insertion='Value'*, *print\_info=True*, *path\_key='Path'*, *return\_contributions=False*)

Applies sum\_table() to all dictionary entries with a key that contains *table\_group*. Resulting sum\_table() values are summed to return total.

## **Parameters**

## **dictionary**

[dict] Dictionary within which function operates.

## **table\_group**

[str] String to identify table group. If a dictionary key contains the *table\_group* substring it is part of the table group.

## **bottom\_key**

[str, ndarray or list] Bottom key.

## **insert\_total**

[bool, optional] If *insert\_total* is True, the total of each table is inserted in the respective table.

## **class\_object**

[Discounted\_Cash\_Flow object] Discounted\_Cash\_Flow object whose .inp attribute is modified.

## **middle\_key\_insertion**

[str, optional] Middle key used for insertion of total.

## **bottom\_key\_insertion**

[str, optional] Bottom key used for insertion of total.

## **print\_info**

[bool, optional] Flag to control if information on action of insert() is printed.

## **path\_key**

[str, optional] Key used for path column. Defaults to 'Path'.

## **return\_contributions**

[bool, optional] Flag to control if a dictionary with contributions breakdown (for use in cost Cost\_Contributions\_Analysis module) is returned.

If *insert\_total* is true, the sum\_table() value for a given key is inserted in class\_object.inp at key > middle\_key\_insertion > bottom\_key\_insertion.

The contributions of each table in table\_group are stored in *contributions* dictionary, which is returned if *return\_contributions* is set to True. Dictionary is structured so that it can be provided to "Cost\_Contributions\_Analysis" class to generate a cost breakdown plot.

<span id="page-34-0"></span>pyH2A.Utilities.input\_modification.sum\_table(*dictionary*, *top\_key*, *bottom\_key*, *path\_key='Path'*)

For the provided *dictionary*, all entries in dictionary[top\_key] are processed using process\_input() (positions: top\_key > key > bottom key) and summed.

## **Parameters**

#### **dictionary**

[dict] Dictionary within which function operates.

**top\_key**

[str] Top key.

## **bottom\_key**

[str, ndarray or list] Bottom key.

### **path\_key**

[str, optional] Key used for path column. Defaults to 'Path'.

## **3.4 output\_utilities**

## **Classes:**

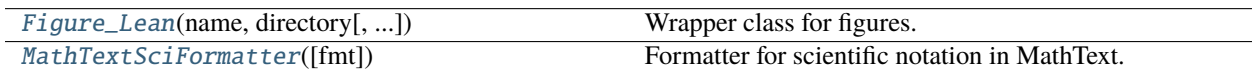

## **Functions:**

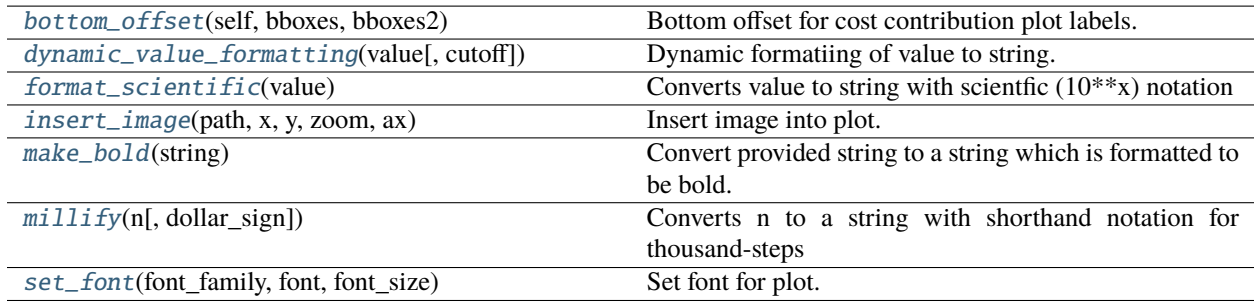

## <span id="page-34-1"></span>class pyH2A.Utilities.output\_utilities.Figure\_Lean(*name*, *directory*,

*provided\_figure\_and\_axis=None*, *show=False*, *save=False*, *pdf=True*, *dpi=300*, *transparent=False*, *nrows=1*, *ncols=1*, *fig\_width=6.4*, *fig\_height=4.8*, *left=0.125*, *right=0.9*, *top=0.88*, *bottom=0.11*, *wspace=0.2*, *hspace=0.2*, *font\_family='sans-serif'*, *font='Arial'*, *font\_size=12*, *sharex=False*, *input\_file\_name=None*, *append\_file\_name=True*)

Wrapper class for figures.

## **Parameters**

#### **name**

[str] Name of figure, used for saving.

### **directory**

[str] Path to directory where figure is to be saved.

## **provided\_figure\_and\_axis**

[tuple or None, optional] Tuple of matplotlib.fig and matplotlib.ax objects. If None new *fig* and *ax* objects are generated.

#### **show**

[bool, optional] If True, figure is shown.

#### **save**

[bool, optional] If True, figure is saved.

## **pdf**

[bool, optional] If True, figure is saved as a PDF file. If False, it is saved as a PNG file.

## **dpi**

[int, optional] Dots per inch resolution of figure.

## **transparent**

[bool, optional] Flag to control if background of figure is transparent or not.

#### **nrows**

[int, optional] Number of rows for subplots.

## **ncols**

[int, optional] Number of columns for suplots.

## **fig\_width**

[float, optional] Width of figure in inches.

## **fig\_height**

[float, optional] Height of figure in inches.

## **left**

[float, optional] Left edge of plot in axis fraction coordinates.

## **right**

[float, optional] Right edge of plot in axis fraction coordinates.

## **top**

[float, optional] Top edge of plot in axis fraction coordinates.

## **bottom**

[float, optional] Bottom edge of plot in axis fraction coordinates.

## **wspace**

[float, optional] Vertical white space between subplots.

## **hspace**

[float, optional] Horizontal white space between subplots.

## **font\_family**

[str, optional] Font family, either 'serif' or 'sans-serif'.
#### **font**

[str, optional] Name of font.

## **font\_size**

[float, optional] Font size.

#### **sharex**

[bool, optional] Flag to control if x axis is shared between subplots.

## **input\_file\_name** [str, optional] Name of input file.

#### **append\_file\_name ; bool, optional**

Flag to control if *input\_file\_name* is appended to file name of figure.

## **Notes**

Provided figure is shown and/or saved in provided directory with given name by running *Figure\_Lean.execute()*.

## **Methods:**

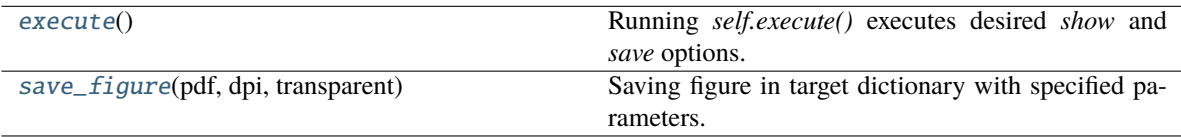

## <span id="page-36-0"></span>execute()

Running *self.execute()* executes desired *show* and *save* options.

#### <span id="page-36-1"></span>save\_figure(*pdf*, *dpi*, *transparent*)

Saving figure in target dictionary with specified parameters.

## class pyH2A.Utilities.output\_utilities.MathTextSciFormatter(*fmt='%1.1e'*)

Formatter for scientific notation in MathText.

## **Methods**

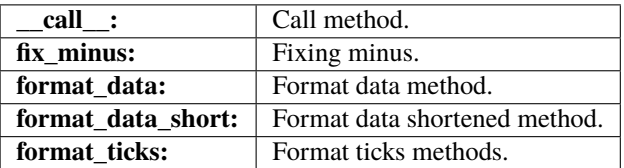

pyH2A.Utilities.output\_utilities.bottom\_offset(*self*, *bboxes*, *bboxes2*)

Bottom offset for cost contribution plot labels.

pyH2A.Utilities.output\_utilities.dynamic\_value\_formatting(*value*, *cutoff=6*)

Dynamic formatiing of value to string.

## **Parameters**

## **cutoff**

[int, optional] Cutoff value for string length. Below cutoff value a string is shown without special formatting.

## **Notes**

If value is an int (or a float that can be represented as an int) and its length as a string is less than the *cutoff value*, it will be printed as such. If its length as a string is more than the cutoff value, it will be either printed using the *millify* function (if the value is larger than 1), or using the *format\_scientific* function (if the value is smaller than 1).

```
pyH2A.Utilities.output_utilities.format_scientific(value)
```
Converts value to string with scientfic  $(10^{**}x)$  notation

```
pyH2A.Utilities.output_utilities.insert_image(path, x, y, zoom, ax)
```
Insert image into plot.

#### **Parameters**

**path**

[str] Path to image to be inserted.

**x**

[float] x axis coordinate of image in axis fraction coordinates.

**y**

[float] y axis coordinate of image in axis fraction coordinates.

**ax**

[matplotlib.ax] matplotlib.ax object into which image is inserted.

## pyH2A.Utilities.output\_utilities.make\_bold(*string*)

Convert provided string to a string which is formatted to be bold. "%" signs cannot be rendered bold with this approach and are hence returned normal

pyH2A.Utilities.output\_utilities.millify(*n*, *dollar\_sign=True*)

Converts n to a string with shorthand notation for thousand-steps

pyH2A.Utilities.output\_utilities.set\_font(*font\_family*, *font*, *font\_size*)

Set font for plot.

## **Parameters**

**font\_family**

[str] Font family, either 'serif' or 'sans-serif'.

#### **font**

[str] Name of font.

## **font\_size**

[float] Font size.

# **3.5 plugin\_input\_output\_processing**

## **Classes:**

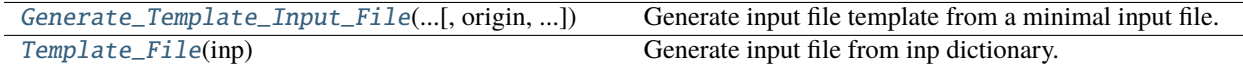

**Functions:**

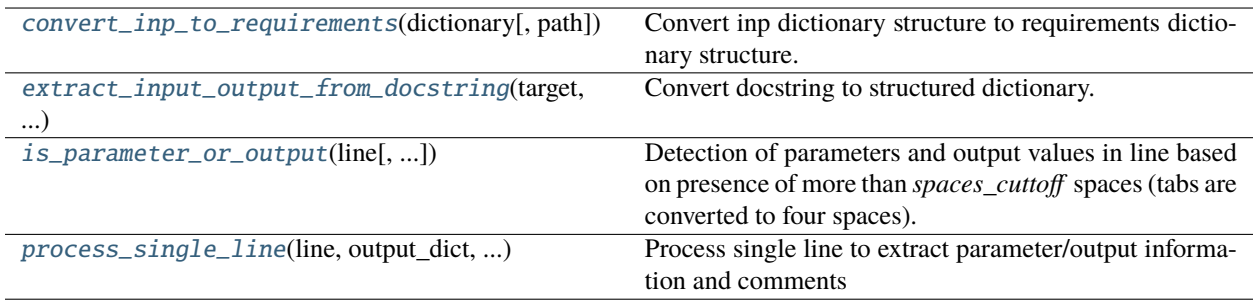

<span id="page-38-0"></span>class pyH2A.Utilities.plugin\_input\_output\_processing.Generate\_Template\_Input\_File(*input\_file\_stub*,

*output\_file*, *origin=False*, *comment=False*)

Generate input file template from a minimal input file.

#### **Parameters**

#### **input\_file\_stub**

[str] Path to input file containing workflow and analysis specifications.

#### **output\_file**

[str] Path to file where input template is to be written.

#### **origin**

[bool, optional] Include origin of each requested input parameter in input template file ("requested by" information).

#### **comment**

[bool, optional] Include comments for each requested input parameter (additional information on parameter).

## **Returns**

## **Template**

[object] Template object which contains information on requirements and output. Input template is written to specified output file.

## **Methods:**

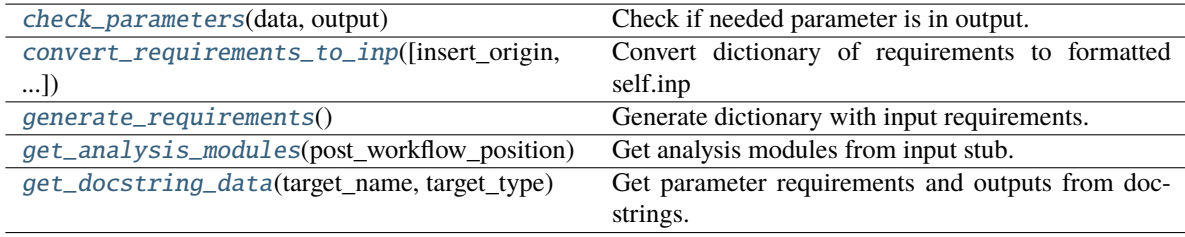

## <span id="page-38-1"></span>check\_parameters(*data*, *output*)

Check if needed parameter is in output.

#### <span id="page-38-3"></span><span id="page-38-2"></span>convert\_requirements\_to\_inp(*insert\_origin=False*, *insert\_comment=False*)

Convert dictionary of requirements to formatted self.inp

#### generate\_requirements()

Generate dictionary with input requirements.

#### <span id="page-39-4"></span>get\_analysis\_modules(*post\_workflow\_position*)

Get analysis modules from input stub.

#### <span id="page-39-5"></span>get\_docstring\_data(*target\_name*, *target\_type*)

Get parameter requirements and outputs from docstrings.

## <span id="page-39-0"></span>class pyH2A.Utilities.plugin\_input\_output\_processing.Template\_File(*inp*)

Generate input file from inp dictionary.

#### **Parameters**

#### **inp**

[dict] Dictionary containing information on requested input (generated by *Generate\_Template\_Input\_File*)

#### **Returns**

## **Template\_File**

[object] Object containing formatted string for output file.

## **Methods:**

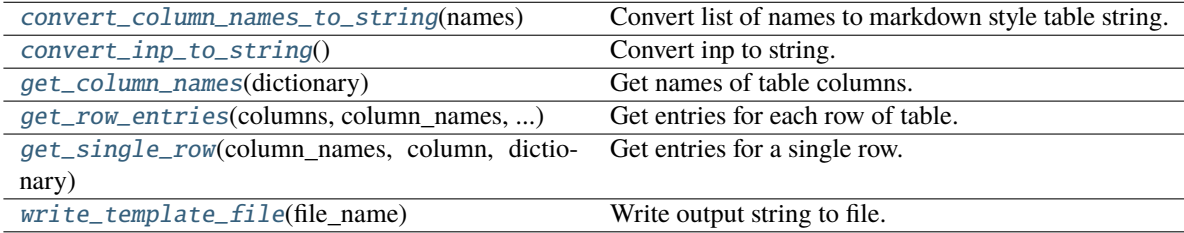

#### <span id="page-39-6"></span>convert\_column\_names\_to\_string(*names*)

Convert list of names to markdown style table string.

## <span id="page-39-7"></span>convert\_inp\_to\_string()

Convert inp to string.

#### <span id="page-39-8"></span>get\_column\_names(*dictionary*)

Get names of table columns.

- <span id="page-39-9"></span>get\_row\_entries(*columns*, *column\_names*, *dictionary*) Get entries for each row of table.
- <span id="page-39-10"></span>get\_single\_row(*column\_names*, *column*, *dictionary*) Get entries for a single row.

## <span id="page-39-11"></span>write\_template\_file(*file\_name*) Write output string to file.

<span id="page-39-1"></span>pyH2A.Utilities.plugin\_input\_output\_processing.convert\_inp\_to\_requirements(*dictionary*,

*path=None*)

Convert inp dictionary structure to requirements dictionary structure.

## <span id="page-39-2"></span>pyH2A.Utilities.plugin\_input\_output\_processing.extract\_input\_output\_from\_docstring(*target*,

*\*\*kwargs*)

<span id="page-39-3"></span>Convert docstring to structured dictionary.

pyH2A.Utilities.plugin\_input\_output\_processing.is\_parameter\_or\_output(*line*, *spaces\_for\_tab=4*, *spaces\_cutoff=5*)

Detection of parameters and output values in line based on presence of more than *spaces\_cuttoff* spaces (tabs are converted to four spaces).

<span id="page-40-0"></span>pyH2A.Utilities.plugin\_input\_output\_processing.process\_single\_line(*line*, *output\_dict*, *origin*, *variable\_string*, *\*\*kwargs*)

Process single line to extract parameter/output information and comments

## **CHAPTER**

**FOUR**

## **PLUGINS**

Plugins allow for modelling of different hydrogen production pathways. They process information and feed it back into the discounted cashflow calculation to model different behaviour (e.g. energy generation, storage, conversion, cost processing etc.)

# **4.1 Plugin Guide**

pyH2A follows the open-closed principle, meaning that new plugins can be interfaced with pyH2A without modification of the source code. To work with pyH2A, plugins should follow certain design principles.

## **4.1.1 Structure**

Plugins are single .py files, which contain a class with the same name as the filename (this shared name should include the term Plugin). This class is instantiated during pyH2A runtime. Instantiation requires two arguments: dcf, which is discounted cash flow object (generated during pyH2A runtime) and print\_info, which is a flag to control printing of additional runtime information (this flag is passed to  $insert()$ ) The file may also contain other classes and functions, which serve the central class.

The overall idea is that during instantiation, the class reads information from  $dcf.$  inp (the dictionary generated from the input file), processes the information and inserts new information into dcf.inp. dcf.inp is the medium of information exchange between plugins and by inserting information there, the results of the plugin affect the outcome of the discounted cashflow analysis.

## **4.1.2 Example**

```
from pyH2A.Utilities.input_modification import insert, process_table
class Example_Plugin:
        '''Docstring header.
        Parameters
        ----------
        Table > Row > Value : floatExample input read from input file by plugin.
        Returns
        Other Table > Row > Value : float
```
(continues on next page)

(continued from previous page)

```
Output generated by plugin which is stored in dcf.inp.
        '''def __init__(self, dcf, print_info):
                process_table(dcf.inp, 'Table', 'Value') # 'Value' column of 'Table' is.
\rightarrowprocessed
                self.method(dcf)
                insert(dcf, 'Other Table', 'Row', 'Value', self.attribute,
                                  __name__, print_info = print_info)
        def method(self, dcf):
                '''Calculation performed by plugin. In this case the input information is␣
\rightarrowonly
                read and stored in an attribute.
                self.attribute = dcf.inp['Table']['Row']['Value']
```
In this example, the plugin reads information from Table > Row > Value, processes it by applying the [process\\_table\(\)](#page-32-0) function (which ensures that references are resolved) and it runs self.method(dcf), during which it stores the input information in an attribute self.attribute. Finally, self.attribute is inserted into dcf.inp in a new location: Other Table > Row > Value.

With this pattern, plugins can process information from other plugins which ran before it in the Workflow (determined by the Workflow position) and plugins running after it can use the information inserted in to dcf. inp.

It is important to include the numpydoc formatted docstring, since it is used to generate the the input file template.

# **4.2 Capital\_Cost\_Plugin**

**Classes:**

[Capital\\_Cost\\_Plugin](#page-43-0)(dcf, print\_info)

**Parameters**

<span id="page-43-0"></span>class pyH2A.Plugins.Capital\_Cost\_Plugin.Capital\_Cost\_Plugin(*dcf*, *print\_info*)

## **Parameters**

- **[. . . ] Direct Capital Cost [. . . ] >> Value** [float] sum\_all\_tables() is used.
- **[. . . ] Indirect Capital Cost [. . . ] >> Value** [float] sum\_all\_tables() is used.
- **Non-Depreciable Capital Costs > Cost of land (\$ per acre) > Value** [float] Cost of land in \$ per acre, process\_table() is used.
- **Non-Depreciable Capital Costs > Land required (acres) > Value** [float] Total land are required in acres, process\_table() is used.

**[. . . ] Other Non-Depreciable Capital Cost [. . . ] >> Value** [float] sum\_all\_tables() is used.

#### **Returns**

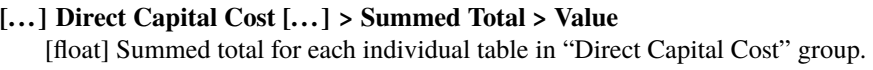

- **[. . . ] Indirect Capital Cost [. . . ] > Summed Total > Value** [float] Summed total for each individual table in "Indirect Capital Cost" group.
- **[. . . ] Other Non-Depreciable Capital Cost [. . . ] > Summed Total > Value** [float] Summed total for each individual table in "Other Non-Depreciable Capital Cost" group.

#### **Direct Capital Costs > Total > Value** [float] Total direct capital costs.

**Direct Capital Costs > Inflated > Value**

[float] Total direct capital costs multiplied by combined inflator.

**Indirect Capital Costs > Total > Value**

[float] Total indirect capital costs.

## **Indirect Capital Costs > Inflated > Value**

[float] Total indirect capital costs multiplied by combined inflator.

## **Non-Depreciable Capital Costs > Total > Value**

[float] Total non-depreciable capital costs.

**Non-Depreciable Capital Costs > Inflated > Value** [float] Total non-depreciable capital costs multiplied by combined inflator.

## **Depreciable Capital Costs > Total > Value**

[float] Sum of direct and indirect capital costs.

## **Depreciable Capital Costs > Inflated > Value**

[float] Sum of direct and indirect capital costs multiplied by combined inflator.

## **Total Capital Costs > Total > Value**

[float] Sum of depreciable and non-depreciable capital costs.

## **Total Capital Costs > Inflated > Value**

[float] Sum of depreicable and non-depreciable capital costs multiplied by combined inflator.

## **['Capital\_Cost\_Plugin'].direct\_contributions**

[dict] Attribute containing cost contributions for "Direct Capital Cost" group.

## **Methods:**

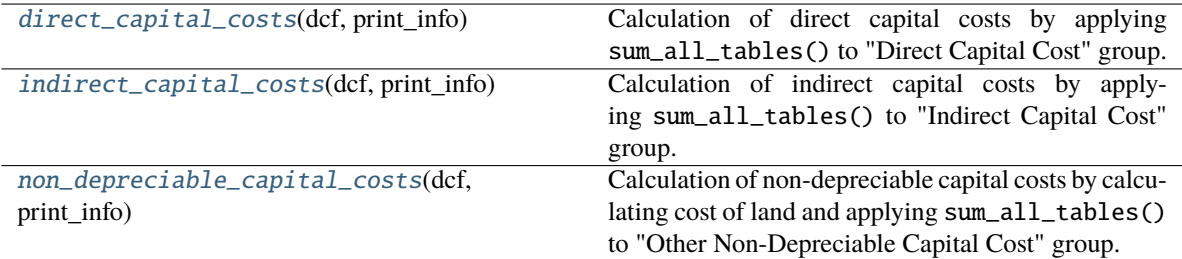

## <span id="page-44-1"></span><span id="page-44-0"></span>direct\_capital\_costs(*dcf*, *print\_info*)

Calculation of direct capital costs by applying sum\_all\_tables() to "Direct Capital Cost" group.

## indirect\_capital\_costs(*dcf*, *print\_info*)

Calculation of indirect capital costs by applying sum\_all\_tables() to "Indirect Capital Cost" group.

## <span id="page-45-0"></span>non\_depreciable\_capital\_costs(*dcf*, *print\_info*)

Calculation of non-depreciable capital costs by calculating cost of land and applying sum\_all\_tables() to "Other Non-Depreciable Capital Cost" group.

# **4.3 Catalyst\_Separation\_Plugin**

#### **Classes:**

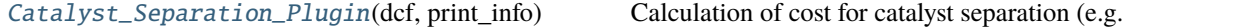

<span id="page-45-1"></span>class pyH2A.Plugins.Catalyst\_Separation\_Plugin.Catalyst\_Separation\_Plugin(*dcf*, *print\_info*)

Calculation of cost for catalyst separation (e.g. via nanofiltration).

#### **Parameters**

## **Water Volume > Volume (liters) > Value** [float] Total water volume in liters.

**Catalyst > Lifetime (years) > Value** [float] Lifetime of catalysts in year before replacement is required.

**Catalyst Separation > Filtration cost (\$/m3) > Value** [float] Cost of filtration in \$ per m3.

## **Returns**

**Other Variable Operating Cost - Catalyst Separation > Catalyst Separation (yearly cost) >**

**Value** [float] Yearly cost of catalyst seperation.

## **Methods:**

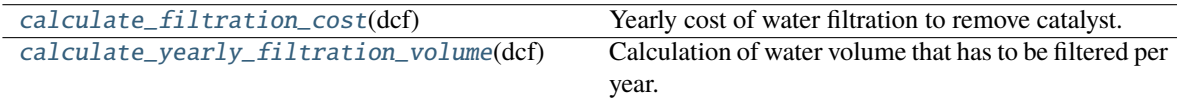

## <span id="page-45-2"></span>calculate\_filtration\_cost(*dcf* )

Yearly cost of water filtration to remove catalyst.

## <span id="page-45-3"></span>calculate\_yearly\_filtration\_volume(*dcf* )

Calculation of water volume that has to be filtered per year.

# **4.4 Fixed\_Operating\_Cost\_Plugin**

## **Classes:**

[Fixed\\_Operating\\_Cost\\_Plugin](#page-46-0)(dcf, print\_info) Calculation of yearly fixed operating costs.

## <span id="page-46-0"></span>class pyH2A.Plugins.Fixed\_Operating\_Cost\_Plugin.Fixed\_Operating\_Cost\_Plugin(*dcf*, *print\_info*)

Calculation of yearly fixed operating costs.

## **Parameters**

- **Fixed Operating Costs > staff > Value** [float] Number of staff, process\_table() is used.
- **Fixed Operating Costs > hourly labor cost > Value** [float] Hourly labor cost of staff, process\_table() is used.
- **[. . . ] Other Fixed Operating Cost [. . . ] >> Value** [float] Yearly other fixed operating costs, sum\_all\_tables() is used.

## **Returns**

**[. . . ] Other Fixed Operating Cost [. . . ] > Summed Total > Value**

[float] Summed total for each individual table in "Other Fixed Operating Cost" group.

- **Fixed Operating Costs > Labor Cost Uninflated > Value** [float] Yearly total labor cost.
- **Fixed Operating Costs > Labor Cost > Value** [float] Yearly total labor cost multiplied by labor inflator.

## **Fixed Operating Costs > Total > Value**

[float] Sum of total yearly labor costs and yearly other fixed operating costs.

## **Methods:**

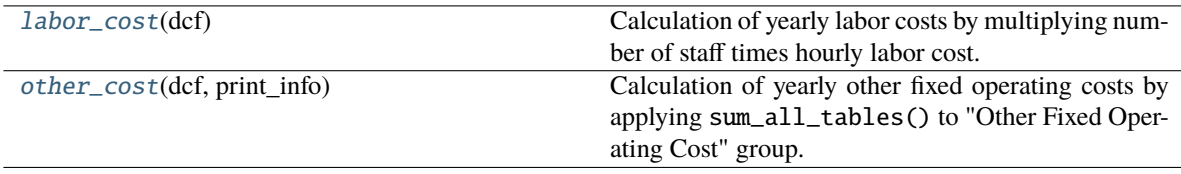

## <span id="page-46-1"></span>labor\_cost(*dcf* )

Calculation of yearly labor costs by multiplying number of staff times hourly labor cost.

<span id="page-46-2"></span>other\_cost(*dcf*, *print\_info*)

Calculation of yearly other fixed operating costs by applying sum\_all\_tables() to "Other Fixed Operating Cost" group.

# **4.5 Hourly\_Irradiation\_Plugin**

**Classes:**

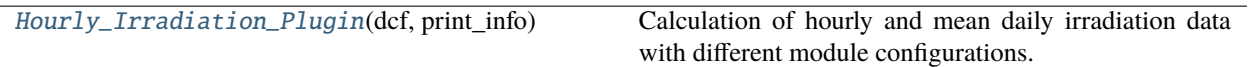

## **Functions:**

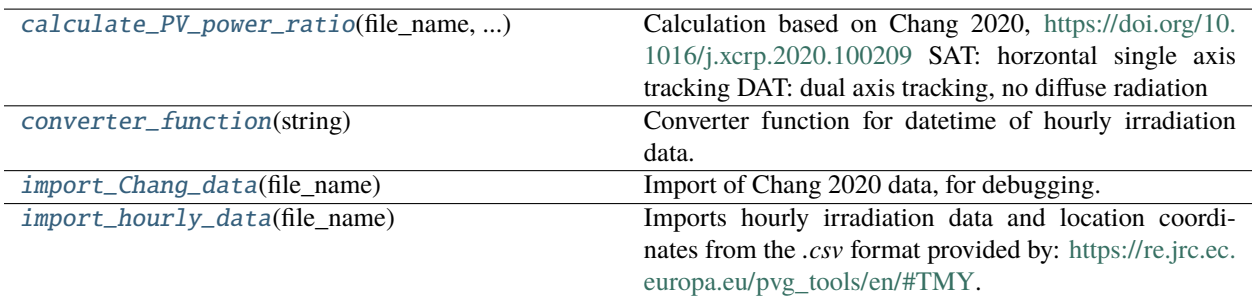

## <span id="page-47-0"></span>class pyH2A.Plugins.Hourly\_Irradiation\_Plugin.Hourly\_Irradiation\_Plugin(*dcf*, *print\_info*)

Calculation of hourly and mean daily irradiation data with different module configurations.

## **Parameters**

## **Hourly Irradiation > File > Value**

[str] Path to a *.csv* file containing hourly irradiance data as provided by [https://re.jrc.ec.](https://re.jrc.ec.europa.eu/pvg_tools/en/#TMY) [europa.eu/pvg\\_tools/en/#TMY,](https://re.jrc.ec.europa.eu/pvg_tools/en/#TMY) process\_table() is used.

- **Irradiance Area Parameters > Module Tilt (degrees) > Value** [float] Tilt of irradiated module in degrees.
- **Irradiance Area Parameters > Array Azimuth (degrees) > Value** [float] Azimuth angle of irradiated module in degrees.
- **Irradiance Area Parameters > Nominal Operating Temperature (Celsius) > Value** [float] Nominal operating temperature of irradiated module in degrees Celsius.

## **Irradiance Area Parameters > Mismatch Derating > Value** [float] Derating value due to mismatch (percentage or value between 0 and 1).

## **Irradiance Area Parameters > Dirt Derating > Value** [float] Derating value due to dirt buildup (percentage or value between 0 and 1).

**Irradiance Area Parameters > Temperature Coefficient (per Celsius) > Value** [float] Performance decrease of irradiated module per degree Celsius increase.

## **Returns**

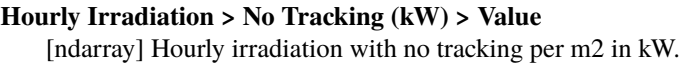

- **Hourly Irradiation > Horizontal Single Axis Tracking (kW) > Value** [ndarray] Hourly irradiation with single axis tracking per m2 in kW.
- **Hourly Irradiation > Two Axis Tracking (kW) > Value** [ndarray] Hourly irradiation with two axis tracking per m2 in kW.
- **Hourly Irradiation > Mean solar input (kWh/m2/day) > Value** [float] Mean solar input with no tracking in kWh/m2/day.

**Hourly Irradiation > Mean solar input, single axis tracking (kWh/m2/day) > Value** [float] Mean solar input with single axis tracking in kWh/m2/day.

**Hourly Irradiation > Mean solar input, two axis tracking (kWh/m2/day) > Value** [float] Mean solar input with two axis tracking in kWh/m2/day.

<span id="page-48-0"></span>pyH2A.Plugins.Hourly\_Irradiation\_Plugin.calculate\_PV\_power\_ratio(*file\_name*, *module\_tilt*,

*array\_azimuth*, *nominal\_operating\_temperature*, *temperature\_coefficient*, *mismatch\_derating*, *dirt\_derating*)

Calculation based on Chang 2020, <https://doi.org/10.1016/j.xcrp.2020.100209> SAT: horzontal single axis tracking DAT: dual axis tracking, no diffuse radiation

<span id="page-48-1"></span>pyH2A.Plugins.Hourly\_Irradiation\_Plugin.converter\_function(*string*)

Converter function for datetime of hourly irradiation data.

<span id="page-48-2"></span>pyH2A.Plugins.Hourly\_Irradiation\_Plugin.import\_Chang\_data(*file\_name*)

Import of Chang 2020 data, for debugging.

<span id="page-48-3"></span>pyH2A.Plugins.Hourly\_Irradiation\_Plugin.import\_hourly\_data(*file\_name*)

Imports hourly irradiation data and location coordinates from the *.csv* format provided by: [https://re.jrc.ec.](https://re.jrc.ec.europa.eu/pvg_tools/en/#TMY) [europa.eu/pvg\\_tools/en/#TMY.](https://re.jrc.ec.europa.eu/pvg_tools/en/#TMY) @lru\_cache is used for fast repeated reads

## **4.6 Multiple\_Modules\_Plugin**

#### **Classes:**

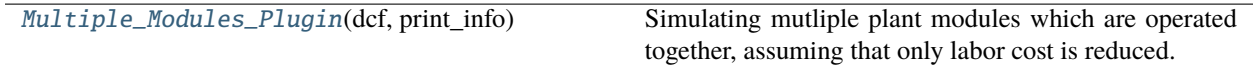

<span id="page-48-4"></span>class pyH2A.Plugins.Multiple\_Modules\_Plugin.Multiple\_Modules\_Plugin(*dcf*, *print\_info*)

Simulating mutliple plant modules which are operated together, assuming that only labor cost is reduced. Calculation of required labor to operate all modules, scaling down labor requirement to one module for subsequent calculations.

## **Parameters**

**Technical Operating Parameters and Specifications > Plant Modules > Value** [float or int] Number of plant modules considered in this calculation, process\_table() is used. **Non-Depreciable Capital Costs > Solar Collection Area (m2) > Value** [float] Solar collection area for one plant module in m2, process\_table() is used. **Fixed Operating Costs > area > Value** [float] Solar collection area in m2 that can be covered by one staffer. **Fixed Operating Costs > shifts > Value** [float or int] Number of 8-hour shifts (typically 3 for 24h operation). **Fixed Operating Costs > supervisor > Value**

[float or int] Number of shift supervisors.

#### **Returns**

#### **Fixed Operating Costs > staff > Value**

[float] Number of 8-hour equivalent staff required for operating one plant module.

#### **Methods:**

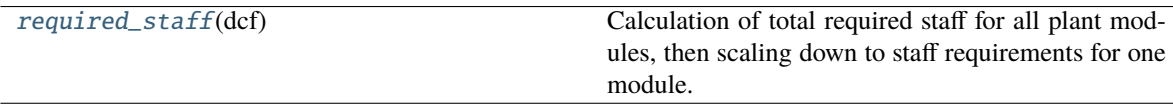

## <span id="page-49-0"></span>required\_staff(*dcf* )

Calculation of total required staff for all plant modules, then scaling down to staff requirements for one module.

# **4.7 PEC\_Plugin**

#### **Classes:**

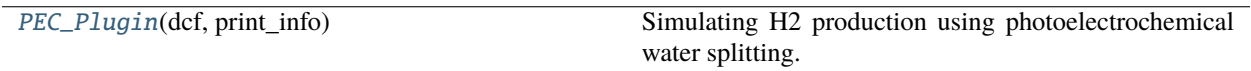

#### <span id="page-49-1"></span>class pyH2A.Plugins.PEC\_Plugin.PEC\_Plugin(*dcf*, *print\_info*)

Simulating H2 production using photoelectrochemical water splitting.

#### **Parameters**

- **Technical Operating Parameters and Specifications > Design Output per Day > Value** [float] Design output in (kg of H2)/day, process\_table() is used.
- **PEC Cells > Cell Cost (\$/m2) > Value** [float] Cost of PEC cells in \$/m2.
- **PEC Cells > Lifetime (year) > Value** [float] Lifetime of PEC cells in years before replacement is required.

## **PEC Cells > Length (m) > Value**

[float] Length of single PEC cell in m.

## **PEC Cells > Width (m) > Value**

[float] Width of single PEC cell in m.

- **Land Area Requirement > Cell Angle (degree) > Value** [float] Angle of PEC cells from the ground, in degrees.
- **Land Area Requirement > South Spacing (m) > Value** [float] South spacing of PEC cells in m.
- **Land Area Requirement > East/West Spacing (m) > Value** [float] East/West Spacing of PEC cells in m.
- **Solar-to-Hydrogen Efficiency > STH (%) > Value** [float] Solar-to-hydrogen efficiency in percentage or as a value between 0 and 1.

## **Solar Input > Mean solar input (kWh/m2/day) > Value** [float] Mean solar input in kWh/m2/day, process\_table() is used.

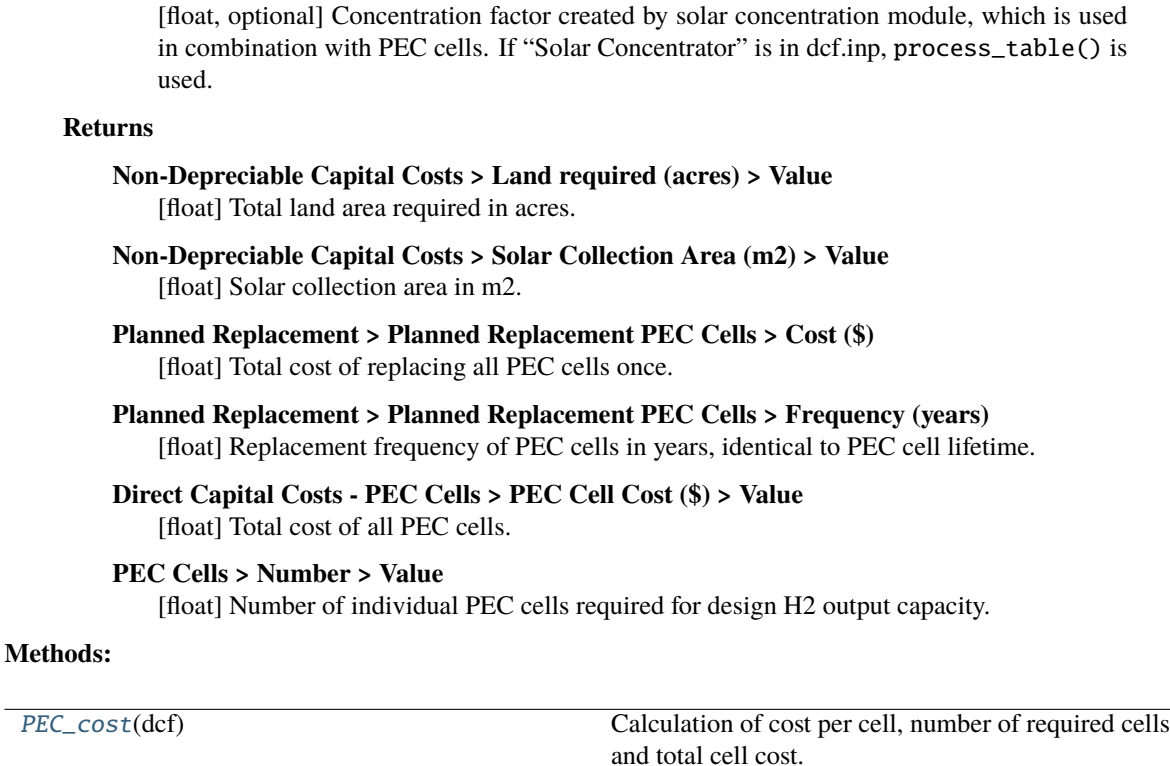

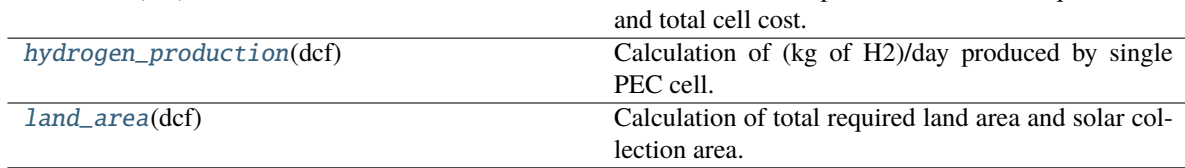

## <span id="page-50-0"></span>PEC\_cost(*dcf* )

Calculation of cost per cell, number of required cells and total cell cost.

**Solar Concentrator > Concentration Factor > Value**

## <span id="page-50-1"></span>hydrogen\_production(*dcf* )

Calculation of (kg of H2)/day produced by single PEC cell.

## <span id="page-50-2"></span>land\_area(*dcf* )

Calculation of total required land area and solar collection area.

# **4.8 Photocatalytic\_Plugin**

## **Classes:**

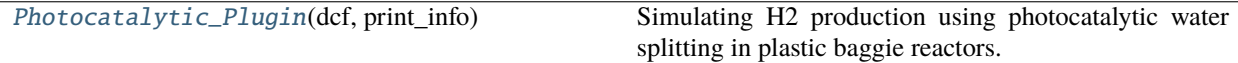

<span id="page-50-3"></span>class pyH2A.Plugins.Photocatalytic\_Plugin.Photocatalytic\_Plugin(*dcf*, *print\_info*)

Simulating H2 production using photocatalytic water splitting in plastic baggie reactors.

**Parameters**

```
Technical Operating Parameters and Specifications > Design Output per Day > Value
   [float] Design output in (kg of H2)/day, process_table() is used.
```
## **Reactor Baggies > Cost Material Top (\$/m2) > Value** [float] Cost of baggie top material in \$/m2.

- **Reactor Baggies > Cost Material Bottom (\$/m2) > Value** [float] Cost of baggie bottom material in \$/m2.
- **Reactor Baggies > Number of ports > Value** [int] Number of ports per baggie.
- **Reactor Baggies > Other Costs (\$) > Value** [float] Other costs per baggie.
- **Reactor Baggies > Markup factor > Value** [float] Markup factor for baggies, typically > 1.
- **Reactor Baggies > Length (m) > Value**

[float] Length of single baggie in m.

**Reactor Baggies > Width (m) > Value**

[float] Width of single baggie in m.

## **Reactor Baggies > Height (m) > Value**

[float] Height of reactor baggie in m. In this simulation this value determines the height of the water level and hence is an important parameter ultimately determining the level of light absorption and total catalyst amount.

## **Reactor Baggies > Additional land area (%) > Value**

[float] Additional land area required, percentage or value > 0. Calculated as: (1 + addtional land area) \* baggie area.

## **Reactor Baggies > Lifetime (years) > Value**

[float] Lifetime of reactor baggies in years before replacement is required.

## **Catalyst > Cost per kg (\$) > Value**

[float] Cost per kg of catalyst.

## **Catalyst > Concentration (g/L) > Value**

[float] Concentration of catalyst in g/L.

## **Catalyst > Lifetime (years) > Value**

[float] Lifetime of catalysts in year before replacement is required.

## **Catalyst > Molar Weight (g/mol) > Value**

[float, optional] If the molar weight of the catalyst (in g/mol) is specified, homogeneous catalyst properties (TON, TOF etc. are calculated).

## **Catalyst > Molar Attenuation Coefficient (M^-1 cm^-1) > Value**

[float, optional] If the molar attenuation coefficient (in  $M^2-1$  cm<sup> $\Lambda$ </sup>-1) is specified (along with the molar weight), absorbance and the fraction of absorbed light are also calculated.

## **Solar-to-Hydrogen Efficiency > STH (%) > Value**

[float] Solar-to-hydrogen efficiency in percentage or as a value between 0 and 1.

## **Solar Input > Mean solar input (kWh/m2/day) > Value**

[float] Mean solar input in kWh/m2/day, process\_table() is used.

## **Solar Input > Hourly (kWh/m2) > Value**

[ndarray] Hourly irradiation data.

## **Returns**

- **Non-Depreciable Capital Costs > Land required (acres) > Value** [float] Total land area required in acres.
- **Non-Depreciable Capital Costs > Solar Collection Area (m2) > Value** [float] Solar colelction area in m2.
- **Planned Replacement > Planned Replacement Catalyst > Cost (\$)** [float] Total cost of completely replacing the catalyst once.
- **Planned Replacement > Planned Replacement Catalyst > Frequency (years)** [float] Replacement frequency of catalyst in years, identical to catalyst lifetime.
- **Planned Replacement > Planned Replacement Baggie > Cost (\$)** [float] Total cost of replacing all baggies.
- **Planned Replacement > Planned Replacement Baggie > Frequency (years)** [float] Replacement frequency of baggies in year, identical to baggie lifetime.
- **Direct Capital Costs Reactor Baggies > Baggie Cost (\$) > Value** [float] Total baggie cost.
- **Direct Capital Costs Photocatalyst > Catalyst Cost (\$) > Value** [float] Total catalyst cost.
- **Reactor Baggies > Number > Value** [int] Number of individual baggies required for design H2 production capacity.

#### **Catalyst > Properties > Value**

[dict] Dictionary containing detailed catalyst properties calculated from provided parameters.

**['Photocatalytic\_Plugin'].catalyst\_properties** [dict] Attribute containing catalyst properties dictionary.

## **Water Volume > Volume (liters) > Value**

[float] Total water volume in liters.

#### **Methods:**

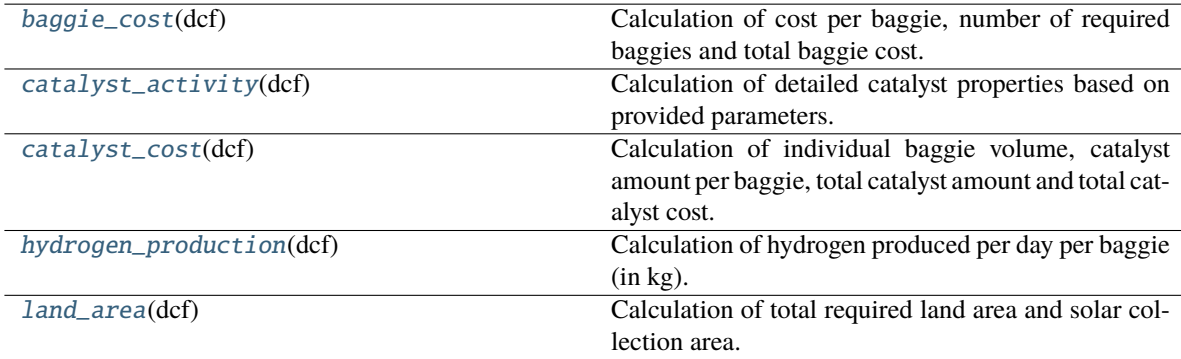

## <span id="page-52-0"></span>baggie\_cost(*dcf* )

Calculation of cost per baggie, number of required baggies and total baggie cost.

## <span id="page-52-2"></span><span id="page-52-1"></span>catalyst\_activity(*dcf* )

Calculation of detailed catalyst properties based on provided parameters. If "Molar Weight (g/mol)" is specified in "Catalyst" table properties of a homogeneous catalyst are also calculated. Furthermore, if "Molar Attenuation Coefficient  $(M^2-1 \text{ cm}^2-1)$ " is also provided, the light absorption properties are calculated.

## catalyst\_cost(*dcf* )

Calculation of individual baggie volume, catalyst amount per baggie, total catalyst amount and total catalyst cost.

#### <span id="page-53-0"></span>hydrogen\_production(*dcf* )

Calculation of hydrogen produced per day per baggie (in kg).

## <span id="page-53-1"></span>land\_area(*dcf* )

Calculation of total required land area and solar collection area.

## **4.9 Photovoltaic\_Plugin**

#### **Classes:**

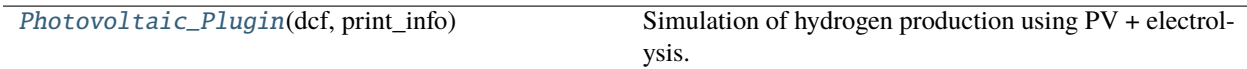

#### <span id="page-53-2"></span>class pyH2A.Plugins.Photovoltaic\_Plugin.Photovoltaic\_Plugin(*dcf*, *print\_info*)

Simulation of hydrogen production using PV + electrolysis.

#### **Parameters**

#### **Financial Input Values > construction time > Value**

[int] Construction time of hydrogen production plant in years.

#### **Irradiation Used > Data > Value**

[str or ndarray] Hourly power ratio data for electricity production calculation. Either a path to a text file containing the data or ndarray. A suitable array can be retrieved from "Hourly Irradiation > *type of tracking* > Value".

#### **CAPEX Multiplier > Multiplier > Value**

[float] Multiplier to describe cost reduction of PV and electrolysis CAPEX for every ten-fold increase of power relative to CAPEX reference power. Based on the multiplier the CAPEX scaling factor is calculated as: multiplier  $\wedge$  (number of ten-fold increases). A value of 1 leads to no CAPEX reduction, a value < 1 enables cost reduction.

#### **Electrolyzer > Nominal Power (kW) > Value**

[float] Nominal power of electrolyzer in kW.

#### **Electrolyzer > CAPEX Reference Power (kW) > Value**

[float] Reference power of electrolyzer in kW for cost reduction calculation.

## **Electrolyzer > Power requirement increase per year > Value**

[float] Electrolyzer power requirement increase per year due to stack degradation. Percentage or value  $> 0$ . Increase calculated as:  $(1 + \text{increase per year})$   $\wedge$  year.

#### **Electrolyzer > Minimum capacity > Value**

[float] Minimum capacity required for electrolyzer operation. Percentage or value between 0 and 1.

## **Electrolyzer > Conversion efficiency (kg H2/kWh) > Value**

[float] Electrical conversion efficiency of electrolyzer in (kg H2)/kWh.

#### **Electrolyzer > Replacement time (h) > Value**

[float] Operating time in hours before stack replacement of electrolyzer is required.

## **Photovoltaic > Nominal Power (kW) > Value**

[float] Nominal power of PV array in kW.

#### **Photovoltaic > CAPEX Reference Power (kW) > Value**

[float] Reference power of PV array for cost reduction calculations.

#### **Photovoltaic > Power loss per year > Value**

[float] Reduction in power produced by PV array per year due to degradation. Percentage or value > 0. Reduction calculated as:  $(1 - \text{loss per year})$  ^ year.

## **Photovoltaic > Efficiency > Value**

[float] Power conversion efficiency of used solar cells. Percentage or value between 0 and 1.

#### **Returns**

## **Technical Operating Parameters and Specifications > Plant Design Capacity (kg of H2/day) > Value**

[float] Plant design capacity in (kg of H2)/day calculated from installed PV + electrolysis power capacity and hourly irradiation data.

#### **Technical Operating Parameters and Specifications > Operating Capacity Factor (%) > Value**

[float] Operating capacity factor is set to 1 (100%).

## **Planned Replacement > Electrolyzer Stack Replacement > Frequency (years)**

[float] Frequency of electrolyzer stack replacements in years, calculated from replacement time and hourly irradiation data.

#### **Electrolyzer > Scaling Factor > Value**

[float] CAPEX scaling factor for electrolyzer calculated based on CAPEX multiplier, reference and nominal power.

#### **Photovoltaic > Scaling Factor > Value**

[float] CAPEX scaling factor for PV array calculated based on CAPEX multiplier, reference and nominal power.

## **Non-Depreciable Capital Costs > Land required (acres) > Value**

[float] Total land required in acres.

## **Non-Depreciable Capital Costs > Solar Collection Area (m2) > Value**

[float] Solar collection area in m2.

## **Methods:**

<span id="page-54-0"></span>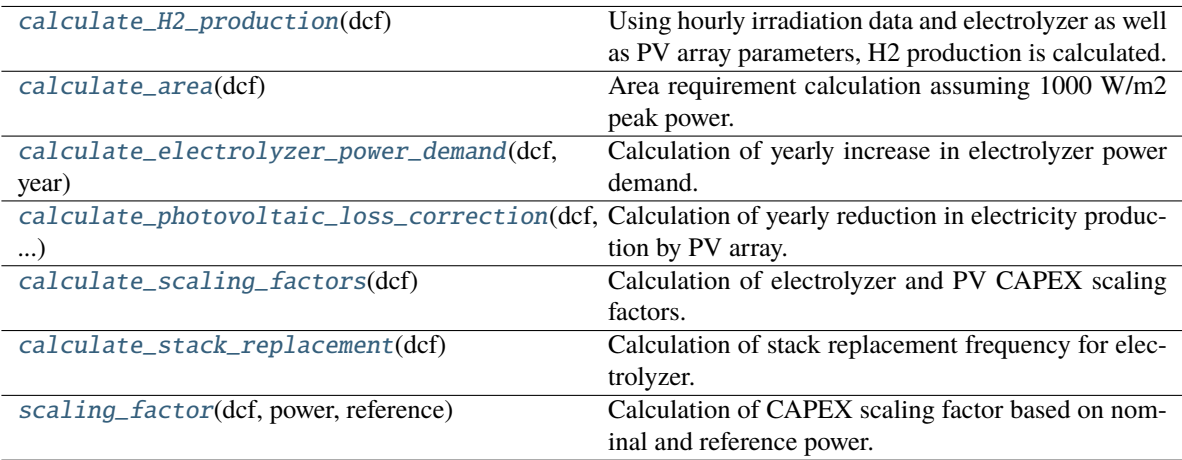

## calculate\_H2\_production(*dcf* )

Using hourly irradiation data and electrolyzer as well as PV array parameters, H2 production is calculated.

## <span id="page-55-0"></span>calculate\_area(*dcf* )

Area requirement calculation assuming 1000 W/m2 peak power.

## <span id="page-55-1"></span>calculate\_electrolyzer\_power\_demand(*dcf*, *year*)

Calculation of yearly increase in electrolyzer power demand.

<span id="page-55-2"></span>calculate\_photovoltaic\_loss\_correction(*dcf*, *data*, *year*)

Calculation of yearly reduction in electricity production by PV array.

## <span id="page-55-3"></span>calculate\_scaling\_factors(*dcf* )

Calculation of electrolyzer and PV CAPEX scaling factors.

## <span id="page-55-4"></span>calculate\_stack\_replacement(*dcf* )

Calculation of stack replacement frequency for electrolyzer.

## <span id="page-55-5"></span>scaling\_factor(*dcf*, *power*, *reference*)

Calculation of CAPEX scaling factor based on nominal and reference power.

# **4.10 Production\_Scaling\_Plugin**

## **Classes:**

[Production\\_Scaling\\_Plugin](#page-55-6)(dcf, print\_info) Calculation of plant output and potential scaling.

## <span id="page-55-6"></span>class pyH2A.Plugins.Production\_Scaling\_Plugin.Production\_Scaling\_Plugin(*dcf*, *print\_info*)

Calculation of plant output and potential scaling.

## **Parameters**

## **Technical Operating Parameters and Specifications > Plant Design Capacity (kg of H2/day) > Value**

[float] Plant design capacity in kg of H2/day, process\_table() is used.

## **Technical Operating Parameters and Specifications > Operating Capacity Factor (%) > Value**<br>
[float] Operating capacity factor in %, process\_table() is used.

## **Technical Operating Parameters and Specifications > Maximum Output at Gate > Value** [float, optional] Maximum output at gate in (kg of H2)/day, process\_table() is used. If this parameter is not specified it defaults to *Plant Design Capacity (kg of H2/day)*.

## **Technical Operating Parameters and Specifications > New Plant Design Capacity (kg of H2/day) > Value**

[float, optional] New plant design capacity in kg of H2/day to calculate scaling, which overwrites possible Scaling Ratio, process\_table() is used.

## **Technical Operating Parameters and Specifications > Scaling Ratio > Value** [float, optional] Scaling ratio which is multiplied by current plant design capacity to obtain scaled plant size, process\_table is used.

**Technical Operating Parameters and Specifications > Capital Scaling Exponent > Value** [float, optional] Exponent to calculate capital scaling factor, process\_table() is used. Defaults to 0.78.

**Technical Operating Parameters and Specifications > Labor Scaling Exponent > Value** [float, optional] Exponent to calculcate labor scaling factor, process\_table() is used. Defaults to 0.25.

#### **Returns**

- **Technical Operating Parameters and Specifications > Design Output per Day > Value** [float] Design output in (kg of H2)/day.
- **Technical Operating Parameters and Specifications > Max Gate Output per Day > Value** [float] Maximum gate ouput in (kg of H2)/day.
- **Technical Operating Parameters and Specifications > Output per Year > Value** [float] Yearly output taking operating capacity factor into account, in (kg of H2)/year.
- **Technical Operating Parameters and Specifications > Output per Year at Gate > Value** [float] Actual yearly output at gate, in (kg of H2)/year.
- **Technical Operating Parameters and Specifications > Scaling Ratio > Value** [float or None] Returned if New Plant Design Capacity was specified.
- **Scaling > Capital Scaling Factor > Value** [float or None] Returned if scaling is active (*Scaling Ratio* or *New Plant Design Capacity (kg of H2/day)* specified).
- **Scaling > Labor Scaling Factor > Value** [float or None] Returned if scaling is active (*Scaling Ratio* or *New Plant Design Capacity (kg of H2/day)* specified).

## **Notes**

To scale capital or labor costs, a path to *Scaling > Capital Scaling Factor > Value* or *Scaling > Labor Scaling Factor > Value* has to specified for the respective table entry.

#### **Methods:**

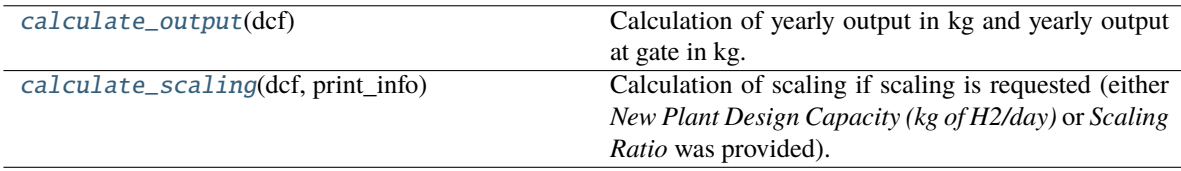

## <span id="page-56-0"></span>calculate\_output(*dcf* )

Calculation of yearly output in kg and yearly output at gate in kg.

#### <span id="page-56-1"></span>calculate\_scaling(*dcf*, *print\_info*)

Calculation of scaling if scaling is requested (either *New Plant Design Capacity (kg of H2/day)* or *Scaling Ratio* was provided). Otherwise returns regular design output and output at gate per day in (kg H2).

# **4.11 Replacement\_Plugin**

## **Classes:**

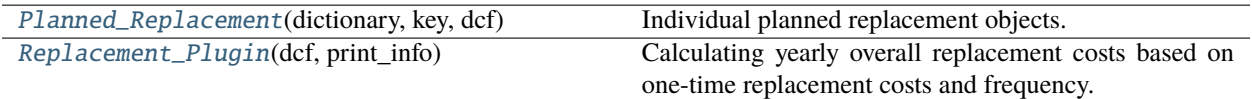

## <span id="page-57-0"></span>class pyH2A.Plugins.Replacement\_Plugin.Planned\_Replacement(*dictionary*, *key*, *dcf* )

Individual planned replacement objects.

## **Methods**

**calculate\_yearly\_cost:** Calculation of yearly costs from one-time cost and replacement frequency.

## **Methods:**

[calculate\\_yearly\\_cost](#page-57-2)(dictionary, key, dcf) Calculation of yearly replacement costs.

## <span id="page-57-2"></span>calculate\_yearly\_cost(*dictionary*, *key*, *dcf* )

Calculation of yearly replacement costs.

Replacement costs are billed annually, replacements which are performed at a non-integer rate are corrected using non\_integer\_correction.

## <span id="page-57-1"></span>class pyH2A.Plugins.Replacement\_Plugin.Replacement\_Plugin(*dcf*, *print\_info*)

Calculating yearly overall replacement costs based on one-time replacement costs and frequency.

## **Parameters**

## **Planned Replacement > [. . . ] > Frequency (years)**

[float] Replacement frequency of [. . . ] in years. Iteration over all entries in *Planned Replacement* table. No path key available.

## **Planned Replacement > [. . . ] > Cost (\$)**

[float] One-time replacement cost of [. . . ]. Iteration over all entries in *Planned Replacement* table. Path key is 'Path'.

**[. . . ] Unplanned Replacement [. . . ] >> Value**

[float] sum\_all\_tables() is used.

## **Returns**

## **[. . . ] Unplanned Replacement [. . . ] > Summed Total > Value**

[float] Summed total for each individual table in "Unplanned Replacement" group.

## **Replacement > Total > Value**

[ndarray] Total inflated replacement costs (sum of *Planned Replacement* entries and unplanned replacement costs).

## **Methods:**

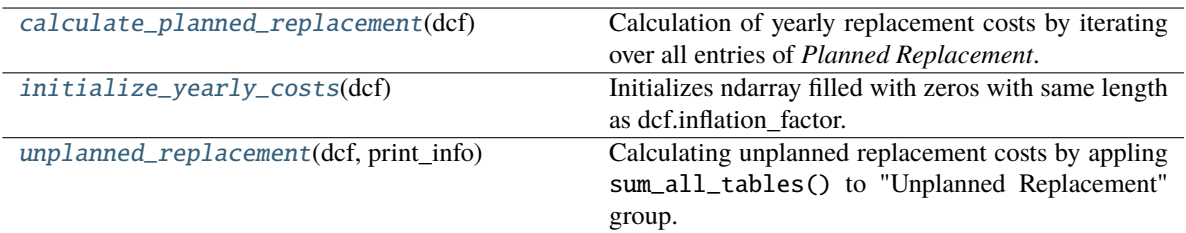

## <span id="page-58-0"></span>calculate\_planned\_replacement(*dcf* )

Calculation of yearly replacement costs by iterating over all entries of *Planned Replacement*.

## <span id="page-58-1"></span>initialize\_yearly\_costs(*dcf* )

Initializes ndarray filled with zeros with same length as dcf.inflation\_factor.

## <span id="page-58-2"></span>unplanned\_replacement(*dcf*, *print\_info*)

Calculating unplanned replacement costs by appling sum\_all\_tables() to "Unplanned Replacement" group.

## **4.12 Solar\_Concentrator\_Plugin**

#### **Classes:**

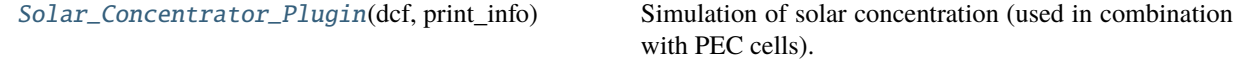

#### <span id="page-58-3"></span>class pyH2A.Plugins.Solar\_Concentrator\_Plugin.Solar\_Concentrator\_Plugin(*dcf*, *print\_info*)

Simulation of solar concentration (used in combination with PEC cells).

## **Parameters**

```
Solar Concentrator > Concentration Factor > Value
    [float] Concentration factor of solar concentration, value > 1.
```
## **Solar Concentrator > Cost (\$/m2) > Value** [float] Cost of solar concentrator in \$/m2.

**PEC Cells > Number > Value** [float] Number of PEC cells required for design H2 production capacity.

- **Land Area Requirement > South Spacing (m) > Value** [float] South spacing of solar concentrators in m.
- **Land Area Requirement > East/West Spacing (m) > Value** [float] East/West Spacing (m) of solar concentrators in m.

## **Non-Depreciable Capital Costs > Solar Collection Area (m2) > Value** [float] Total solar collection area in m2.

#### **Returns**

- **Non-Depreciable Capital Costs > Land required (m2) > Value** [float] Total land requirement in m2.
- **Non-Depreciable Capital Costs > Land required (acres) > Value** [float] Total land requirement in acres.

**Non-Depreciable Capital Costs > Solar Collection Area (m2) > Value** [float] Total solar collection area in m2.

**Direct Capital Costs - Solar Concentrator > Solar Concentrator Cost (\$) > Value** [float] Total cost of all solar concentrators.

## **Methods:**

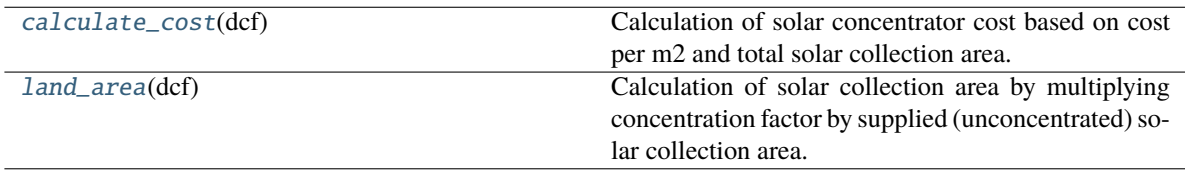

## <span id="page-59-0"></span>calculate\_cost(*dcf* )

Calculation of solar concentrator cost based on cost per m2 and total solar collection area.

## <span id="page-59-1"></span>land\_area(*dcf* )

Calculation of solar collection area by multiplying concentration factor by supplied (unconcentrated) solar collection area. Calculation of total land area requirement based on number of PEC cells and spacing of solar concentrators.

# **4.13 Solar\_Thermal\_Plugin**

## **Classes:**

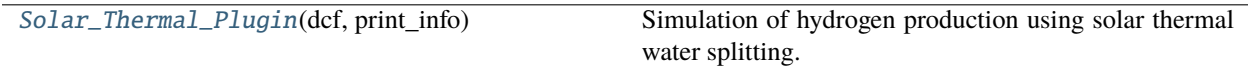

<span id="page-59-2"></span>class pyH2A.Plugins.Solar\_Thermal\_Plugin.Solar\_Thermal\_Plugin(*dcf*, *print\_info*)

Simulation of hydrogen production using solar thermal water splitting.

## **Parameters**

**Technical Operating Parameters and Specifications > Design Output per Day > Value** [float] Design output of hydrogen production plant per day in kg.

## **Solar-to-Hydrogen Efficiency > STH (%) > Value**

[float] Solar-to-Hydrogen Efficiency of thermal water splitting process. Percentage of value between 0 and 1.

- **Solar Input > Mean solar input (kWh/m2/day) > Value** [float] Mean solar input in kWh/m2/day.
- **Non-Depreciable Capital Costs > Additional Land Area (%) > Value** [float] Additional land area required. Percentage or value > 0. Calculated as: (1 + Addtional Land Area) \* solar collection area.

## **Returns**

## **Non-Depreciable Capital Costs > Land required (acres) > Value** [float] Total land requirement in acres.

## **Methods:**

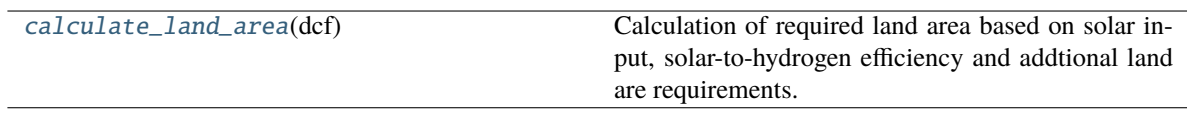

## <span id="page-60-0"></span>calculate\_land\_area(*dcf* )

Calculation of required land area based on solar input, solar-to-hydrogen efficiency and addtional land are requirements.

# **4.14 Variable\_Operating\_Cost\_Plugin**

## **Classes:**

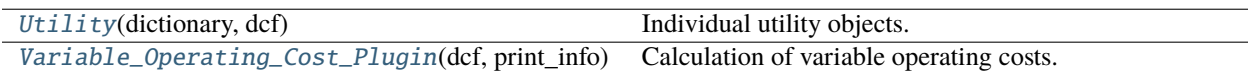

<span id="page-60-1"></span>class pyH2A.Plugins.Variable\_Operating\_Cost\_Plugin.Utility(*dictionary*, *dcf* )

Individual utility objects.

## **Methods**

**calculate\_cost\_per\_kg\_H2:** Calculation of utility cost per kg of H2 with inflation correction.

## **Methods:**

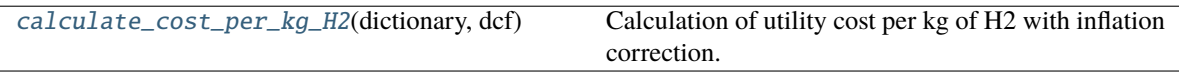

## <span id="page-60-3"></span>calculate\_cost\_per\_kg\_H2(*dictionary*, *dcf* )

Calculation of utility cost per kg of H2 with inflation correction.

<span id="page-60-2"></span>class pyH2A.Plugins.Variable\_Operating\_Cost\_Plugin.Variable\_Operating\_Cost\_Plugin(*dcf*,

*print\_info*)

Calculation of variable operating costs.

## **Parameters**

## **Technical Operating Parameters and Specifications > Output per Year > Value**

[float] Yearly output taking operating capacity factor into account, in (kg of H2)/year.

## **Utilities > [. . . ] > Cost**

[float, ndarray or str] Cost of utility (e.g. \$/kWh for electricity). May be either a float, a ndarray with the same length as *dcf.inflation\_correction* or a textfile containing cost values (cost values have to be in second column).

## **Utilities > [. . . ] > Usage per kg H2**

[float] Usage of utility per kg H2 (e.g. kWh/(kg of H2) for electricity).

## **Utilities > [. . . ] > Price Conversion Factor**

[float] Conversion factor between cost and usage units. Should be set to 1 if no conversion is required.

**Utilities > [. . . ] > Path**

[str, optional] Path for *Cost* entry.

**Utilities > [. . . ] > Usage Path** [str, optional] Path for *Usage per kg H2* entry.

**[. . . ] Other Variable Operating Operating Cost [. . . ] >> Value** [float] sum\_all\_tables() is used.

## **Returns**

**[. . . ] Other Variable Operating Cost [. . . ] > Summed Total > Value** [float] Summed total for each individual table in "Other Variable Operating Cost" group.

## **Variable Operating Costs > Total > Value**

[ndarray] Sum of inflation corrected utilities costs and other variable operating costs.

## **Variable Operating Costs > Utilities > Value**

[ndarray] Sum of inflation corrected utilities costs.

## **Variable Operating Costs > Other > Value**

[float] Sum of *Other Variable Operating Cost* entries.

## **Methods:**

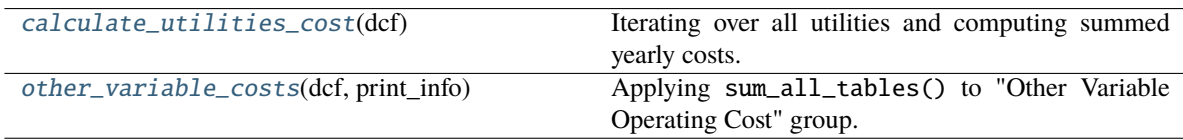

## <span id="page-61-0"></span>calculate\_utilities\_cost(*dcf* )

Iterating over all utilities and computing summed yearly costs.

## <span id="page-61-1"></span>other\_variable\_costs(*dcf*, *print\_info*)

Applying sum\_all\_tables() to "Other Variable Operating Cost" group.

## **CHAPTER**

## **FIVE**

## **ANALYSIS**

# **5.1 Cost\_Contributions\_Analysis**

## **Classes:**

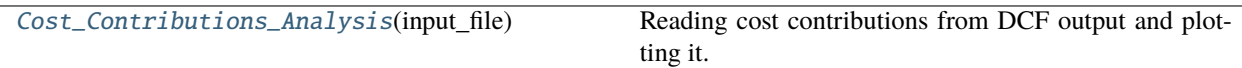

<span id="page-62-0"></span>class pyH2A.Analysis.Cost\_Contributions\_Analysis.Cost\_Contributions\_Analysis(*input\_file*) Reading cost contributions from DCF output and plotting it.

## **Notes**

*Cost\_Contributions\_Analysis* does not require any input, it is sufficient to include "# Cost\_Contributions\_Analysis" in input file. Contributions for plotting have to provided as a dictionary with three components: *Data* containing the name and value for each contribution. *Total* containing the total value *Table Group*, containing the name of overarching group of values, which are shown. Dictionaries with this structure can be automatically generated by sum\_all\_tables function. If the name of a contribution contains a '-', the string will be split and only the part after the '-' will be displayed.

## **Methods:**

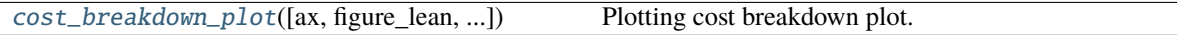

<span id="page-62-1"></span>cost\_breakdown\_plot(*ax=None*, *figure\_lean=True*, *plugin=None*, *plugin\_property=None*,

*label\_offset=5.5*, *x\_label\_string='Cost / USD'*, *x\_label\_string\_H2='Levelized cost / USD per kg \$H\_{2}\$'*, *plot\_kwargs={}*, *\*\*kwargs*)

Plotting cost breakdown plot.

## **Parameters**

## **ax**

[matplotlib.axes, optional] Axes object in which plot is drawn. Default is None, creating new plot.

## **figure\_lean**

[bool, optional] If figure\_lean is True, matplotlib.fig object is returned.

## **plugin**

[str or None, optional] Selection of plugin from which contributions data is to be read. If None, defaults to overall H2 cost contributions.

#### **plugin\_property: str or None, optional**

Specific property of plugin from which contributions data is to be read.

## **label\_offset**

[float, optional] Offset for contributions labels.

**x\_label\_string**

[str, optional] String for x axis label.

#### **x\_label\_string\_H2**

[str, optional] String for x axis label when overall H2 cost breakdown is plotted

#### **plot\_kwargs: dict, optional**

Dictionary containing optional keyword arguments for *[Figure\\_Lean\(\)](#page-34-0)*, has priority over *\*\*kwargs*.

#### **\*\*kwargs:**

Additional *kwargs* passed to [Figure\\_Lean\(\)](#page-34-0)

## **Returns**

**figure**

[matplotlib.fig or None] matplotlib.fig is returned if *figure\_lean* is True.

## **Notes**

Names of contributions are split at '-' symbols and only the last part is displayed. For example: *Direct Capital Costs - Installation* is displayed only as *Installation*.

## **5.2 Sensitivity\_Analysis**

**Classes:**

[Sensitivity\\_Analysis](#page-63-0)(input\_file) Sensitivity analysis for multiple parameters.

## <span id="page-63-0"></span>class pyH2A.Analysis.Sensitivity\_Analysis.Sensitivity\_Analysis(*input\_file*)

Sensitivity analysis for multiple parameters.

## **Parameters**

## **Sensitivity\_Analysis > [. . . ] > Name**

[str] Display name for parameter, e.g. used for plot labels.

## **Sensitivity\_Analysis > [. . . ] > Type**

[str] Type of parameter values. If *Type* is 'value', provided values are used as is. If *Type* is 'factor', provided values are multiplied with base value of parameter in input file.

## **Sensitivity\_Analysis > [. . . ] > Values**

[str] Value pair to be used for sensitivity analysis. One value should be higher than the base value, the other should be lower. Specified in following format: value A; value B (order is irrelevant). E.g. '0.3; 10'.

## **Notes**

*Sensitivity\_Analysis* contains parameters which are to be varied in sensitivity analysis. First column specifies path to parameter in input file (top key > middle key > bottom key format, e.g. Catalyst > Cost per kg (\$) > Value). Order of parameters is not relevant.

## **Methods:**

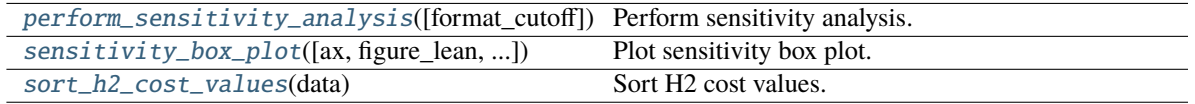

## <span id="page-64-0"></span>perform\_sensitivity\_analysis(*format\_cutoff=7*)

Perform sensitivity analysis.

#### **Parameters**

## **format\_cutoff**

[int] Length of number string above which dyanmic formatting is applied.

<span id="page-64-1"></span>sensitivity\_box\_plot(*ax=None*, *figure\_lean=True*, *height=0.8*, *label\_offset=0.1*, *lim\_extra=0.2*, *format\_cutoff=7*, *plot\_kwargs={}*, *\*\*kwargs*)

Plot sensitivity box plot.

## **Parameters**

## **ax**

[matplotlib.axes, optional] Axes object in which plot is drawn. Default is None, creating new plot.

## **figure\_lean**

[bool, optional] If figure\_lean is True, matplotlib.fig object is returned.

## **height**

[float, optional] Height of bars.

## **label\_offset**

[float, optional] Offset for bar labels.

## **lim\_extra**

[float, optional] Fractional increase of x axis limits.

## **format\_cutoff**

[int] Length of number string above which dyanmic formatting is applied.

## **plot\_kwargs: dict, optional**

Dictionary containing optional keyword arguments for  $Figure\_Lean()$ , has priority over *\*\*kwargs*.

## **\*\*kwargs:**

Additional *kwargs* passed to [Figure\\_Lean\(\)](#page-34-0)

## **Returns**

## **figure**

[matplotlib.fig or None] matplotlib.fig is returned if *figure\_lean* is True.

## **Notes**

In plot, parameters are sorted by descending cost increase magnitude.

```
sort_h2_cost_values(data)
```
Sort H2 cost values.

# **5.3 Waterfall\_Analysis**

## **Classes:**

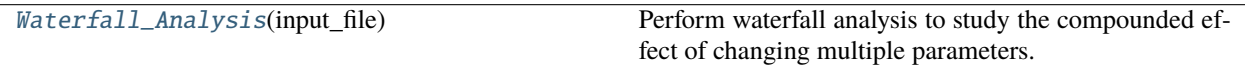

## <span id="page-65-1"></span>class pyH2A.Analysis.Waterfall\_Analysis.Waterfall\_Analysis(*input\_file*)

Perform waterfall analysis to study the compounded effect of changing multiple parameters.

#### **Parameters**

#### **Waterfall\_Analysis > [. . . ] > Name**

[str] Display name for parameter, e.g. used for plot labels.

## **Waterfall\_Analysis > [. . . ] > Type**

[str] Type of parameter values. If *Type* is 'value', provided values are used as is. If *Type* is 'factor', provided values are multiplied with base value of parameter in input file.

## **Waterfall\_Analysis > [. . . ] > Value**

[float] New value or factor for parameter.

## **Waterfall\_Analysis > [. . . ] > Show Percent**

[bool or str, optional] If there is any entry for *Show Percent* the parameter will be displayed as a percentage value in waterfall chart.

## **Notes**

*Waterfall\_Analysis* contains parameters which are to be varied in waterfall analysis. First column specifies path to parameter in input file (top key > middle key > bottom key format, e.g. Catalyst > Cost per kg (\$) > Value). Order of varied parameters determines in which order they are applied. In the order they are provided, each parameter is changed to the provided value. The relative change of introducing each change is computed, and the new H2 cost (compound result of applying all changes) is calculated.

## **Methods:**

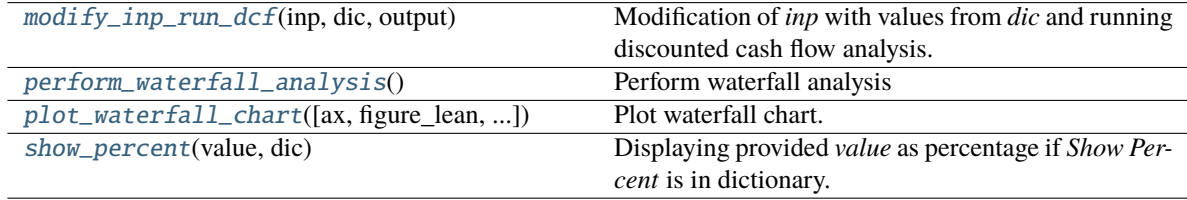

## <span id="page-65-3"></span><span id="page-65-2"></span>modify\_inp\_run\_dcf(*inp*, *dic*, *output*)

Modification of *inp* with values from *dic* and running discounted cash flow analysis.

## perform\_waterfall\_analysis()

Perform waterfall analysis

<span id="page-66-0"></span>plot\_waterfall\_chart(*ax=None*, *figure\_lean=True*, *width=0.7*, *connection\_width=1.0*, *label\_offset=20*, *plot\_sorted=False*, *plot\_kwargs={}*, *\*\*kwargs*)

Plot waterfall chart.

## **Parameters**

#### **ax**

[matplotlib.axes, optional] Axes object in which plot is drawn. Default is None, creating new plot.

## **figure\_lean**

[bool, optional] If figure\_lean is True, matplotlib.fig object is returned.

## **width**

[float, optional] Width of bars in waterfall chart.

## **connection\_width**

[float, optional] Width of lines connecting bars.

## **label\_offset**

[float, optional] Offset of label for bars.

#### **plot\_sorted**

[bool, optional] If *plot\_sorted* is True, bars are plotted in a sorted manner. If it False, they are plotted in the order they are provided in the input file.

## **plot\_kwargs: dict, optional**

Dictionary containing optional keyword arguments for [Figure\\_Lean\(\)](#page-34-0), has priority over *\*\*kwargs*.

#### **\*\*kwargs:**

Additional *kwargs* passed to [Figure\\_Lean\(\)](#page-34-0)

## **Returns**

**figure**

[matplotlib.fig or None] matplotlib.fig is returned if *figure\_lean* is True.

## <span id="page-66-1"></span>show\_percent(*value*, *dic*)

Displaying provided *value* as percentage if *Show Percent* is in dictionary.

## **5.4 Monte\_Carlo\_Analysis**

#### **Classes:**

[Monte\\_Carlo\\_Analysis](#page-67-0)(input\_file) Monte Carlo analysis of a techno-economic model.

**Functions:**

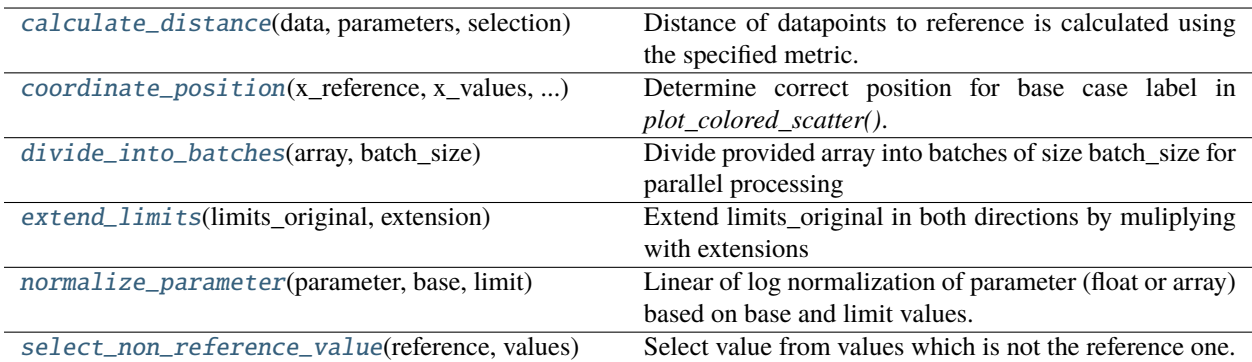

## <span id="page-67-0"></span>class pyH2A.Analysis.Monte\_Carlo\_Analysis.Monte\_Carlo\_Analysis(*input\_file*)

Monte Carlo analysis of a techno-economic model.

#### **Parameters**

#### **Monte\_Carlo\_Analysis > Samples > Value**

[int] Number of samples for Monte Carlo analysis.

## **Monte\_Carlo\_Analysis > Target Price Range (\$) > Value**

[str] Target price range for H2 specfied in the following format: lower value; higher value (e.g. "1.5: 1.54").

## **Monte\_Carlo\_Analysis > Output File > Value**

[str, optional] Path to location where output file containing Monte Carlo analysis results should be saved.

## **Monte\_Carlo\_Analysis > Input File > Value**

[str, optional] Path to location of file containing Monte Carlo analysis results that should be read.

## **Parameters - Monte\_Carlo\_Analysis > [. . . ] > Name**

[str] Display name for parameter, e.g. used for axis labels.

## **Parameters - Monte\_Carlo\_Analysis > [. . . ] > Type**

[str] Type of parameter values. If *Type* is 'value', provided values are used as is. If *Type* is 'factor', provided values are multiplied with base value of parameter in input file.

## **Parameters - Monte\_Carlo\_Analysis > [. . . ] > Values**

[str] Value range for parameter in Monte Carlo analysis. Specified in following format: upper limit; lower limit (order is irrelevant). Instead of actual values, 'Base' or 'Reference' can be used to retrieve base value of parameter in input file as one of the values. E.g. 'Base; 20%'.

## **Parameters - Monte\_Carlo\_Analysis > [. . . ] > File Index**

[int, optional] If Monte Carlo results are read from a provided input file, *File Index* for each parameter can be specified. *File Index* refers to the column position of each parameter in the read input file. This mapping allows for changing the display name and position of a parameter in the *Parameters - Monte\_Carlo\_Analysis* analysis table and still ensure correct mapping of the read results.

## **Notes**

*Parameters - Monte\_Carlo\_Analysis* contains parameters which are to be varied in Monte Carlo Analysis. First column specifies path to parameter in input file (top key > middle key > bottom key format, e.g. Catalyst > Cost per kg (\$) > Value). Order of parameters can be changed, which for example affects the mapping onto different axis in *plot\_colored\_scatter* (first parameter is on x axis, second on y axis, etc.).

## **Methods:**

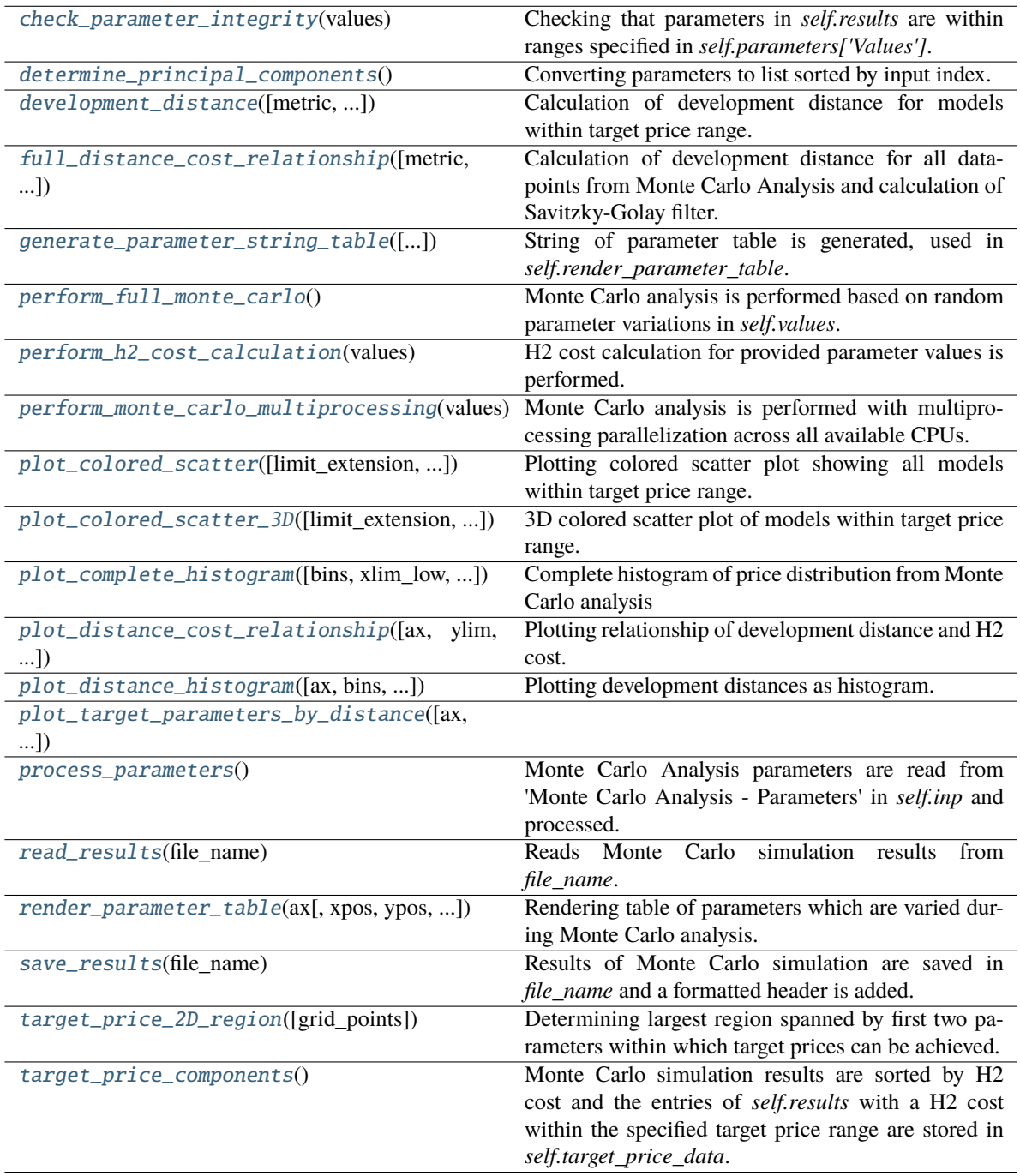

<span id="page-68-0"></span>check\_parameter\_integrity(*values*)

Checking that parameters in *self.results* are within ranges specified in *self.parameters['Values']*.

#### <span id="page-69-0"></span>determine\_principal\_components()

Converting parameters to list sorted by input index.

<span id="page-69-1"></span>development\_distance(*metric='cityblock'*, *log\_normalize=False*, *sum\_distance=False*)

Calculation of development distance for models within target price range.

#### **Parameters**

#### **metric: str, optional**

Metric used for distance calculation, defaults to *cityblock*.

#### **Returns**

## **self.distances: ndarrray**

Array containing distances for models within target price range.

## **Notes**

The euclidean or cityblock distance in n-dimensional space of each Monte Carlo simulation datapoint within the target price range to the reference point is calculated and stored in self.distances. Parameter ranges and the reference parameters are scaled to be within a n-dimensional unit cube. Distances are normalized by the number of dimensions, so that the maximum distance is always 1.

<span id="page-69-2"></span>full\_distance\_cost\_relationship(*metric='cityblock'*, *reduction\_factor=25*, *poly\_order=4*, *log\_normalize=False*, *sum\_distance=False*)

Calculation of development distance for all datapoints from Monte Carlo Analysis and calculation of Savitzky-Golay filter.

#### **Parameters**

**metric**

[str, optional] Distance metric used for calculate\_distance()

## **reduction\_factor**

[int, optional] Determines window size for Savitzky-Golay filter.

## **poly\_order**

[int, optional] Order of polynomial for Savitzky-Golay filter

#### **Returns**

## **self.results\_distances\_sorted**

[ndarray] Sorted array of distances for all datapoints from Monte Carlo Analysis.

#### **self.distances\_cost\_savgol**

[ndarray] Savitzky-Golay filter results.

## <span id="page-69-3"></span>generate\_parameter\_string\_table(*base\_string='Base'*, *limit\_string='Limit'*, *format\_cutoff=6*)

String of parameter table is generated, used in *self.render\_parameter\_table*.

#### **Parameters**

#### **base\_string**

[str, optional] String used to label base column.

#### **limit\_string**

[str, optinal] String used to label limit column.

## **format\_cutoff**

[int] Length of number string at which it is converted to scientific/millified representation.

#### <span id="page-70-0"></span>perform\_full\_monte\_carlo()

Monte Carlo analysis is performed based on random parameter variations in *self.values*.

#### <span id="page-70-1"></span>perform\_h2\_cost\_calculation(*values*)

H2 cost calculation for provided parameter values is performed.

#### **Parameters**

**values**

[ndarray] Array containing parameter variations.

#### **Returns**

#### **h2\_cost**

[ndarray] 1D array of H2 cost values for each set of parameters.

## **Notes**

Performs H2 cost calulation by modifying a copy of self.inp based on the provided values and *self.parameters*. The modified copy of *self.inp* is then passed to *Discounted\_Cash\_Flow()*. A parameter value can be either a value replacing the existing one in self.inp (Type = value) or it can be a factor hich will be multiplied by the existing value.

## <span id="page-70-2"></span>perform\_monte\_carlo\_multiprocessing(*values*, *return\_full\_array=True*)

Monte Carlo analysis is performed with multiprocessing parallelization across all available CPUs.

#### **Parameters**

## **values**

[ndarray] 2D array containing parameters variations which are to be evaluated.

#### **return\_full\_array**

[bool, optional] If *return\_full\_array* is True, the full 2D array containing parameter variations and H2 cost is returned. Otherwise, a 1D array containing only H2 cost values is returned.

#### **Returns**

#### **full\_array**

[ndarray] 2D array containing parameter variations and H2 cost values.

#### **h2\_cost**

[ndarray] 1D array containing H2 costvalues.

<span id="page-70-3"></span>plot\_colored\_scatter(*limit\_extension=0.03*, *title\_string='Target cost range: '*, *base\_string='Base'*, *image\_kwargs={}*, *plot\_kwargs={}*, *\*\*kwargs*)

Plotting colored scatter plot showing all models within target price range.

#### **Parameters**

#### **limit\_extension: float, optional**

Amount of limit extension of axes as fraction of axis range.

#### **title\_string**

[str, optional] String for title.

#### **base\_string**

[str, optional] String to label base case datapoint.

#### **image\_kwargs: dict, optional**

Dictionary containing optional keyword arguments for [insert\\_image\(\)](#page-37-0)

#### **plot\_kwargs: dict, optional**

Dictionary containing optional keyword arguments for [Figure\\_Lean\(\)](#page-34-0), has priority over *\*\*kwargs*.

## **\*\*kwargs:**

Additional *kwargs* passed to [Figure\\_Lean\(\)](#page-34-0)

## **Returns**

**figure**

[matplotlib.fig or None] matplotlib.fig is returned.

## **Notes**

x, y and color axis are determined by [determine\\_principal\\_components\(\)](#page-69-0), with pc[0] being the x axis, pc[1] the y axis and pc[2] the color axis. Order can be changed by changing order of parameters in input file.

<span id="page-71-0"></span>plot\_colored\_scatter\_3D(*limit\_extension=0.03*, *title\_string='Target cost range: '*, *\*\*kwargs*)

3D colored scatter plot of models within target price range.

#### **Parameters**

**limit\_extension: float, optional**

Amount of limit extension of axes as fraction of axis range.

**title\_string: str, optional** Title string.

#### **Returns**

**fig: matplotlib.figure** Figure object.

<span id="page-71-1"></span>plot\_complete\_histogram(*bins=None*, *xlim\_low=None*, *xlim\_high=None*, *xlabel\_string='Levelized \$H\_{2}\$ Cost / \\\$/kg'*, *ylabel\_string='Normalized Frequency'*, *image\_kwargs={}*, *plot\_kwargs={}*, *\*\*kwargs*)

Complete histogram of price distribution from Monte Carlo analysis

#### **Parameters**

#### **bins**

[int, optional] Number of bins for histogram. If *None*, bins is calculated from the size of *self.results*.

## **xlim\_low**

[float or None, optional] Lower x axis limit.

#### **xlim\_high**

[float or None, optional] Higher x axis limit.

## **xlabel\_string**

[str, optional] String for x axis label.

#### **ylabel\_string**

[str, optional] String for y axis label.

#### **image\_kwargs: dict, optional**

Dictionary containing optional keyword arguments for [insert\\_image\(\)](#page-37-0)
### <span id="page-72-1"></span>**plot\_kwargs: dict, optional**

Dictionary containing optional keyword arguments for [Figure\\_Lean\(\)](#page-34-0), has priority over *\*\*kwargs*.

## **\*\*kwargs:**

Additional *kwargs* passed to [Figure\\_Lean\(\)](#page-34-0)

## **Returns**

**figure**

[matplotlib.fig or None] matplotlib.fig is returned.

<span id="page-72-0"></span>plot\_distance\_cost\_relationship(*ax=None*, *ylim=None*, *xlim=None*, *figure\_lean=True*,

*parameter\_table=True*, *legend\_loc='upper left'*, *log\_scale=False*, *xlabel\_string='Development distance'*, *ylabel\_string='Levelized \$H\_{2}\$ cost / \\\$/kg'*, *linewidth=1.5*, *markersize=0.2*, *marker\_alpha=0.2*, *table\_kwargs={}*, *image\_kwargs={}*, *plot\_kwargs={}*, *\*\*kwargs*)

Plotting relationship of development distance and H2 cost.

#### **Parameters**

## **ax**

[matplotlib.axes, optional] Axes object in which plot is drawn. Default is None, creating new plot.

### **ylim**

[array, optional] Ordered limit values for y axis. Default is None.

#### **xlim**

[array, optional] Ordered limit values for x axis. Default is None.

## **figure\_lean**

[bool, optional] If figure\_lean is True, matplotlib.fig object is returned.

## **parameter\_table**

[bool, optional] If parameter\_table is True, the parameter table is shown in the plot.

## **legend\_loc**

[str, optional] Controls location of legend in plot. Defaults to 'upper left'.

#### **log\_scale**

[bool, optional] If log\_scale is True, the y axis will use a log scale.

## **xlabel\_string**

[str, optional] String for x axis label.

## **ylabel\_string**

[str, optional] String for y axis label.

### **linewidth**

[float, optional] Line width for smoothed trendline.

#### **markersize**

[float, optional] Size of markers in scatter plot.

#### **marker\_alpha**

[float, optional] Transparency of markers in scatter plot (0: maximum transpareny, 1: no transparency).

## **table\_kwargs**

[dict, optional] Dictionary containing optional keyword arguments for [render\\_parameter\\_table\(\)](#page-75-0)

#### <span id="page-73-1"></span>**image\_kwargs: dict, optional**

Dictionary containing optional keyword arguments for [insert\\_image\(\)](#page-37-0)

#### **plot\_kwargs: dict, optional**

Dictionary containing optional keyword arguments for [Figure\\_Lean\(\)](#page-34-0), has priority over *\*\*kwargs*.

## **\*\*kwargs:**

Additional *kwargs* passed to [Figure\\_Lean\(\)](#page-34-0)

## **Returns**

**figure**

[matplotlib.fig or None] matplotlib.fig is returned if *figure\_lean* is True.

<span id="page-73-0"></span>plot\_distance\_histogram(*ax=None*, *bins=25*, *figure\_lean=True*, *xlabel=False*, *title=True*,

*xlabel\_string='Development distance'*, *ylabel\_string='Frequency'*, *title\_string='Target cost range:'*, *show\_parameter\_table=True*, *show\_mu=True*, *mu\_x=0.2*, *mu\_y=0.5*, *table\_kwargs={}*, *image\_kwargs={}*, *plot\_kwargs={}*, *\*\*kwargs*)

Plotting development distances as histogram.

#### **Parameters**

#### **ax**

[matplotlib.axes, optional] Axes object in which plot is drawn. Default is None, creating new plot.

## **bins**

[int, optional] Number of bins for histogram.

#### **figure\_lean**

[bool, optional] If figure\_lean is True, matplotlib.fig object is returned.

### **xlabel**

[bool, optional] Flag to control if x axis label is displayed or not.

#### **title**

[bool, optional] Flag to control if title is displayed or not.

#### **title\_string**

[str, optional] String for title.

## **xlabel\_string**

[str, optional] String for x axis label.

## **ylabel\_string**

[str, optional] String for y axis label.

## **show\_parameter\_table**

[bool, optional] Flag to control if parameter table is shown.

## **show\_mu**

[bool, optional] Flag to control if mu and sigma values of normal distribution are shown.

## **mu\_x**

[float, optional] x axis coordinate of shown mu and sigma values in axis coordinates.

#### **mu\_y**

[float, optional] y axis coordinate of shown mu and sigma values in axis coordinates.

### <span id="page-74-0"></span>**table\_kwargs**

[dict, optional] Dictionary containing optional keyword arguments for [render\\_parameter\\_table\(\)](#page-75-0)

#### **image\_kwargs: dict, optional**

Dictionary containing optional keyword arguments for [insert\\_image\(\)](#page-37-0)

## **plot\_kwargs: dict, optional**

Dictionary containing optional keyword arguments for [Figure\\_Lean\(\)](#page-34-0), has priority over *\*\*kwargs*.

**\*\*kwargs:**

Additional *kwargs* passed to [Figure\\_Lean\(\)](#page-34-0)

## **Returns**

#### **figure**

[matplotlib.fig or None] matplotlib.fig is returned if *figure\_lean* is True.

plot\_target\_parameters\_by\_distance(*ax=None*, *figure\_lean=True*, *table\_kwargs={}*, *image\_kwargs={}*, *plot\_kwargs={}*, *\*\*kwargs*)

## process\_parameters()

Monte Carlo Analysis parameters are read from 'Monte Carlo Analysis - Parameters' in *self.inp* and processed.

## **Notes**

The ranges for each parameter are defined in *Values* column as ';' seperated entries. Entries can either be a number, a path, or a *special\_value* such as *Base* or *Reference*. If such a *special\_value* is specified, the base value of that parameter is retrieved from *self.inp*. Parameter information is stored in *self.parameters* attribute. Based on the ranges for each parameter, random values (uniform distribution) are generated and stored in the *self.values* attribute. The target price range is read from *self.inp* file and stored in *self.target\_price\_range* attribute.

## read\_results(*file\_name*)

Reads Monte Carlo simulation results from *file\_name*.

#### **Parameters**

### **file\_name**

[str] Path to file containing Monte Carlo simulation results.

#### **Returns**

## **self.results**

[ndarray] Array containing parameters and H2 cost for each model.

## **self.parameters**

[dict] Dictionary containing information on varied parameters.

## **self.target\_price\_range**

[ndarray] Selected target price range from *self.inp*.

<span id="page-75-1"></span>Assumes formatting created by *self.save\_results()`function. Header must contain name of parameters, path to parameters in input file, type of parameter and value range. The header is processed to retrieve these atrribtues and stores them in `self.parameters*. Reference values for each parameter and target price range are read from self.inp The order of parameters is also read from *self.inp* and stored in *self.parameters* as *Input Index*. If the name of a parameter has been changed in *self.inp* and is different from the parameter stored in *file\_name*, it is checked whether a *File Index* is specified, which allows for mapping of renamed parameter to parameter stored in *File Index*. If *File Index* is specified, the existing parameter at this position in *File Index* is renamed to the specified name.

<span id="page-75-0"></span>render\_parameter\_table(*ax*, *xpos=1.05*, *ypos=0.0*, *height=1.0*, *colWidths=[0.55, 0.25, 0.07, 0.25]*, *left\_pad=0.01*, *edge\_padding=0.02*, *fontsize=12*, *base\_string='Base'*, *limit\_string='Limit'*, *format\_cutoff=7*)

Rendering table of parameters which are varied during Monte Carlo analysis.

#### **Parameters**

## **ax**

[matplotlib.axes] Axes object in which parameter table is displayed.

## **xpos**

[float, optional] x axis position of left edge of table in axis fraction coordinates.

#### **ypos**

[float, optional] y axis position of lower edge of table in axis fraction coordinates.

#### **height**

[float, optional] Height of table in axis fraction coordinates (e.g. height = 0.5 meaning that the table has half the height of the plot).

## **colWidths**

[list, optional] List of length 4 with widths for each column from left to right in axis fraction coordinates.

## **left\_pad**

[float, optional] Padding of the table on the left site.

## **edge\_padding: float, optional**

Padding of edges that are drawn.

## **fontsize**

[float, optional] fontsize for table.

## **base\_string**

[str, optional] String used to label base column.

#### **limit\_string**

[str, optional] String used to label limit column.

<span id="page-76-0"></span>Table is rendered in provided matplotlib.axes object.

## save\_results(*file\_name*)

Results of Monte Carlo simulation are saved in *file\_name* and a formatted header is added. Contains name, parameter path, type and values range from *self.parameters*.

## target\_price\_2D\_region(*grid\_points=15*)

Determining largest region spanned by first two parameters within which target prices can be achieved.

## **Parameters**

## **grid\_points**

[int, optional] Number of grid points to determine density of grid evaluation.

#### **Returns**

## **self.target\_price\_2D\_region**

[dict] Dict of ndarrays with information of target price 2D region.

## **Notes**

Model is evaluated on grid spanned by first two parameters (density of grid is controlled by grid\_points), other parameters are set to limit (non-reference) values. Output is a dictionary (*self.target\_price\_2D\_region*), which can be used to overlay target price region onto scatter ploting using plt.contourf

### target\_price\_components()

Monte Carlo simulation results are sorted by H2 cost and the entries of *self.results* with a H2 cost within the specified target price range are stored in *self.target\_price\_data*.

#### pyH2A.Analysis.Monte\_Carlo\_Analysis.calculate\_distance(*data*, *parameters*, *selection*,

*metric='cityblock'*, *log\_normalize=False*, *sum\_distance=False*)

Distance of datapoints to reference is calculated using the specified metric.

#### **Parameters**

#### **data**

[ndarray] 2D array of datapoints containing parameter values for each model.

## **parameters**

[dict] Dictionary specifying ranges for each parameter.

## **selection**

[list] List of parameters names used for distance calculation.

#### **metric**

[str, optional] Metric used for distance calculation (e.g. 'cityblock' or 'euclidean'). Default is 'cityblock'.

#### **log\_normalize**

[bool, optional] Flag to control if log normalization is used instead of linear normalization.

#### **sum\_distance**

[bool, optional] Flag to control if distance is calculated by simply summing individual normalized values (equal to cityblock distance but without using absolute values, hence distance can be negative).

## <span id="page-77-2"></span>**Returns**

## **distances: ndarray**

Array containing distance for each model.

## **Notes**

Parameter ranges and the reference parameters are scaled to be within a n-dimensional unit cube. Distances are normalized by the number of dimensions, so that the maximum distance is always 1.

pyH2A.Analysis.Monte\_Carlo\_Analysis.coordinate\_position(*x\_reference*, *x\_values*, *y\_reference*,

*y\_values*)

Determine correct position for base case label in *plot\_colored\_scatter()*.

- pyH2A.Analysis.Monte\_Carlo\_Analysis.divide\_into\_batches(*array*, *batch\_size*) Divide provided array into batches of size batch\_size for parallel processing
- pyH2A.Analysis.Monte\_Carlo\_Analysis.extend\_limits(*limits\_original*, *extension*) Extend limits\_original in both directions by muliplying with extensions
- pyH2A.Analysis.Monte\_Carlo\_Analysis.normalize\_parameter(*parameter*, *base*, *limit*, *log\_normalize=False*)

Linear of log normalization of parameter (float or array) based on base and limit values.

pyH2A.Analysis.Monte\_Carlo\_Analysis.select\_non\_reference\_value(*reference*, *values*) Select value from values which is not the reference one.

# <span id="page-77-1"></span>**5.5 Comparative\_MC\_Analysis**

## **Classes:**

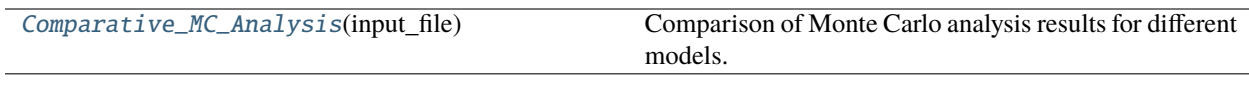

<span id="page-77-0"></span>class pyH2A.Analysis.Comparative\_MC\_Analysis.Comparative\_MC\_Analysis(*input\_file*)

Comparison of Monte Carlo analysis results for different models.

## **Parameters**

**Comparative\_MC\_Analysis > [. . . ] > Value** [str] Path to input file for model.

**Comparative\_MC\_Analysis > [. . . ] > Image** [str, optional] Path to image for model.

<span id="page-78-3"></span>First column of *Comparative\_MC\_Analysis* table can include arbitrary name for model.

## **Methods:**

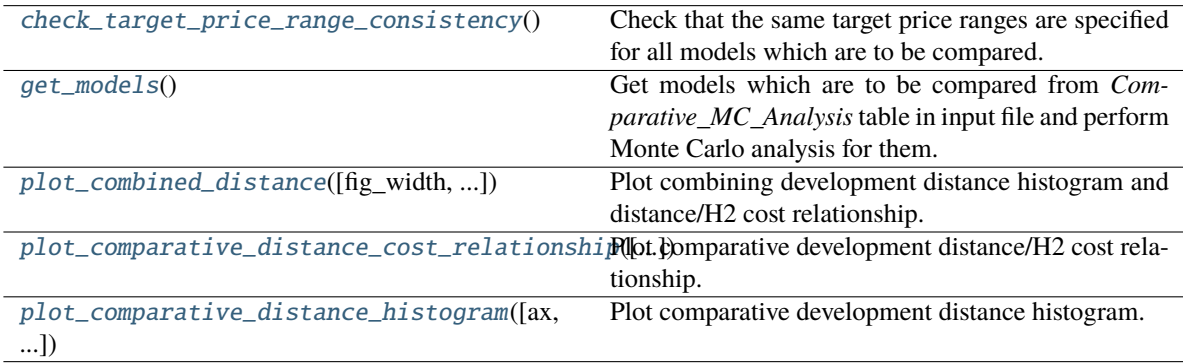

## <span id="page-78-0"></span>check\_target\_price\_range\_consistency()

Check that the same target price ranges are specified for all models which are to be compared.

## <span id="page-78-1"></span>get\_models()

Get models which are to be compared from *Comparative\_MC\_Analysis* table in input file and perform Monte Carlo analysis for them.

## <span id="page-78-2"></span>plot\_combined\_distance(*fig\_width=12*, *fig\_height=2*, *table\_kwargs={}*, *image\_kwargs={}*, *plot\_kwargs={}*, *dist\_kwargs={}*, *hist\_kwargs={}*, *\*\*kwargs*)

Plot combining development distance histogram and distance/H2 cost relationship.

#### **Parameters**

## **fig\_width**

[float, optional] Width of figure in inches.

## **fig\_height**

[float, optional] Height of figure per model in inches.

## **target\_line**

[float, optional] y axis coordinate of target price line.

## **table\_kwargs**

[dict, optional] Dictionary containing optional keyword arguments for [render\\_parameter\\_table\(\)](#page-75-0)

## **image\_kwargs: dict, optional**

Dictionary containing optional keyword arguments for [insert\\_image\(\)](#page-37-0)

## **plot\_kwargs: dict, optional**

Dictionary containing optional keyword arguments for [Figure\\_Lean\(\)](#page-34-0), has priority over *\*\*kwargs*.

## **dist\_kwargs: dict, optional**

Dictionary containg optional keyword arguments for [plot\\_distance\\_cost\\_relationship\(\)](#page-72-0)

## **hist\_kwargs: dict, optional**

Dictionary containg optional keyword arguments for [plot\\_distance\\_histogram\(\)](#page-73-0)

<span id="page-79-2"></span>**\*\*kwargs:** Additional *kwargs* passed to [Figure\\_Lean\(\)](#page-34-0)

**Returns**

**figure**

[matplotlib.fig or None] matplotlib.fig is returned if *figure\_lean* is True.

```
plot_comparative_distance_cost_relationship(ax=None, figure_lean=True, table_kwargs={},
                                                  image_kwargs={}, plot_kwargs={}, dist_kwargs={},
                                                  **kwargs)
```
Plot comparative development distance/H2 cost relationship.

## **Parameters**

### **ax**

[matplotlib.axes, optional] Axes object in which plot is drawn. Default is None, creating new plot.

#### **figure\_lean**

[bool, optional] If figure\_lean is True, matplotlib.fig object is returned.

#### **table\_kwargs**

[dict, optional] Dictionary containing optional keyword arguments for [render\\_parameter\\_table\(\)](#page-75-0)

## **image\_kwargs: dict, optional**

Dictionary containing optional keyword arguments for [insert\\_image\(\)](#page-37-0)

### **plot\_kwargs: dict, optional**

Dictionary containing optional keyword arguments for [Figure\\_Lean\(\)](#page-34-0), has priority over *\*\*kwargs*.

#### **dist\_kwargs: dict, optional**

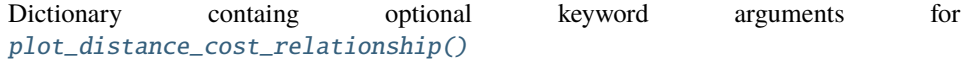

## **\*\*kwargs:**

Additional *kwargs* passed to [Figure\\_Lean\(\)](#page-34-0)

#### **Returns**

### **figure**

[Figure\_Lean object] Figure\_Lean object is returned.

```
plot_comparative_distance_histogram(ax=None, figure_lean=True, table_kwargs={},
                                         image_kwargs={}, plot_kwargs={}, hist_kwargs={},
                                         **kwargs)
```
Plot comparative development distance histogram.

## **Parameters**

#### **ax**

[matplotlib.axes, optional] Axes object in which plot is drawn. Default is None, creating new plot.

### **figure\_lean**

[bool, optional] If figure\_lean is True, matplotlib.fig object is returned.

## **table\_kwargs**

[dict, optional] Dictionary containing optional keyword arguments for [render\\_parameter\\_table\(\)](#page-75-0)

#### <span id="page-80-2"></span>**image\_kwargs: dict, optional**

Dictionary containing optional keyword arguments for [insert\\_image\(\)](#page-37-0)

## **plot\_kwargs: dict, optional**

Dictionary containing optional keyword arguments for [Figure\\_Lean\(\)](#page-34-0), has priority over *\*\*kwargs*.

## **hist\_kwargs: dict, optional**

Dictionary containg optional keyword arguments for [plot\\_distance\\_histogram\(\)](#page-73-0)

## **\*\*kwargs:**

Additional *kwargs* passed to [Figure\\_Lean\(\)](#page-34-0)

#### **Returns**

#### **figure**

[matplotlib.fig or None] matplotlib.fig is returned if *figure\_lean* is True.

## <span id="page-80-1"></span>**5.6 Development\_Distance\_Time\_Analysis**

#### **Classes:**

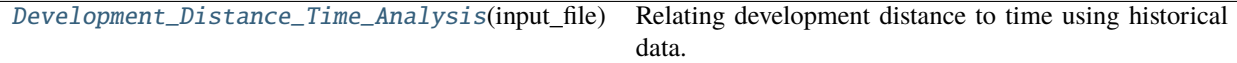

## **Functions:**

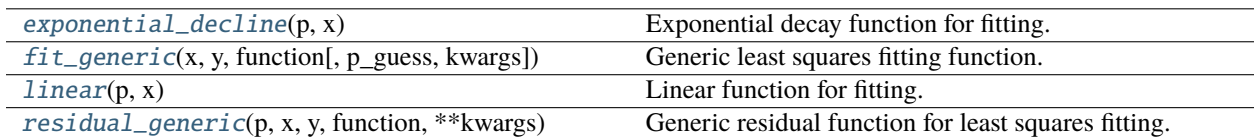

<span id="page-80-0"></span>class pyH2A.Analysis.Development\_Distance\_Time\_Analysis.Development\_Distance\_Time\_Analysis(*input\_file*) Relating development distance to time using historical data.

#### **Parameters**

#### **Development\_Distance\_Time\_Analysis > Input File > Value**

[str] Path to textfile containing historical data for parameters specified in Monte Carlo analysis (see Notes).

#### **Development\_Distance\_Time\_Analysis > Log Normalization > Value**

[bool] Boolean flag to control if logarithmic normalization is used for distance calculation or not. If *False*, linear normalization is used. When analyzing historical data, it is advised to use logaritthmic normalization to avoid outsized impacts of parameters which have changed on the order of magnitudes.

## **Development\_Distance\_Time\_Analysis > Base Year > Value**

[int] Year which corresponds to the *Base* values specified in Monte Carlo analysis.

## **Development\_Distance\_Time\_Analysis > Extrapolation Limit > Year**

[int] Year until which the distance/time models should be extrapolated.

<span id="page-81-1"></span>The loaded textfile has to contain datapoints with historical parameter values for the specified technology. The first column contains the year of the respective datapoint and the other columns contain the corresponding parameter values. The textfile needs to be tab separated. The header of textfile has to start with *#* and needs to contain the tab separated column names (first being *Year* and the other being the same parameter names specified in the *Parameters - Monte\_Carlo\_Analysis* table.) If the textfile does not contain values for all parameters from the Monte Carlo analysis, missing parameter values are set to the base/reference value are are assumed to be constant across all years included in the textfile.

## **Methods:**

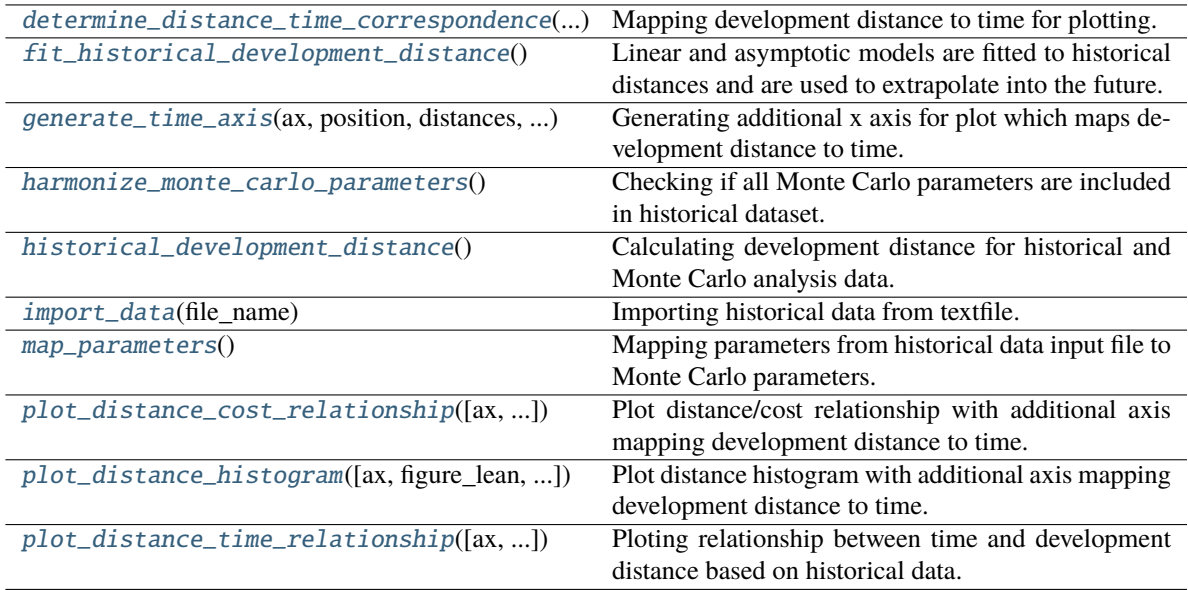

<span id="page-81-0"></span>determine\_distance\_time\_correspondence(*years*, *model*, *spacing=1*, *minimum\_tick\_distance=0.1*, *spacing\_distances=array([1, 2, 3, 5, 10, 15, 20])*)

Mapping development distance to time for plotting.

#### **Parameters**

## **years**

[ndarray] 1D array of years, for which development distances have been computed using the specified model.

## **model**

[ndarray] 1D array of modelled, time-dependent development distance values.

## **spacing**

[int, optional] Spacing of year ticks for visualization. Unit is years.

#### **minimum\_tick\_distance**

[float, optional] Minimum allowable distance between year ticks in axis coordinates (0 to 1).

#### **spacing\_distances**

[ndarray, optional] Possible spacings which are to be used if specified spacing violates *minimum\_tick\_distance*.

#### **Returns**

### <span id="page-82-7"></span>**labels**

[ndarray] Array of year tick labels.

## **distances**

[ndarray] Array of distances, to which year tick labels correspond.

#### **Notes**

If specified spacing leads to tick separation which is smaller than *minimum\_tick\_distance*, the spacing is increased by iterating through *spacing\_distances* until the *minimum\_tick\_distance* criterion is fullfilled.

## <span id="page-82-0"></span>fit\_historical\_development\_distance()

Linear and asymptotic models are fitted to historical distances and are used to extrapolate into the future.

#### **Notes**

To simply fitting of the exponential/asymptotic model, year values and distances are transformed to start at 0 and converge to 0, respectively. Both the linear and the asymptotic model are then fitted to the transformed data. The results are transformed back for visualization.

### <span id="page-82-1"></span>generate\_time\_axis(*ax*, *position*, *distances*, *labels*, *axis\_label*, *color*)

Generating additional x axis for plot which maps development distance to time.

## <span id="page-82-2"></span>harmonize\_monte\_carlo\_parameters()

Checking if all Monte Carlo parameters are included in historical dataset.

#### **Notes**

If Monte Carlo parameters are missing, they are added with their historical value being set to the present reference/base value.

### <span id="page-82-3"></span>historical\_development\_distance()

Calculating development distance for historical and Monte Carlo analysis data.

## **Notes**

To ensure that historical development distances are consistent with the Monte Carlo derived development, Monte Carlo distances are recalculated using the same hyperparameters. If *log\_normalize* is set to *True*, all distances are calculated using logarithmic normalization.

## <span id="page-82-4"></span>import\_data(*file\_name*)

Importing historical data from textfile.

## <span id="page-82-5"></span>map\_parameters()

Mapping parameters from historical data input file to Monte Carlo parameters.

```
plot_distance_cost_relationship(ax=None, figure_lean=True, linear_axis_y_pos=-0.25,
```
*expo\_axis\_y\_pos=-0.5*, *linear\_axis\_label='Year (linear model)'*, *expo\_axis\_label='Year (asymptotic model)'*, *label\_kwargs={}*, *dist\_kwargs={}*, *table\_kwargs={}*, *image\_kwargs={}*, *plot\_kwargs={}*, *\*\*kwargs*)

Plot distance/cost relationship with additional axis mapping development distance to time.

**Parameters**

#### <span id="page-83-1"></span>**ax**

[matplotlib.axes, optional] Axes object in which plot is drawn. Default is None, creating new plot.

#### **figure\_lean**

[bool, optional] If figure\_lean is True, matplotlib.fig object is returned.

## **linear\_axis\_y\_pos**

[float, optional] y position of linear model time axis in axis coordinates.

## **expo\_axis\_y\_pos**

[float, optional] y position of exponential/asymptotic time axis in axis coordinates.

#### **linear\_axis\_label**

[str, optional] String for label of linear model time axis.

#### **expo\_axis\_label**

[str, optional] String for label of exponential/asymptotic model time axis.

#### **label\_kwargs**

[dict, optional] Dictionary containing optional keyword arguments for [determine\\_distance\\_time\\_correspondence\(\)](#page-81-0).

## **dist\_kwargs: dict, optional**

Dictionary containg optional keyword arguments for [plot\\_distance\\_cost\\_relationship\(\)](#page-72-0)

#### **table\_kwargs**

[dict, optional] Dictionary containing optional keyword arguments for [render\\_parameter\\_table\(\)](#page-75-0)

## **image\_kwargs: dict, optional**

Dictionary containing optional keyword arguments for [insert\\_image\(\)](#page-37-0)

#### **plot\_kwargs: dict, optional**

Dictionary containing optional keyword arguments for *[Figure\\_Lean\(\)](#page-34-0)*, has priority over *\*\*kwargs*.

### **\*\*kwargs:**

Additional *kwargs* passed to [Figure\\_Lean\(\)](#page-34-0)

#### **Returns**

#### **figure**

[matplotlib.fig or None] matplotlib.fig is returned if *figure\_lean* is True.

<span id="page-83-0"></span>plot\_distance\_histogram(*ax=None*, *figure\_lean=True*, *linear\_axis\_y\_pos=-0.4*, *expo\_axis\_y\_pos=-0.8*, *linear\_axis\_label='Year (linear model)'*, *expo\_axis\_label='Year (asymptotic model)'*, *label\_kwargs={}*, *hist\_kwargs={}*, *table\_kwargs={}*, *image\_kwargs={}*, *plot\_kwargs={}*, *\*\*kwargs*)

Plot distance histogram with additional axis mapping development distance to time.

### **Parameters**

#### **ax**

[matplotlib.axes, optional] Axes object in which plot is drawn. Default is None, creating new plot.

#### **figure\_lean**

[bool, optional] If figure\_lean is True, matplotlib.fig object is returned.

#### **linear\_axis\_y\_pos**

[float, optional] y position of linear model time axis in axis coordinates.

#### <span id="page-84-1"></span>**expo\_axis\_y\_pos**

[float, optional] y position of exponential/asymptotic model time axis in axis coordinates.

#### **linear\_axis\_label**

[str, optional] String for label of linear model time axis.

#### **expo\_axis\_label**

[str, optional] String for label of exponential/asymptotic model time axis.

#### **label\_kwargs**

[dict, optional] Dictionary containing optional keyword arguments for [determine\\_distance\\_time\\_correspondence\(\)](#page-81-0).

#### **hist\_kwargs: dict, optional**

Dictionary containg optional keyword arguments for [plot\\_distance\\_histogram\(\)](#page-73-0)

#### **table\_kwargs**

[dict, optional] Dictionary containing optional keyword arguments for [render\\_parameter\\_table\(\)](#page-75-0)

## **image\_kwargs: dict, optional**

Dictionary containing optional keyword arguments for [insert\\_image\(\)](#page-37-0)

## **plot\_kwargs: dict, optional**

Dictionary containing optional keyword arguments for [Figure\\_Lean\(\)](#page-34-0), has priority over *\*\*kwargs*.

#### **\*\*kwargs:**

Additional *kwargs* passed to [Figure\\_Lean\(\)](#page-34-0)

#### **Returns**

#### **figure**

[matplotlib.fig or None] matplotlib.fig is returned if *figure\_lean* is True.

<span id="page-84-0"></span>plot\_distance\_time\_relationship(*ax=None*, *figure\_lean=True*, *legend\_loc='upper left'*,

*xlabel\_string='Year'*, *ylabel\_string='Development distance'*, *expo\_label\_string='Asymptotic model'*, *linear\_label\_string='Linear model'*, *datapoint\_label\_string=' historical distance'*, *markersize=10*, *color\_future=True*, *parameter\_table=True*, *target\_distances=None*, *table\_kwargs={}*, *image\_kwargs={}*, *plot\_kwargs={}*, *\*\*kwargs*)

Ploting relationship between time and development distance based on historical data.

#### **Parameters**

#### **ax**

[matplotlib.axes, optional] Axes object in which plot is drawn. Default is None, creating new plot.

#### **figure\_lean**

[bool, optional] If figure\_lean is True, matplotlib.fig object is returned.

## **legend\_loc**

[str, optional] Controls location of legend in plot. Defaults to 'upper left'.

#### **xlabel\_string**

[str, optional] String for x axis label.

## **ylabel\_string**

[str, optional] String for y axis label.

#### <span id="page-85-4"></span>**expo\_label\_string**

[str, optional] String for label of exponential/asymptotic model.

## **linear\_label\_string**

[str, optional] String for label of linear model.

### **datapoint\_label\_string**

[str, optional] Second part of string for label of historical datapoints. The first part is the display name of the model.

## **markersize**

[float, optional] Size of markers in scatter plot.

#### **color\_future**

[bool, optional] Boolean flag to control if past or future region of plot is colored.

#### **parameter\_table**

[bool, optional] If parameter\_table is True, the parameter table is shown in the plot.

### **target\_distances**

[ndarray, optional] Target distance range as an 1D array with two entries ([lower\_limit, higher\_limit]), which is highlighted in the plot.

## **image\_kwargs: dict, optional**

Dictionary containing optional keyword arguments for [insert\\_image\(\)](#page-37-0)

#### **plot\_kwargs: dict, optional**

Dictionary containing optional keyword arguments for  $Figure\_Lean()$ , has priority over *\*\*kwargs*.

## **\*\*kwargs:**

Additional *kwargs* passed to [Figure\\_Lean\(\)](#page-34-0)

#### **Returns**

## **figure**

[matplotlib.fig or None] matplotlib.fig is returned if *figure\_lean* is True.

<span id="page-85-0"></span>pyH2A.Analysis.Development\_Distance\_Time\_Analysis.exponential\_decline(*p*, *x*)

Exponential decay function for fitting.

```
pyH2A.Analysis.Development_Distance_Time_Analysis.fit_generic(x, y, function, p_guess=None,
                                                                   kwargs={})
```
Generic least squares fitting function.

<span id="page-85-2"></span>pyH2A.Analysis.Development\_Distance\_Time\_Analysis.linear(*p*, *x*)

Linear function for fitting.

<span id="page-85-3"></span>pyH2A.Analysis.Development\_Distance\_Time\_Analysis.residual\_generic(*p*, *x*, *y*, *function*, *\*\*kwargs*) Generic residual function for least squares fitting.

pyH2A is a Python framework for the analysis of hydrogen production cost.

## **CHAPTER**

**SIX**

# **INDICES AND TABLES**

- genindex
- modindex
- search

## **PYTHON MODULE INDEX**

## p

pyH2A.Analysis.Comparative\_MC\_Analysis, [74](#page-77-1) pyH2A.Analysis.Cost\_Contributions\_Analysis, [59](#page-62-0) pyH2A.Analysis.Development\_Distance\_Time\_Analysis, [77](#page-80-1) pyH2A.Analysis.Monte\_Carlo\_Analysis, [63](#page-66-0) pyH2A.Analysis.Sensitivity\_Analysis, [60](#page-63-0) pyH2A.Analysis.Waterfall\_Analysis, [62](#page-65-0) pyH2A.cli\_pyH2A, [7](#page-10-0) pyH2A.Discounted\_Cash\_Flow, [8](#page-11-0) pyH2A.Plugins.Capital\_Cost\_Plugin, [40](#page-43-0) pyH2A.Plugins.Catalyst\_Separation\_Plugin, [42](#page-45-0) pyH2A.Plugins.Fixed\_Operating\_Cost\_Plugin, [43](#page-46-0) pyH2A.Plugins.Hourly\_Irradiation\_Plugin, [44](#page-47-0) pyH2A.Plugins.Multiple\_Modules\_Plugin, [45](#page-48-0) pyH2A.Plugins.PEC\_Plugin, [46](#page-49-0) pyH2A.Plugins.Photocatalytic\_Plugin, [47](#page-50-0) pyH2A.Plugins.Photovoltaic\_Plugin, [50](#page-53-0) pyH2A.Plugins.Production\_Scaling\_Plugin, [52](#page-55-0) pyH2A.Plugins.Replacement\_Plugin, [54](#page-57-0) pyH2A.Plugins.Solar\_Concentrator\_Plugin, [55](#page-58-0) pyH2A.Plugins.Solar\_Thermal\_Plugin, [56](#page-59-0) pyH2A.Plugins.Variable\_Operating\_Cost\_Plugin, [57](#page-60-0) pyH2A.run\_pyH2A, [7](#page-10-1) pyH2A.Utilities.Energy\_Conversion, [19](#page-22-0) pyH2A.Utilities.find\_nearest, [20](#page-23-0) pyH2A.Utilities.input\_modification, [21](#page-24-0) pyH2A.Utilities.output\_utilities, [31](#page-34-1) pyH2A.Utilities.plugin\_input\_output\_processing, [34](#page-37-1)

# **INDEX**

# B

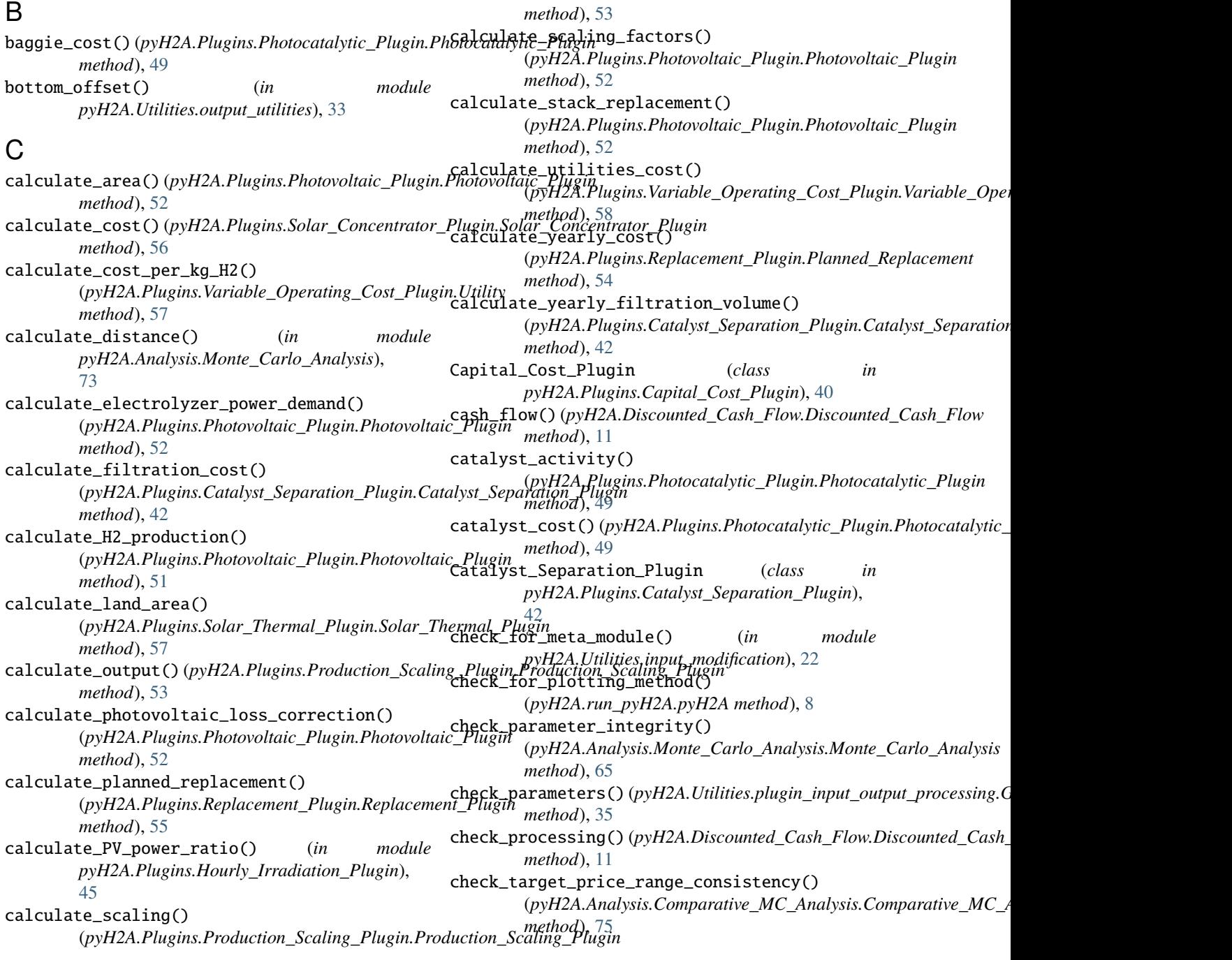

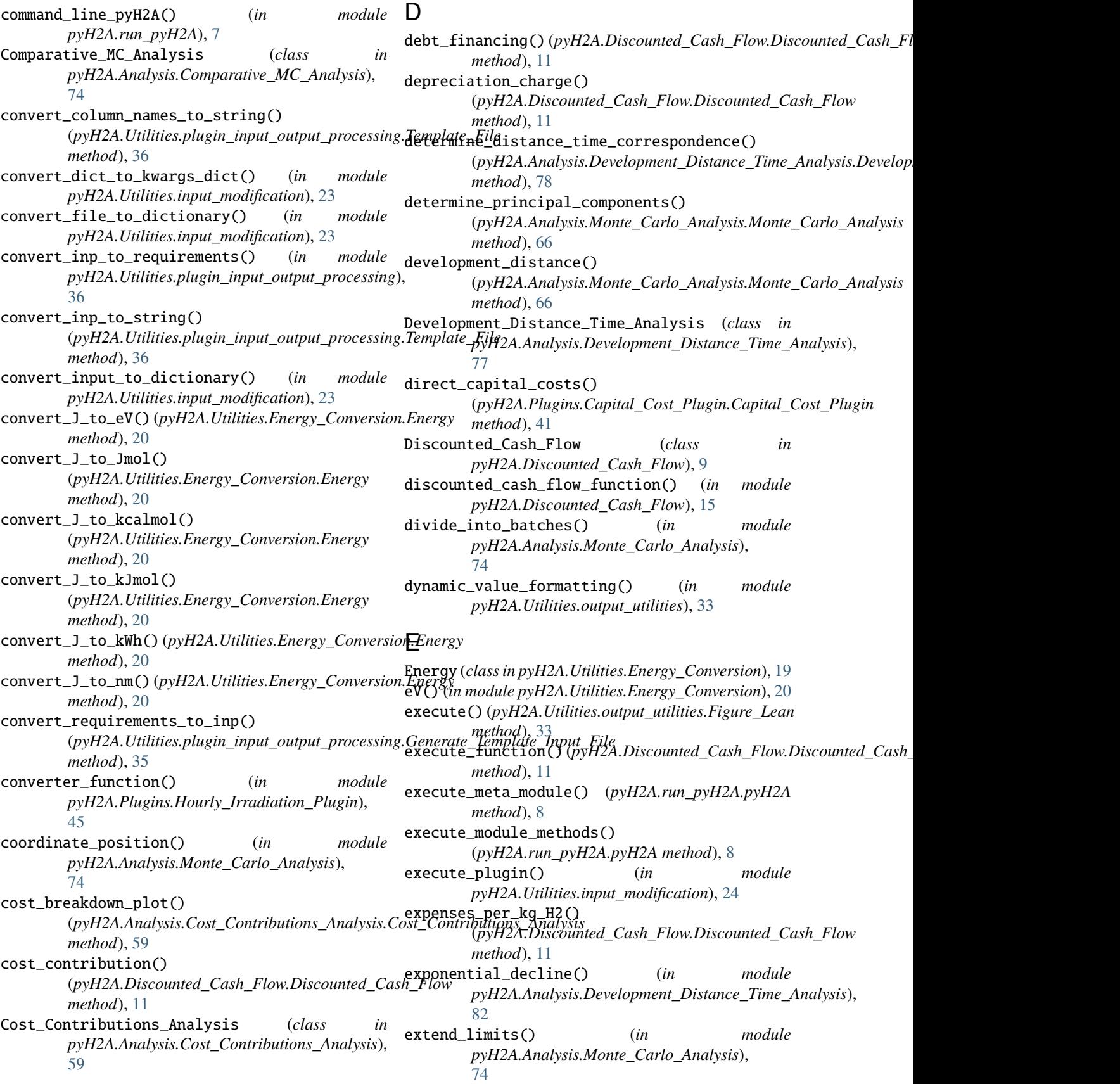

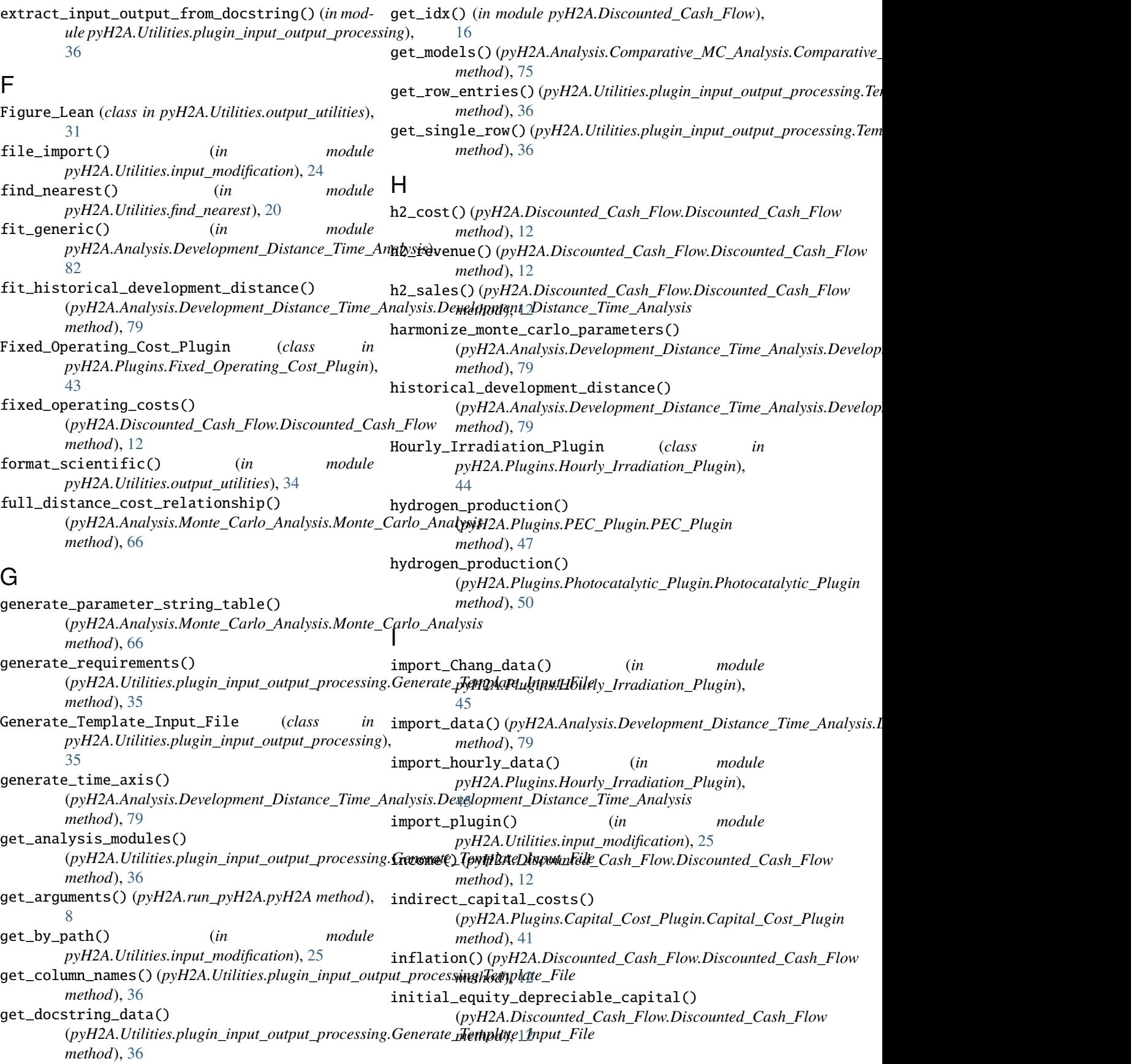

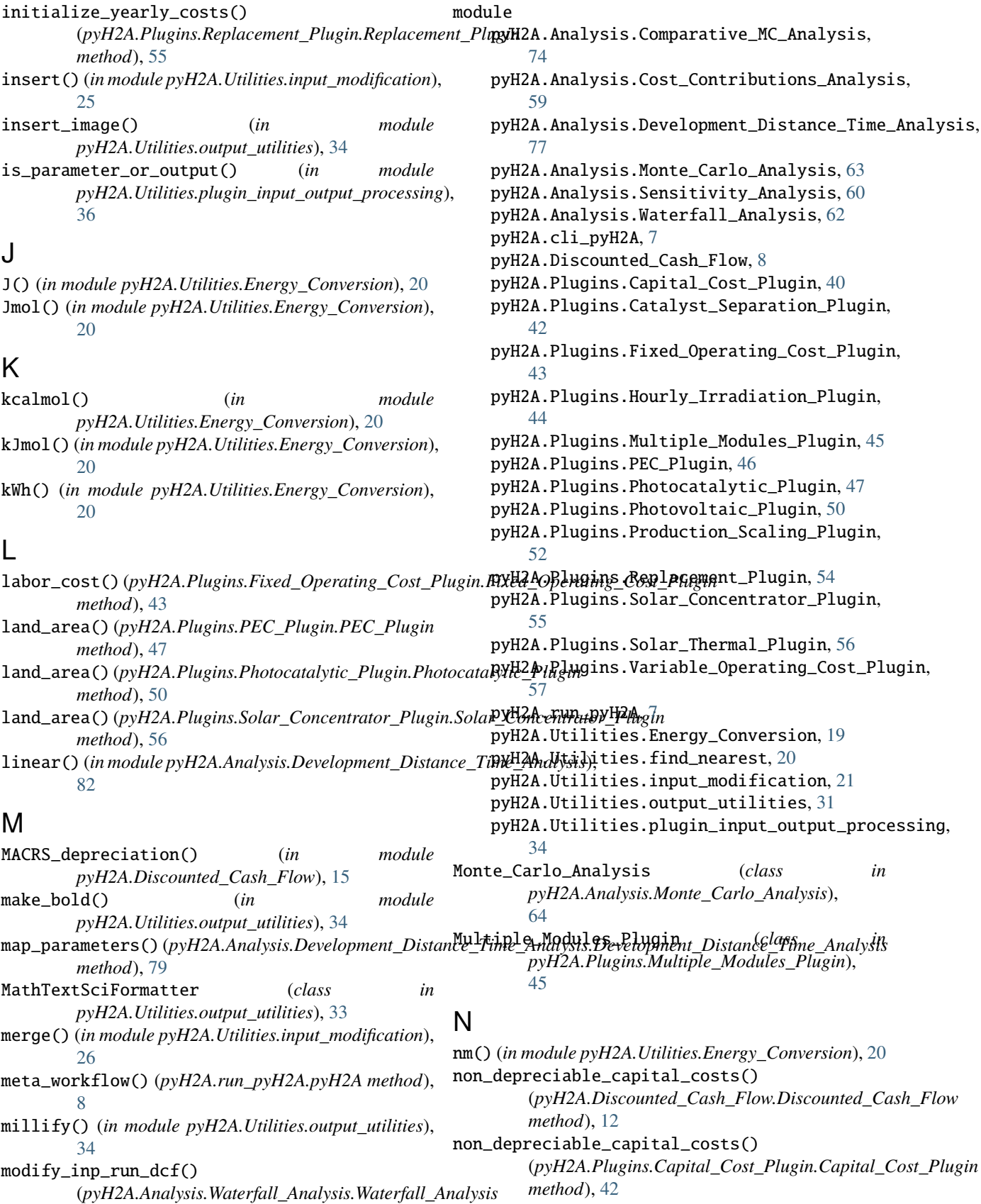

*method*), [62](#page-65-1)

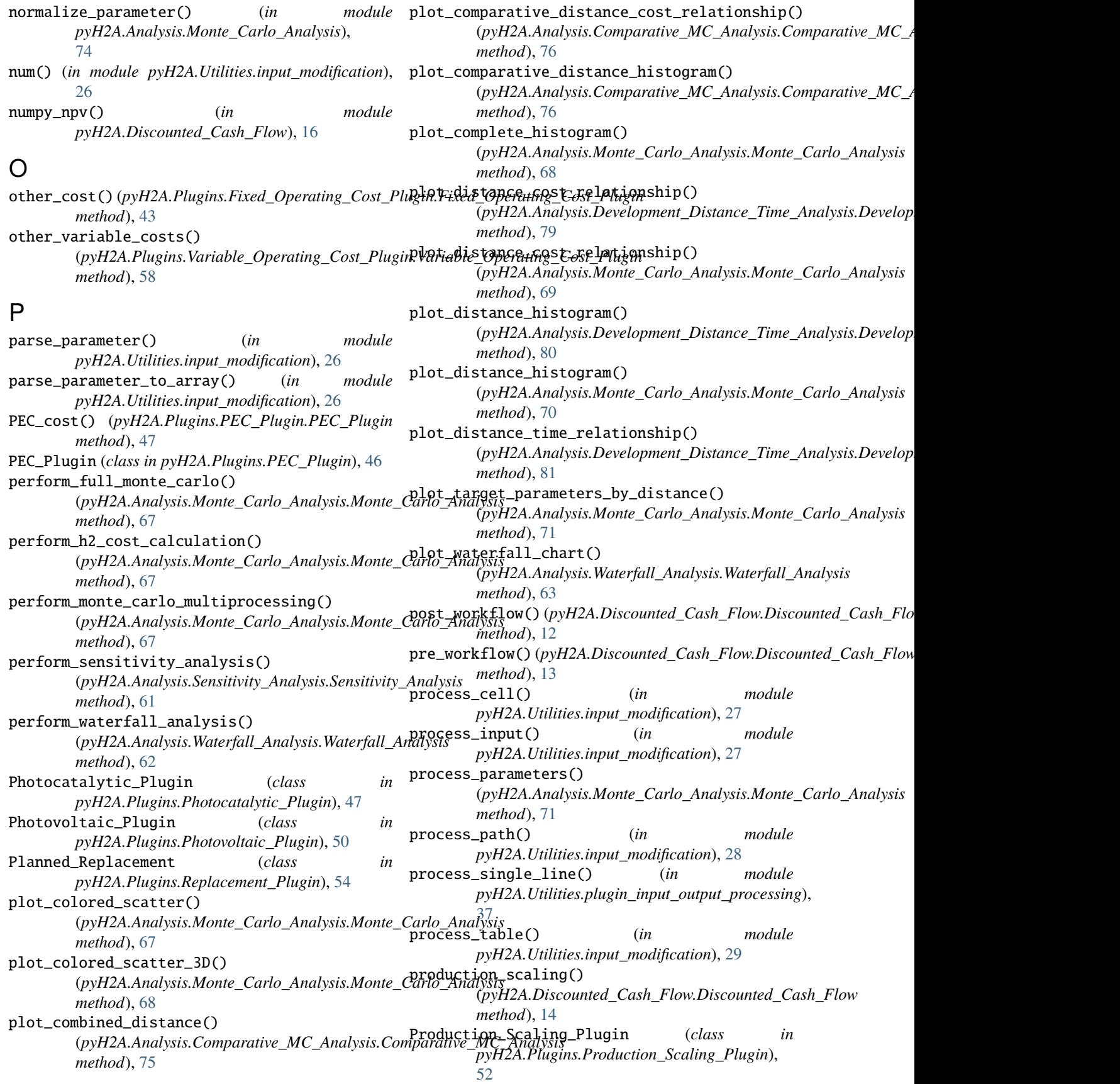

pyH2A (*class in pyH2A.run\_pyH2A*), [7](#page-10-2) pyH2A.Analysis.Comparative\_MC\_Analysis module, [74](#page-77-2) pyH2A.Analysis.Cost\_Contributions\_Analysis module, [59](#page-62-1) pyH2A.Analysis.Development\_Distance\_Time\_Anal module, [77](#page-80-2) pyH2A.Analysis.Monte\_Carlo\_Analysis module, [63](#page-66-1) pyH2A.Analysis.Sensitivity\_Analysis module, [60](#page-63-1) pyH2A.Analysis.Waterfall\_Analysis module, [62](#page-65-1) pyH2A.cli\_pyH2A module, [7](#page-10-2) pyH2A.Discounted\_Cash\_Flow module, [8](#page-11-1) pyH2A.Plugins.Capital\_Cost\_Plugin module, [40](#page-43-1) pyH2A.Plugins.Catalyst\_Separation\_Plugin module, [42](#page-45-1) pyH2A.Plugins.Fixed\_Operating\_Cost\_Plugin module, [43](#page-46-1) pyH2A.Plugins.Hourly\_Irradiation\_Plugin module, [44](#page-47-1) pyH2A.Plugins.Multiple\_Modules\_Plugin module, [45](#page-48-1) pyH2A.Plugins.PEC\_Plugin module, [46](#page-49-1) pyH2A.Plugins.Photocatalytic\_Plugin module, [47](#page-50-1) pyH2A.Plugins.Photovoltaic\_Plugin module, [50](#page-53-1) pyH2A.Plugins.Production\_Scaling\_Plugin module, [52](#page-55-1) pyH2A.Plugins.Replacement\_Plugin module, [54](#page-57-1) pyH2A.Plugins.Solar\_Concentrator\_Plugin module, [55](#page-58-1) pyH2A.Plugins.Solar\_Thermal\_Plugin module, [56](#page-59-1) pyH2A.Plugins.Variable\_Operating\_Cost\_Plugin module, [57](#page-60-1) pyH2A.run\_pyH2A module, [7](#page-10-2) pyH2A.Utilities.Energy\_Conversion module, [19](#page-22-1) pyH2A.Utilities.find\_nearest module, [20](#page-23-1) pyH2A.Utilities.input\_modification module, [21](#page-24-1) pyH2A.Utilities.output\_utilities module, [31](#page-34-2) pyH2A.Utilities.plugin\_input\_output\_processing module, [34](#page-37-2)

## R

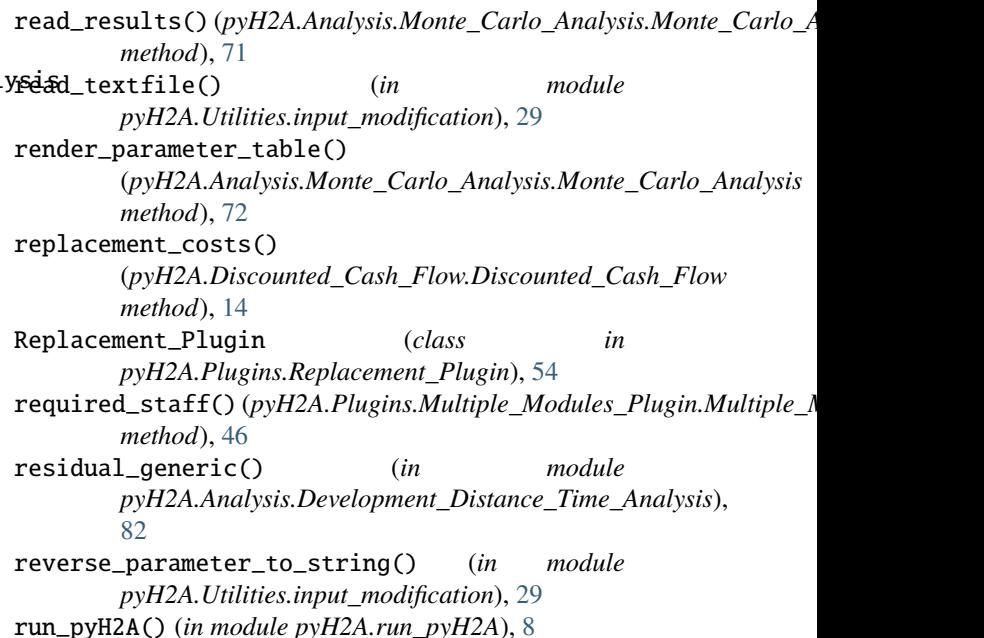

## S

salvage\_decommissioning() (*pyH2A.Discounted\_Cash\_Flow.Discounted\_Cash\_Flow method*), [14](#page-17-0) save\_figure() (*pyH2A.Utilities.output\_utilities.Figure\_Lean method*), [33](#page-36-0) save\_results() (*pyH2A.Analysis.Monte\_Carlo\_Analysis.Monte\_Carlo\_Analysis method*), [73](#page-76-0) scaling\_factor() (*pyH2A.Plugins.Photovoltaic\_Plugin.Photovoltaic\_Plugin method*), [52](#page-55-1) select\_non\_reference\_value() (*in module pyH2A.Analysis.Monte\_Carlo\_Analysis*), [74](#page-77-2) Sensitivity\_Analysis (*class in pyH2A.Analysis.Sensitivity\_Analysis*), [60](#page-63-1) sensitivity\_box\_plot() (*pyH2A.Analysis.Sensitivity\_Analysis.Sensitivity\_Analysis method*), [61](#page-64-0) set\_by\_path() (*in module pyH2A.Utilities.input\_modification*), [29](#page-32-0) set\_font() (*in module pyH2A.Utilities.output\_utilities*), [34](#page-37-2) show\_percent() (*pyH2A.Analysis.Waterfall\_Analysis.Waterfall\_Analysis method*), [63](#page-66-1) Solar\_Concentrator\_Plugin (*class in pyH2A.Plugins.Solar\_Concentrator\_Plugin*), [55](#page-58-1) Solar\_Thermal\_Plugin (*class in pyH2A.Plugins.Solar\_Thermal\_Plugin*), [56](#page-59-1)

```
sort_h2_cost_values()
       (pyH2A.Analysis.Sensitivity_Analysis.Sensitivity_Analysis
       method), 62
sum_all_tables() (in module
       pyH2A.Utilities.input_modification), 30
sum_table() (in
       pyH2A.Utilities.input_modification), 31
```
# T

```
target_price_2D_region()
        (pyH2A.Analysis.Monte_Carlo_Analysis.Monte_Carlo_Analysis
       method), 73
target_price_components()
        (pyH2A.Analysis.Monte_Carlo_Analysis.Monte_Carlo_Analysis
       method), 73
Template_File (class in
       pyH2A.Utilities.plugin_input_output_processing),
        36
time() (pyH2A.Discounted_Cash_Flow.Discounted_Cash_Flow
       method), 14
```
# $\cup$

```
unplanned_replacement()
         (pyH2A.Plugins.Replacement_Plugin.Replacement_Plugin
        method), 55
Utility (class in pyH2A.Plugins.Variable_Operating_Cost_Plugin),
        57
```
# $\overline{V}$

```
Variable_Operating_Cost_Plugin (class in
        pyH2A.Plugins.Variable_Operating_Cost_Plugin),
        57
variable_operating_costs()
        (pyH2A.Discounted_Cash_Flow.Discounted_Cash_Flow
        method), 14
```
# W

Waterfall\_Analysis (*class in pyH2A.Analysis.Waterfall\_Analysis*), [62](#page-65-1) workflow() (*pyH2A.Discounted\_Cash\_Flow.Discounted\_Cash\_Flow method*), [15](#page-18-0) working\_capital\_reserve\_calc() (*pyH2A.Discounted\_Cash\_Flow.Discounted\_Cash\_Flow method*), [15](#page-18-0) write\_template\_file() (*pyH2A.Utilities.plugin\_input\_output\_processing.Template\_File method*), [36](#page-39-0)